UNIVERSITY OF OKLAHOMA

GRADUATE COLLEGE

# RIPARIAN NITRATE AND PHOSPHATE REMOVAL UNDER FUTURE CLIMATE

**SCENARIOS** 

## A THESIS

## SUBMITTED TO THE GRADUATE FACULTY

in partial fulfillment of the requirements for the

Degree of

## MASTER OF SCIENCE

By

# JACOB W. CLEMENTS

Norman, Oklahoma

2024

### RIPARIAN NITRATE AND PHOSPHATE REMOVAL UNDER FUTURE CLIMATE

### **SCENARIOS**

A THESIS APPROVED FOR

THE SCHOOL OF GEOSCIENCES

## BY THE COMMITTEE CONSISTING OF

Dr. Caitlin Hodges, Chair

Dr. Andrew S. Elwood Madden

Dr. Kato T. Dee

© Copyright by Jacob W. Clements

2024

All Rights Reserved.

Clements iv

#### **Acknowledgments**

 *Oh, the places you'll go!* Nothing encapsulates starting and completing this thesis more. However, I could not have gotten to this point without so many wonderful people. First, I would like to thank my parents, Cynthia Hall and John Hood, for their constant support, guidance, and love throughout my entire life. While there are too many scenarios to name in a reasonable amount of space, they have been there for everything, and I am eternally thankful to them. No amount of words can ever truly express this sentiment. Next, I would like to thank Dr. Caitlin Hodges for being such an amazing advisor. She has provided amazing advice, guided me through my research, shared plenty of incredibly funny jokes, helped me describe soil profiles in the midst of snow, and encouraged me to push through and overcome myself, just like the Astros pushed through and overcame the naysayers, the Los Angeles Dodgers, and the Philadelphia Phillies to win **two** World Series championships (2021 was a rough year, though. We don't have to talk about it). I would also like to thank my best friends Matthew Marks, Jacob Thomas, Julian Chenin, Mario Ballinas, and Bronson Baker. Y'all have been amazing friends throughout my time as an undergraduate and graduate student, and I have enjoyed every OU Football game, late-night Whataburger run, Halloween party, and so much more. I would also like to give special thanks to Brittany Moehnke, who is not only a great friend but also a fantastic laboratory group member who helped me sample for my research multiple times in sub-freezing temperatures. Finally, I would also like to thank the amazing people of OU Geosciences, who helped ignite my passion for geosciences.

# Table of Contents

## 1 Background

- 1.01 Statement of Issue
- 1.02 Nitrogen Cycling in Riparian Buffers
- 1.03 Phosphorus and Trace Metal Sorption in Riparian Buffers
- 1.04 Sulfur Dynamics in Riparian Soils
- 1.05 Soil and Pore Water pH
- 1.06 Iron Redox Cycling in Riparian Buffers
- 1.07 Powder X-Ray Diffraction (XRD)
- 1.08 Apparent Respiratory Quotient (ARQ)
- 1.09 The Ferrous Wheel Hypothesis
- 1.10 Research Purpose

### 2 Methods

- 2.01 Site and Soil Characterization
- 2.02 Incubation Setup
- 2.03 Measurements and Analyses During Incubation
- 2.04 Post-Incubation Measurements and Analyses
- 2.05 Data Analysis and Figure Creation

### 3 Results

- 43 3.01 Field Site Characterization<br>44 3.01.1 Pedology of Helsel Creek I
- 3.01.1 Pedology of Helsel Creek Riparian Buffer Zone
	- 3.01.2 Powder X-Ray Diffraction (XRD)
- 3.02 Porewater Chemistry During Incubations
- 3.02.1 Porewater pH
- 48 3.02.2 Porewater Nitrate<br>49 3.02.3 Porewater Ammor
- 49 3.02.3 Porewater Ammonium<br>50 3.02.4 Porewater Phosphate
- 3.02.4 Porewater Phosphate 3.02.5 Apparent Respiratory Quotient,  $O_2$ , and  $CO_2$
- 52 3.03 Post Incubation Results<br>53 3.03.1 Soil pH
- 53 3.03.1 Soil pH<br>54 3.03.2 Nitrate
- 3.03.2 Nitrate and Ammonium KCl Extractions
- 3.03.3 Iron Redox Cycling
- 3.03.4 Elemental Analysis Nitrogen Mass Balance
- 4 Discussion
- 4.01 Overview
- 4.02 The Effects of Climate Change on the Riparian Nitrogen Cycle
- 4.03 The Effects of Climate Change on Riparian Phosphorus Sorption
- 4.04 The Effects of Climate Change on Riparian Iron Redox Cycling
- 4.05 The Ferrous Wheel Hypothesis
- 5 Conclusions, Implications, and Future Directions
- 6 Acknowledgements and Declaration of Competing Interest
- 7 References
- 8 Supplemental Material
- 8.01 Supplemental Material-Figures
- 8.02 Supplemental Material-Tables
- 8.03 Supplemental Material-Code

Clements vi

Clements vii

## Abstract

 Riparian buffer zones are specially managed zones that lie between agricultural fields and rivers, lakes, or wetlands. They are crucial for protecting water quality, human health, and ecosystem function. Critical ecosystem services of riparian soils include nitrogen removal via denitrification and phosphorus retention through sorption on mineral surfaces. Soil moisture influences these processes by controlling the rate of oxygen diffusion and, therefore, the soil's redox potential. However, soils are predicted to be drier as climate change progresses, and these changes in soil moisture conditions will alter nitrogen cycle dynamics and phosphorus removal in riparian systems. We conducted a lab experiment to investigate potential changes in riparian ecosystem services brought on by climate change. We hypothesized that climate-induced shifts in moisture dynamics would enhance phosphorus removal but hinder denitrification due to increased oxygen diffusion caused by lower soil moisture conditions. We collected forty- eight soil cores (5 cm diameter, 15 cm height), and we collected additional samples for particle size, bulk density, and powder X-ray diffraction (XRD) analyses. We applied soil treatments in a fully factorial design, considering soil texture (sandy loam versus silty clay loam), antecedent soil moisture (field capacity versus drought), water application (flooding versus capillary rise), and pollutant quantity (simulated agricultural runoff versus deionized water). We primarily performed colorimetric assays on soil porewater 91 and soil samples to determine  $NO_3$  and  $PO_4^3$  availability and movement. We also performed elemental analyses to complement the colorimetric assays. Our porewater chemistry and mass balance results showed significant changes in nitrogen cycle dynamics, showing evidence of denitrification, Dissimilatory Nitrate Reduction to Ammonium (DNRA), nitrogen fixation, and nitrogen mineralization. Statistical analyses

Clements viii

 of the data, primarily through generalized additive mixed-effects models (GAMMs), indicate significant individual and combined positive and negative effects (p<0.05) of the simulated treatments on porewater nitrate, ammonium, and phosphate concentrations, 99 along with porewater pH and ARQ (CO<sub>2</sub>/O<sub>2</sub>). Critically, Moisture Regime and Water Application, our two climate proxies, both individually and collectively, significantly affected porewater nitrate, ammonium, and phosphate concentrations. Nitrate porewater concentrations are higher in decreased moisture conditions and changing precipitation as predicted under future climate scenarios. Phosphate porewater concentrations were lower in sandier soils, drought conditions, and capillary rise water application. However, phosphate leached out of the soil during simulated intense precipitation, highlighting the complexities of how predicted climate scenarios will be partially beneficial for phosphate sorption. XRD analysis revealed a mixed clay mineralogy, including a mixed-layer illite-montmorillonite, IS70R1. Additionally, clay mineralogy in clay-rich soil plays a statistically significant role in moderating the soil nitrogen cycle. Correlated extractable iron and nitrogen data indicate evidence of the Ferrous Wheel Hypothesis, especially in temporarily anoxic soils flooded by intense precipitation. Our research demonstrates that future climate scenarios affect key riparian biogeochemical processes and should be researched more thoroughly as the average worldwide temperature climbs above 1.5°C.

## Plain Language Summary

 This study focuses on the impact of climate change on the health of areas next to rivers (riparian buffer zones), which are essential for clean water, human health, and the environment. These zones are particularly good at removing nitrogen and phosphorus

Clements ix

 from the soil - nitrogen through denitrification and phosphorus by sorbing to minerals in the soil. Soil moisture, which climate change will affect, plays a significant role in these processes. We did a lab experiment to determine how changes in climate, especially in moisture, might affect ecosystem functions like denitrification and phosphorus sorption. We used 48 soil samples with two different soil textures and tested them under different conditions, such as differing soil moisture conditions, water application method, and pollutant level. After creating statistical models, we found that changes in moisture due 126 to climate change can significantly alter how nitrogen and phosphorus are processed in the soil. For instance, in sandy soils or during droughts, phosphorus sorbs to soil better, but intense precipitation causes the phosphorus to leach out of the soil. Nitrogen removal was less efficient in drought and heavy rain conditions. Our study shows that climate change will affect how riparian zones handle nitrogen and phosphorus, which affect water quality and soil health.

Keywords: climate change, riparian buffer zone, denitrification, phosphate sorption, iron redox cycling

### 1. Background

#### 1.01 Statement of Issue

 Riparian buffer zones (RBZs) are strips of land bordering streams, lakes, or wetlands that are managed differently than the surrounding landscape. They protect ecosystems from pollutants derived from land management practices, such as overfertilization. These buffers act as filters, removing agricultural pollutants, trace metals, and other harmful materials from runoff. Riparian buffer zones have been thoroughly researched because they effectively preserve surface water quality. However, this filtration process is rarely straightforward. Factors affecting a riparian buffer's performance include soil properties and site hydrology. Climate change further complicates our understanding of riparian buffer function as weather patterns change in valuable agricultural regions like the Midwestern United States. According to the International Panel on Climate Change (IPCC), near-future climate change predictions indicate that there will be a change in soil moisture content brought on by less frequent but more intense precipitation events, along with an extended dry season (Figure 1). These changes in soil moisture conditions and precipitation are certain to change runoff volume, frequency of runoff interactions with riparian buffers, and the partitioning of runoff into surface and subsurface flow through the riparian buffer (Rounsevell et al., 1999; Várallyay, 2010; Cahoon et al., 2011; IPCC, 2021).

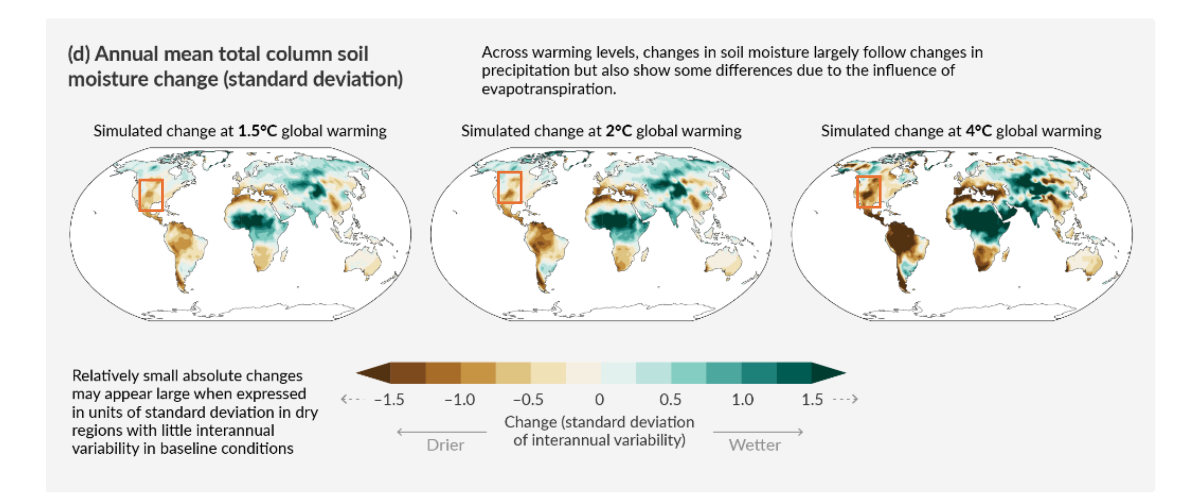

 **Figure 1:** IPCC predicted changes in soil moisture, with the Midwestern United States highlighted (IPCC, 2021).

 As soil moisture decreases and precipitation intensity increases, biogeochemical processes that rely on specific soil moisture conditions could be affected. Denitrification, a part of the nitrogen cycle, relies on limited oxygen diffusion through soil pore water brought on by high soil moisture, which could be influenced by drought. Phosphate sorption often relies on redox-active minerals and could change when intense precipitation events temporarily limit oxygen, forcing microbes to reduce Fe(III) to Fe(II). As Fe(III) reduces to Fe(II), the bonds between iron minerals and phosphate will weaken, allowing phosphate to re-enter the solution. These anoxic conditions will allow phosphate to leach out of riparian systems. Climate change, therefore, should affect the nitrogen cycle, phosphorous sorption, and iron redox cycling. Consequently, it is imperative to quantify the impact of these anticipated climate scenarios on riparian buffers to enhance our understanding of these complex processes.

1.02 Nitrogen Cycling in Riparian Buffers

 Perhaps no Earth cycle is as important as the N cycle (Figure 2) in governing riparian biogeochemistry. Riparian buffers are often the last line of defense in preventing agricultural runoff from contaminating our limited freshwater supply, and the associated microbially-mediated nitrogen transformations play a crucial role in removing N leached from agricultural fertilizers (Vidon et al., 2018).

 Denitrification is a riparian buffer zone's primary and most studied nitrogen removal mechanism (Vidon et al., 2018). Denitrification occurs when soil moisture 177 content is high, with low soil pO<sub>2</sub> and high N availability (Pandey et al., 2020). Complete 178 denitrification, total reduction of  $NO<sub>3</sub>$  to  $N<sub>2</sub>$ , is favored under specific conditions. First, there must be an anoxic or near-anoxic environment present in the soil due to limited oxygen diffusion. Soil moisture at or above field capacity leads to limited oxygen diffusion and promotes denitrification. Field capacity is where the largest pores in the soil are open, allowing some oxygen diffusion, but the smallest pores are filled with water, allowing denitrification. (Martin et al., 1998; Equations 1-4).

- 184 1. NO<sub>3</sub>+2e<sup>-+</sup>2H<sup>+</sup>→NO<sub>2</sub><sup>-+</sup>H<sub>2</sub>O
- **185** 2. NO<sub>2</sub><sup>-+</sup> e<sup>-+</sup>2H<sup>+</sup>→NO+H<sub>2</sub>O
- **3. 2NO+2e<sup>-</sup>+2H<sup>+</sup>→N<sub>2</sub>O+H<sub>2</sub>O**
- $4. N_2O + 2e^- + 2H^+ \rightarrow N_2 + H_2O$

**Equations 1-4:** Denitrification reactions

 Denitrification can also occur in microsites within soil aggregates when O<sup>2</sup> demand exceeds the diffusion rate. In this case, the physical properties of riparian

 zones act as primary controls on denitrification. These include clay mineralogy, particle size distribution, and porosity. The absence of free-flowing oxygen allows microbes to 193 complete denitrification, releasing  $N_2$  from the riparian buffer (Burgin & Groffman, 2012). Clay mineralogy can act as a physical control of these anoxic microsites. Notably, smectites, such as montmorillonite, swell during moderate to high moisture and prevent oxygen diffusion into the soil profile, allowing denitrification to proceed to its end 197 reaction. While illites, kaolinites, and chlorites do not swell, they also limit  $O<sub>2</sub>$  diffusion when present in high quantities. This occurs because all clay minerals, regardless of expandability, reduce macroporosity and increase microporosity due to their small particle size (Keiluweit et al., 2018).

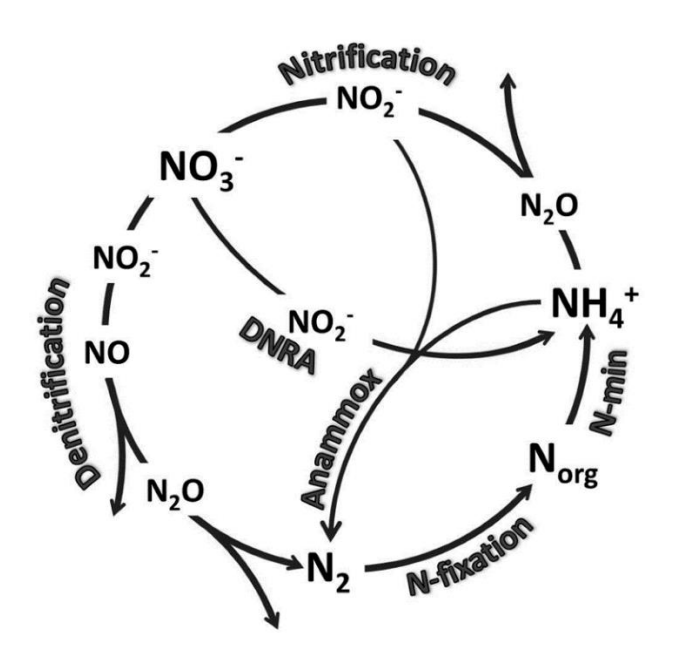

**Figure 2:** Nitrogen Cycle (Baas et al., 2019)

 However, the soil moisture changes caused by climate change threaten the nitrogen cycle's overall function in riparian systems. When soil moisture decreases due to anticipated climate change, the water table lowers, and oxygen can diffuse further

 into the soil profile. Oxygen can diffuse further into the soil profile because the diffusion rate is orders of magnitude higher in free air than in water. Increased oxygen diffusion leads to a delayed switch in microbe terminal electron acceptors since the preferred terminal electron acceptor, free oxygen, is still present in significant quantities (Cahoon et al., 2011; Burgin & Groffman, 2012; Keiluweit et al., 2018). Under the climate scenarios the IPCC (2021) put forth, decreased soil moisture should impact 212 denitrification and could lead to  $N_2O$  being released instead of  $N_2$ .  $N_2O$  is a potent greenhouse gas and is the result of incomplete denitrification. Oxygen is a more 214 favorable terminal electron acceptor for microbes due to its higher redox potential  $(E_h)$  than nitrous oxide. This concept is further explored in the leaky pipe model (Davidson, 216 1991). When nitrate is denitrified, the ideal goal is to reduce it to  $N_2$ . However, pipes have leaks. Leaks in the denitrification pipeline represent incomplete denitrification due to increased oxygen diffusion into the soil profile. In these scenarios, other N species, 219 including nitric oxide (NO) and nitrous oxide  $(N_2O)$ , are released. So, when soil moisture decreases and oxygen can diffuse further down into the soil, heterotrophs will not use 221 N<sub>2</sub>O as a terminal electron acceptor but instead use oxygen. Therefore, N<sub>2</sub>O will be the 222 final product of denitrification in increased oxygen conditions, not  $N_2$  (Burgin & Groffman, 2012; Keiluweit et al., 2018).

 Furthermore, other processes compete and coexist with denitrification depending on the limiting variables. One of these processes is dissimilatory nitrate reduction to ammonium (DNRA). Dissimilatory nitrate reduction to ammonium competes with and even outcompetes denitrification in tropical soils, limited anaerobic subtropical soils, and wetlands where nitrogen is the limiting variable. Dissimilatory nitrate reduction to

229 ammonium is also influenced by Fe(II) concentrations, total sulfide, soil pH, the  $NO<sub>2</sub>$ 230 /NO<sub>3</sub> ratio, redox potential, and clay mineralogy (Davis et al., 2008; Fridel et al., 2018; Pandey et al., 2020). By reducing nitrate to bioavailable ammonium, DNRA is a shortcut in the nitrogen cycle and avoids denitrification, fixation, and mineralization (Figure 2, Equation 5). While DNRA has only been studied in limited environments, it is thought to play a critical role in riparian nitrogen cycling (Davis et al., 2008; Fridel et al., 2018; Pandey et al., 2020).

**NO<sub>3</sub><sup>-</sup>+8e<sup>-</sup>+10H<sup>+</sup>→2NH<sub>4</sub><sup>+</sup>+3H<sub>2</sub>O** 

**Equation 5:** Dissimilatory Nitrate Reduction to Ammonium (DNRA)

 Dissimilatory Nitrate Reduction to Ammonium is also particularly challenging to measure, even in the environments where it is proven to exist. Commonly, measuring DNRA involves measuring ammonium and nitrate pore water concentrations regularly and assessing whether there is a negative correlation between nitrate and ammonium. Potassium chloride (KCl) extractions are also valuable for determining the total change in nitrate and ammonium over a set period. KCl extractions work by using the relatively 244 high concentrations of K<sup>+</sup> ions in solution to displace the NH<sub>4</sub><sup>+</sup> and NO<sub>3</sub><sup>-</sup> present in an 245 ion exchange reaction. After supernatant filtration, the  $K^+$  ions remain bonded to the soil 246 particles, and the NH<sub>4</sub><sup>+</sup> and NO<sub>3</sub><sup>-</sup> ions are extracted in solution. Using the <sup>15</sup>N/<sup>14</sup>N ratio to track the nitrogen cycle through these environments is also possible. Soils are 248 typically depleted in <sup>15</sup>N, so by enriching test soils and allowing <sup>15</sup>N to replace <sup>14</sup>N, it is possible to use an isotope ratio mass spectrometer (IRMS) to "track the nitrogen" (Silver et al., 2001; Pandey et al., 2020).

 Fixed ammonium also plays a critical role in the nitrogen cycle in riparian soils. Previous research indicates that some clay minerals act as ammonium hubs, particularly illites and vermiculites. These clay minerals fix and exchange ammonium to help regulate this portion of the nitrogen cycle. While each type of clay mineral fixes different amounts of ammonium, it is likely that soils with high clay content act as 256 ammonium reservoirs and consequently reduce porewater NH<sub>4</sub><sup>+</sup> concentrations (Doram & Evans, 1983)

### 1.03 Phosphate Sorption in Riparian Buffer Systems

 However, the anoxic conditions favoring denitrification and DNRA are a double- edged sword. Phosphate, a typical agricultural fertilizer, requires iron oxides and, consequently, available oxygen to be removed from agricultural runoff. In soils with appreciable concentrations of Fe oxides, phosphate adsorbs onto these oxides and is immobilized. However, this process relies on those iron oxides remaining oxidized. 264 When Fe(III) reduces to Fe(II), the adsorbed  $PO_4^{+3}$  can enter the solution, as Fe(II) is water-soluble. Soils at field capacity are just as acceptable for phosphate sorption as for denitrification because the open pores in the soil that do not retain water through capillary action allow enough oxygen to diffuse and preserve the iron oxides that serve 268 as sorption sites for PO $4^{-3}$  (Pote et al., 1996; Sharpley & Smith, 1996; Sharpley & Smith, 2009; Andersson et al., 2013; Asomaning, 2020).

 However, future climate scenarios could threaten this balance. During drought conditions, oxygen should diffuse further into the soil profile since the water table will be lower and diffusion in air is orders of magnitude higher than in water. Therefore, it stands to reason that drought conditions will increase phosphate sorption in riparian

 soils since oxygen will preserve the Fe oxide sorption sites. However, the less frequent but more intense precipitation events predicted by the IPCC (IPCC, 2021) could significantly impact phosphate concentrations in riparian buffers. While the increased length of drought periods could allow for more phosphate sorption, more intense precipitation events could overwhelm the drought-stricken soils. Water could quickly fill all the available pore space within these soils and cause temporary anoxic conditions. Under these temporary conditions, iron could be reduced, weakening the bonds with phosphate and causing the phosphate to leach out of the soil. Therefore, it is essential to quantify how intense precipitation events impact phosphate sorption in riparian soils.

1.04 Sulfur Dynamics in Riparian Soils

 The sulfur cycle (Figure 3) plays a significant role in controlling riparian biogeochemistry and is inextricably linked with climate, nitrogen, phosphorus, and iron in soils. Sulfur mineralization/immobilization and adsorption/desorption depend heavily on the quantity of iron and aluminum oxides, soil pH, organic matter composition, and clay mineralogy (David et al., 1983). Critically, sulfur and iron are linked, particularly in anaerobic soils. In these anaerobic environments, sulfur is typically reduced. Reduced sulfur can abiotically dissolve iron in a reductive dissolution reaction. Therefore, in these anaerobic environments, iron-sulfide minerals undergo multiple transformations

(Equations 6-8, Figure 4).

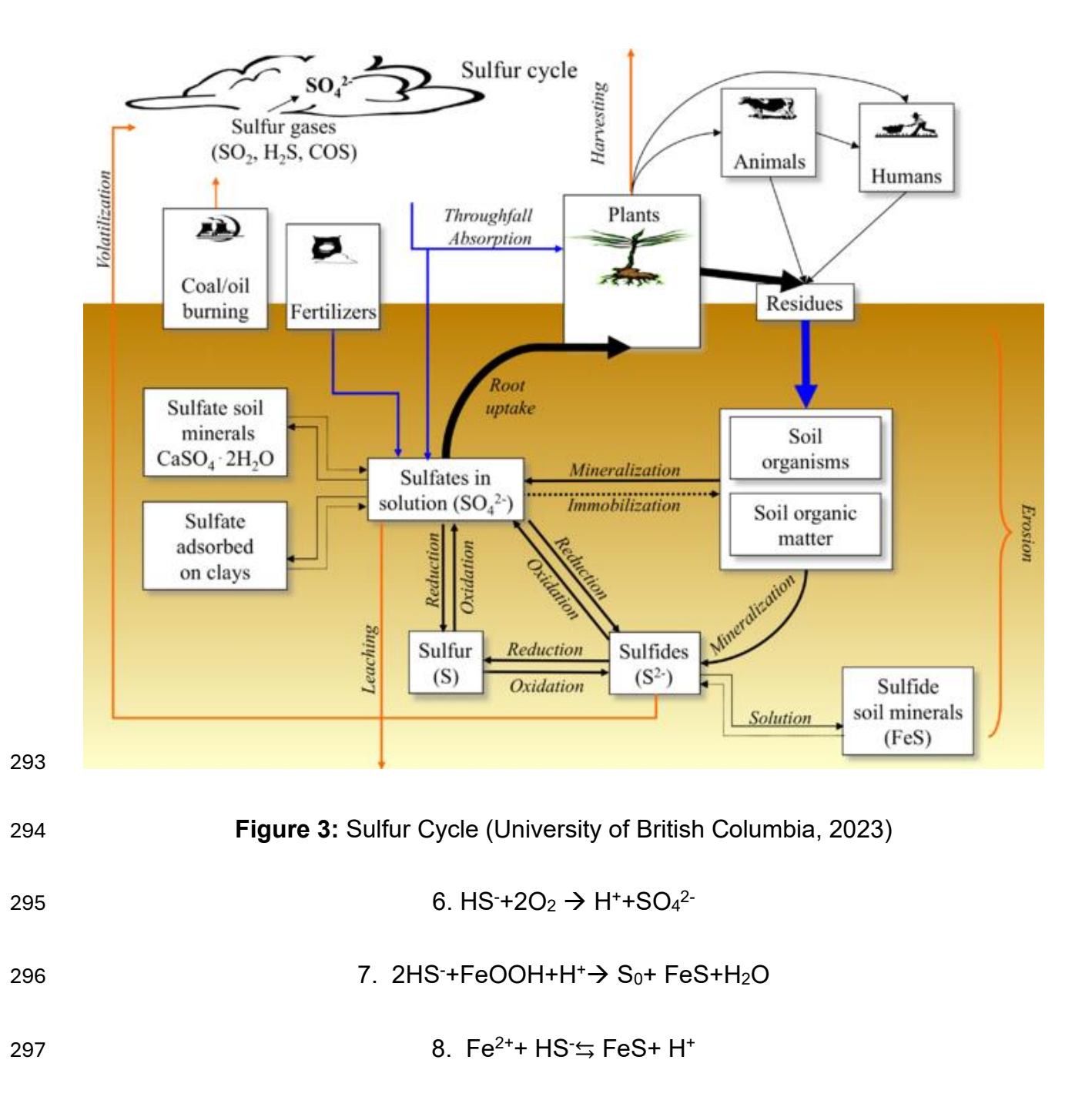

**Equations 6-8:** Iron-Sulfur Reactions

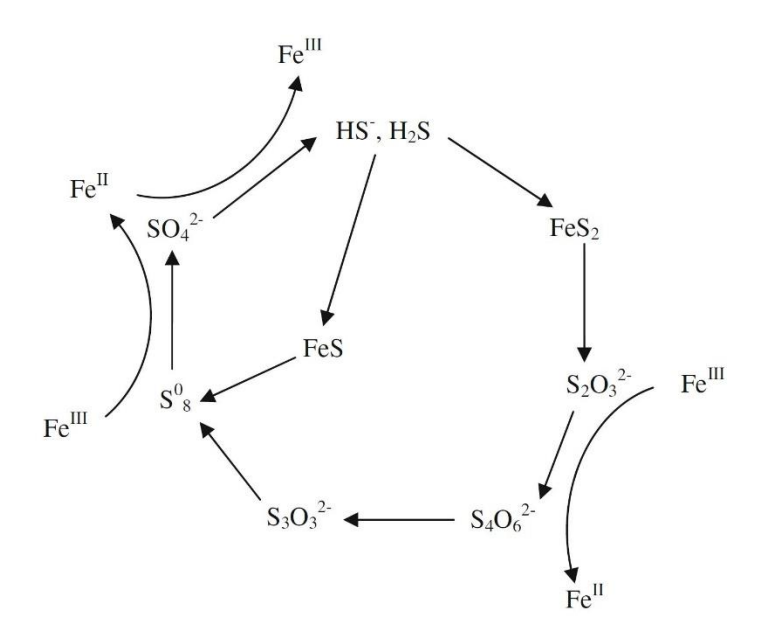

**Figure 4:** Iron and Sulfur Interactions (Li et al., 2012)

 Sulfur also interacts with carbon in riparian buffers. Bioavailable sulfur and organic carbon are frequently linked outside arid environments due to plant uptake of both organic nutrients (Luo et al., 2015). In soils, organic sulfur species are typically treated similarly to bioavailable sulfur since organic sulfur can make up 99% of the S in a system and is more assimilable than inorganic sulfur for plants. Sulfate can be mineralized into ester sulfate or immobilized into carbon-bonded S. However, ester sulfates are typically less stable than carbon-bonded S and usually comprise the bioavailable portion (Figure 5, Scherer, 2009).

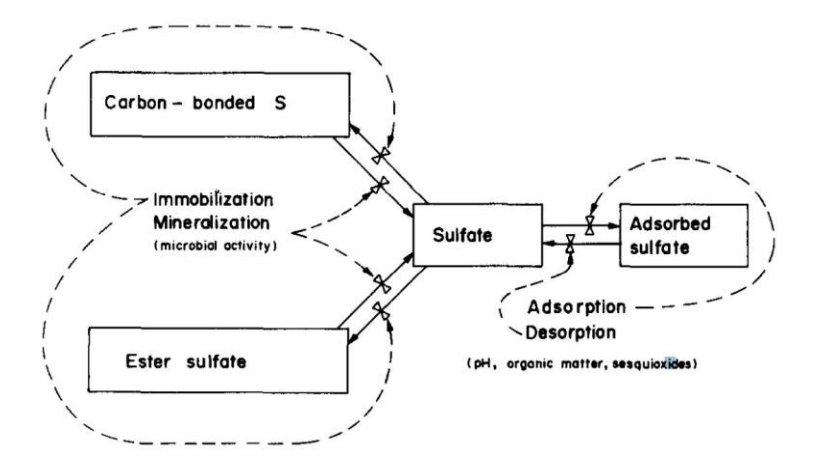

 **Figure 5:** Inorganic and Organic Sulfate Flux (David et al., 1983) Furthermore, the sulfur cycle in riparian buffers is affected by climate, soil texture, soil pH, and clay mineralogy. Sulfate in the soil leaches out during intense precipitation. The loss of sulfate is more significant in coarser-grained soils, such as sandy loam. Finer particle soils inhibit fluid movement through the soil, preventing sudden, high quantities of water from reaching the sulfate. This effect works with the clay mineralogy of the soil. Depending on the number of edge sites on the clay mineral, sulfur species can adsorb onto the clay minerals. Sulfur preferentially adsorbs onto kaolinites, illites, and smectites (Scherer, 2009). This further prevents sulfur loss in clay-rich soils; the inverse is true for sandier soils. Sulfur adsorption is also dependent on soil pH. Sulfur adsorption is highest at a soil pH of 3, and then as the soil pH increases to a pH greater than 6.5, adsorption reaches zero. This effect occurs because  $OH<sup>-</sup>$  and SO<sub>4</sub><sup>2-</sup> compete at this pH range, and OH $<sup>-</sup>$  outcompetes sulfate for bonding</sup> sites. Additionally, phosphorus compounds are more soluble at this pH range and compete for the edge sites on clays (Scherer, 2009).

### 325 1.05 Soil and Pore Water pH

- 326 Soil and pore water pH significantly control mineral stability and soil
- 327 biogeochemical processes. Depending on the pH of both the soil and its pore water, a
- 328 bevy of soil processes are affected, including, but not limited to, denitrification,
- 329 phosphorous availability, heavy metal precipitation, organic matter mineralization, and
- 330 clay mineral stability (Devau et al., 2009; Neina, 2019; Figures 6, 7).

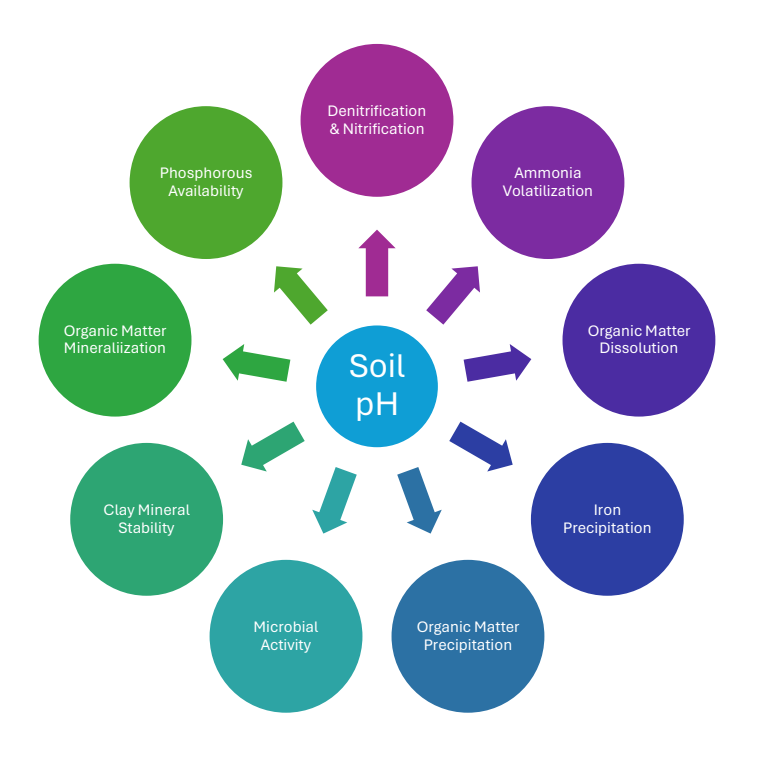

331

332 **Figure 6:** Biogeochemical processes and soil characteristics regulated by soil pH (adapted from

333 (Devau et al., 2009; Neina, 2019)

## Soil pH <6

- •Phosphate Sorption
- •Decreased **Microbial Activity**
- •Decreased Clay Mineral Stability
- •Fe more soluble

## Soil pH 6<x<8

- •Denitrification
- •Nitrification
- •Phosphate Sorption
- Increased Microbial Activity

## Soil pH >8

- •Ammonia Volitalization
- •Denitrification
- Increased Organic Matter **Mineralization**

334

335 **Figure 7:** Biogeochemical processes and soil characteristics regulated by soil pH 336 divided by soil pH ranges (adapted from (Devau et al., 2009; Neina, 2019)

 Some of the most relevant biogeochemical processes to this work influenced by soil pH are denitrification and nitrification, two essential components of the nitrogen cycle. Other processes, such as ammonia volatilization, require a basic soil pH (>8) and are outside this work's scope. When the soil pH is below 7, nitrous oxide is the most likely product of denitrification, whereas dinitrogen is the more likely product of denitrification at a soil pH above 8. As soil pH decreases from that ideal range, the nitrous oxide reductase enzyme cannot convert the nitrous oxide into dinitrogen, and this microbial population is reduced in size (Neina, 2019). Critically, soil pH also affects nitrification, converting ammonium to nitrate. A soil pH of 6 to 8 is the ideal zone for nitrification, with the nitrification rate decreasing outside of this ideal zone (Neina, 2019).

 Soil pH also influences organic matter stability. As mentioned earlier, pH affects microbial populations and, therefore, rates of biogeochemical processes, including the oxidation of soil organic matter. Subsequently, organic carbon, nitrogen, sulfur, and phosphorous are susceptible to changes in soil pH. At a higher soil pH, the rate of organic matter mineralization is higher because the bonds between the organic matter and clay minerals are easier to break (Curtin et al., 1998). This leads to additional inputs of N into the nitrogen cycle and has vast effects on other nutrient availability for plants.

 Similar to organic phosphorus, the availability of inorganic phosphorus is controlled by soil pH. Geochemical modeling has shown that different clay minerals contribute to phosphorus adsorption between a soil pH of 5.8 and a soil pH of 7.4. As soil pH increases, the amount of phosphorus sorbed onto illite increases. This also occurs in kaolinite, but to a lesser degree due to kaolinite's lower cation exchange capacity when compared to illite (Devau et al., 2009).

#### 1.06 Iron Redox Reactions in Riparian Systems

 Iron redox cycling is a necessary biogeochemical process influencing nutrient cycling, soil carbon, and soil nitrogen cycles. Iron compounds are less desirable terminal electron acceptors and have a lower Gibbs Free Energy than nitrate and manganese compounds. The availability of free oxygen in soil is crucial to moderating iron redox cycling. When aerobic conditions exist in the soil, iron is more likely than not in the form of oxidized Fe(III). However, under anaerobic conditions, microbes must switch to using alternate terminal electron acceptors such as Fe(III)OH (Patrick & Jugsujinda, 1992; Rissmann, 2011; Hodges et al., 2019). Additionally, clay minerals,

- particularly illites and smectites, can act as terminal electron acceptor hubs and mediate
- iron redox processes (Shelobolina et al., 2012).

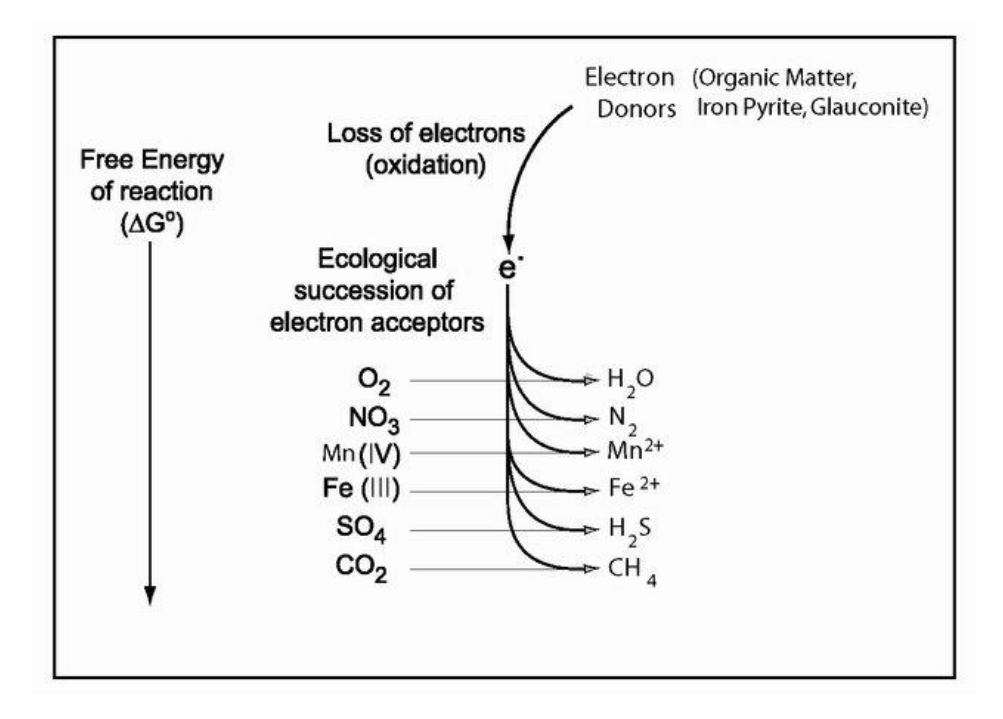

 **Figure 8:** Terminal Electron Acceptors in Soil and Groundwater (Rissmann, 2011) Iron redox reactions are linked with other biogeochemical processes. High concentrations of Fe(II) have been linked to fueling DNRA in tropical soils through chemoautotrophic processes by reducing the nitrite to ammonium (Pandey et al., 2020). This correlation exists because higher Fe(II) concentrations typically indicate anoxic environments where DNRA activity is favored. Previous research has also found positive correlations between DNRA and Fe(II) concentrations (Hou et al., 2012; Yin et al., 2014; Pandey et al., 2020). 1.07 Powder X-Ray Diffraction (XRD) Powder X-ray diffraction (XRD) is a powerful tool in Earth materials

characterization. It has been a stalwart of geosciences for the past century, helping

 geoscientists characterize countless rock and soil samples. As regularly ordered, three- dimensional objects, minerals refract light differently based on their composition and structure. Therefore, we can discern information about a sample's mineralogy when X-ray waves are diffracted (Chauhan & Chauhan, 2014; Bunaciu et al., 2015).

 However, XRD analysis of soil samples typically varies from XRD analysis of rock samples. Rock samples typically involve whole-rock random and oriented, clay- sized mounts to determine the complete mineralogy of the sample. Soil scientists are often most focused on the mineralogy of the clay-sized fraction, and so typically, many studies into soil mineralogy using XRD only use oriented mounts. Typical treatments for the oriented mounts include air-drying, hydration with ethylene glycol, and heat treatment at 550°C. Combining these treatments forms an analysis, providing information regarding clay mineralogy and quantity, including mixed-layer clay minerals. However, many procedures, treatments, and sample preparation methods exist to analyze the clay-sized fraction in soils, leading to significant ambiguity (Kahle et al., 2002).

1.08 Apparent Respiratory Quotient (ARQ)

 The apparent respiratory quotient (ARQ) is critical in measuring soil microbial activity and respiration. The ARQ, when measured in a closed system, is defined as:

ARQ=(CO2 measured%-CO2 atm%)/(20.95%-O2 measured%)

**Equation 9:** Headspace ARQ (adapted from Hodges et al., 2019)

When measuring soil pore gas concentrations directly, ARQ often needs a correction

404 factor to account for the difference in diffusion rates between O<sub>2</sub> and CO<sub>2</sub>. However, no

 diffusion correction is needed when calculating ARQ from headspace gases due to the nature of the closed system. Under typical conditions, the ARQ should be approximately one since oxygen is continuously resupplied and carbon dioxide is continually respired from the system (Angert et al., 2015). Frequently, the ARQ deviates significantly from the ideal conditions, and these changes inform us of critical soil biogeochemical processes in real time. Multiple biogeochemical processes change the ARQ, including anaerobic respiration and oxidation reactions (Hodges et al., 2019a). When the ARQ is above 1, the soil undergoes processes such as anaerobic respiration, organic acid 413 mineralization, and precipitation of carbonates. Additionally, more CO<sub>2</sub> is produced than expected. An ARQ below 1 indicates a bevy of processes, such as carbonate 415 weathering and dissolution of  $CO<sub>2</sub>$  gas into soil water. When the ARQ is less than 1, 416 less  $CO<sub>2</sub>$  is produced than expected, or more  $O<sub>2</sub>$  is consumed than expected (Hodges et al., 2019). Under different anticipated climate regimes, the ARQ can be used to determine what biogeochemical processes are occurring throughout the soil profile and at what rates.

#### 1.09 The Ferrous Wheel Hypothesis

 The Ferrous Wheel is a controversial topic in soil biogeochemistry that couples the nitrogen cycle to iron redox reactions. The Ferrous Wheel Hypothesis postulates that ferrous iron facilitates the abiotic reduction of nitrate to nitrite in forest soils. Nitrite then reacts with dissolved organic matter (DOM) in soils through nitration and nitrosation to form dissolved organic nitrogen (DON) (Davidson et al., 2003; Matus et al., 2019). While it is well established in soil biogeochemistry that compounds higher on the redox ladder can facilitate the reduction of compounds lower on the redox ladder, especially with iron and sulfur, these redox reactions are usually biotically mediated.

 Previous research has taken issue with the proposed abiotic nature of the ferrous wheel as well as the existence of the ferrous wheel itself (Colman et al., 2008; Schmidt & 431 Matzner, 2009). Proponents of the Ferrous Wheel Hypothesis argue that using <sup>15</sup>N can track N incorporation into the DOM with maximum incorporation of 25% of the original 433 pool of  $15N$  (Matus et al., 2019). While it is far outside the scope of this work to consider the abiotic versus the biotic nature of the ferrous wheel, we do argue that it should be possible to provide evidence for nitrate reduction coupled with Fe oxidation by tracking the changes in nitrate, Fe(II), and organic nitrogen.

1.10 Research Purpose

 With this study, we seek to quantify how riparian buffer zones will react to future climate scenarios. Riparian buffer zones and their associated ecosystem services are vital to terrestrial and freshwater ecosystems. Therefore, it is essential to understand how predicted climate scenarios will impact riparian biogeochemical cycles. The questions our study attempts to answer are:

 1. How does anticipated climate change impact denitrification in riparian buffers? 2. How are phosphorous sorption and iron redox cycling in riparian buffers affected by anticipated climate change?

 We hypothesize that riparian soils experiencing drought and intense precipitation will be worse at retaining N due to increased oxygen diffusion into the soil. However, these same soils under the predicted soil moisture conditions could help retain P since oxygen will not be a limiting factor. However, the intense precipitation events should cause P to desorb and leach out of the riparian soils. This work will fill critical knowledge gaps in riparian and wetlands research worldwide by answering these research questions. We

 also hope to provide new information on riparian biogeochemistry for land managers, biogeochemical modelers, soil health advocates, nanogeochemists interested in clay- sized particles in soils, aqueous geochemists interested in nitrogen cycling, ferrous wheel enthusiasts, and other stakeholders interested in riparian buffers for commercial or sustenance agriculture.

### 2. Methods

#### 2.01 Site and Soil Characterization

 The selected site is in the Lexington Wildlife Management Area (WMA) centered around the Helsel Creek riparian buffer zone at 35°3'9.08"N, 97°10'34.69"W (Figure 9a). The site has floodplain soils, with the Port soil series mapped on both sides of the creek. The Port soil series is a Mollisol, with diagnostic pedogenic carbonates in the B horizon, and a Permian-age sandstone parent material, the Garber Sandstone. The Port soil series taxonomic class is a fine-silty, mixed, superactive Cumulic Haplustoll (National Cooperative Soil Survey, 2023). We collected soil cores (Figure 9b) from a sandy loam (SaLo) (orange circle) and a silty clay loam (SiClLo) (blue circle) (Figure 9a).

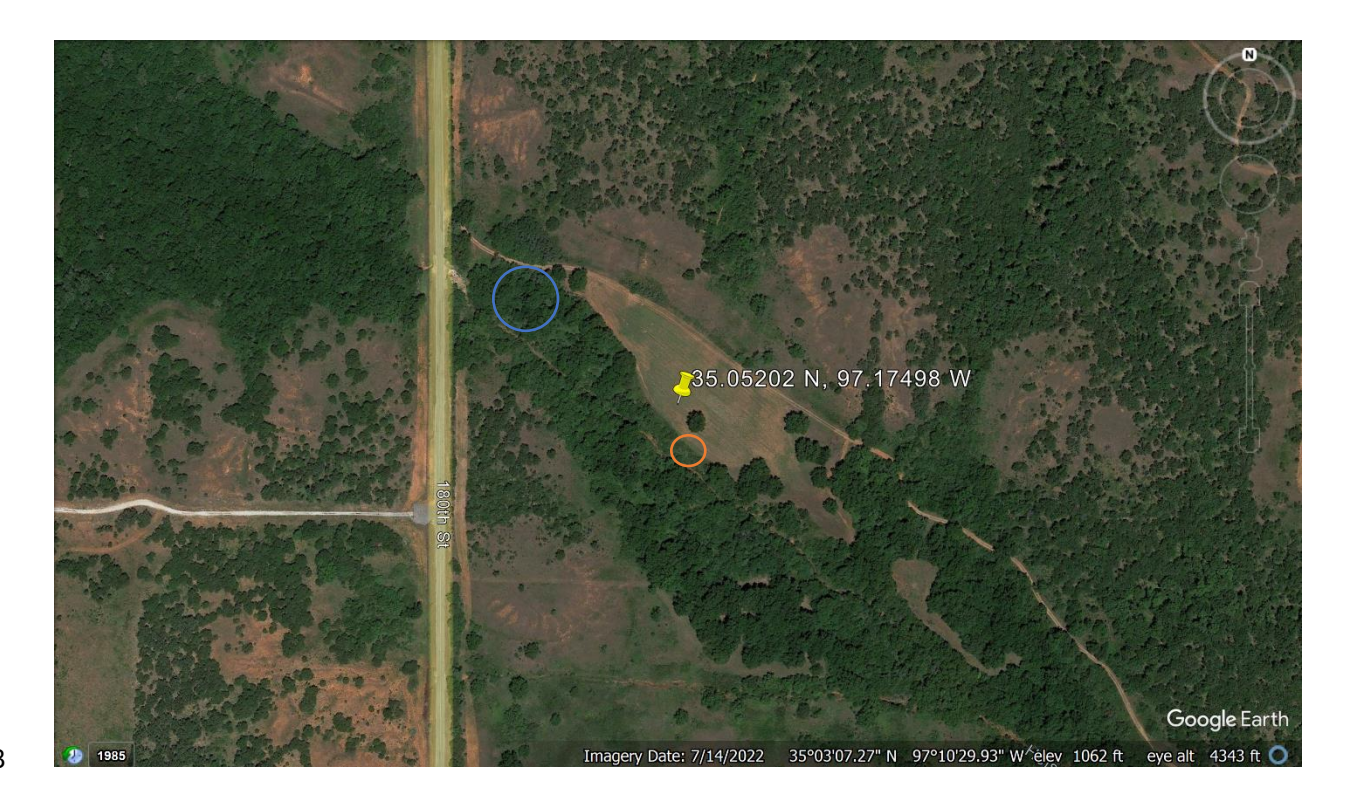

**Figure 9a:** Google Earth image of the study area within the Lexington WMA.

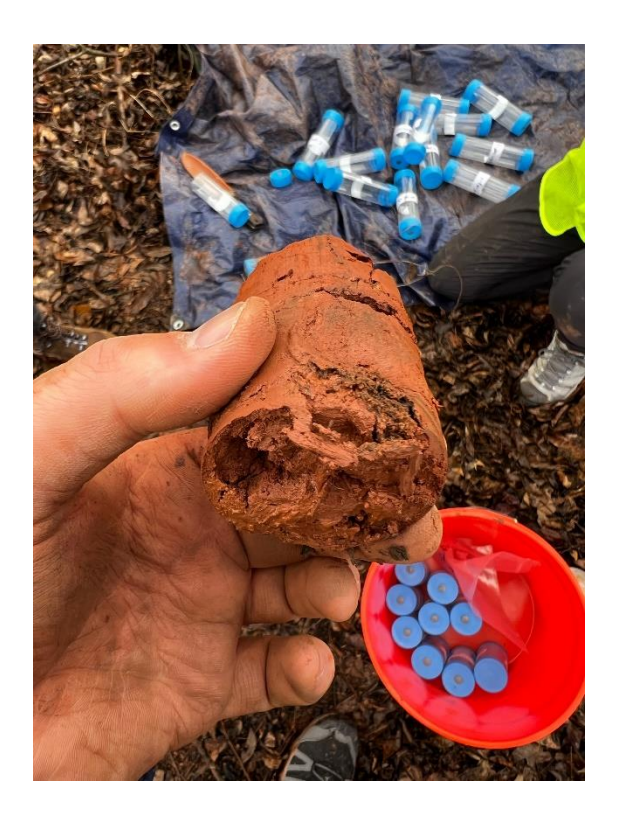

**Figure 9b:** Soil core collection in the Silty Clay Loam Riparian Buffer Zone

 To quantify the clay mineralogy of the Port soil series, we selected the sample with the highest clay content in the Silty Clay Loam soil profile. Therefore, we conducted a micropipette soil particle size analysis on all horizons in the Silty Clay Loam profile following Miller & Miller (1987). We prepared the samples using a 7:1 mixture of 0.05 M sodium hexametaphosphate and the less than two-millimeter soil fraction. After two hours of shaking and another two hours of settling, only the clay-sized fraction remained suspended at the top of the mixture. We used a pipette to collect a standard volume of 2.5 mL of the suspended clay fraction from each replicate. Each suspended clay sample was then placed in an aluminum pan for drying. We separated the sand from the silt and the remaining clay fractions using a 53-micron sieve. After sieving, we collected and 482 dried the sand and clay samples overnight at 105  $\degree$ C and weighed them to determine each horizon's total clay, silt, and sand content (Miller & Miller, 1987).

 After identifying the horizon with the highest clay content, we made an oriented mount for powder X-ray diffraction (XRD) analysis. We tried various methods, including the standard sonic dismembration, but were unsuccessful in dispersing clay-rich microaggregates. These microaggregates caused further problems when making a filter peel oriented XRD mount since the clays would not lay flat on the slide.

 Here, we developed a modified oriented mount preparation method that reduces time and effort for soil mineralogists interested in using XRD for site characterization. Building off the Miller & Miller (1987) soil particle size procedure, we identified clay-rich horizons of interest and made three extra replicates. After treating these samples identically to the particle size samples through settling, we pipetted 2.5 mL of the clay fraction and combined the replicates. After diluting the clay fraction with deionized water

 to a 10:1 water-to-clay ratio, we vacuum filtered the sample using a 0.2-micron filter to collect the clay-sized minerals. After filtering, we hydrated the clays with two milliliters of 497 1 M CaCl<sub>2</sub> solution. Then, we applied the oriented mount slide to the filter and dried the clay in a 100°C oven for 60 to 90 seconds. Finally, we peeled off the dried filter paper, creating an oriented mount for XRD analysis.

 We performed XRD analyses of the oriented mounts using a Rigaku Ultima IV diffractometer. The Rigaku Ultima IV diffractometer uses Cu-K-alpha radiation (40 kV, 44 mA) and a Bragg-Brentano detector. We ran the samples sequentially in air-dried, ethylene glycol, and 550°C heat-treated states. The scanning range for the oriented mount spanned two to thirty degrees 2Θ with a fixed increment of 0.2° per step. Data analysis was completed using Jade MDI Pro with the ICDD (International Centre for Diffraction Data) PDF4+ database (ICDD, 2023).

 We also measured soil pH and bulk density of the sandy loam and silty clay loam soil cores. We made a 1:1 solution of two-millimeter sieved soil and 0.01 M CaCl<sup>2</sup> consistent with previously established procedures (e.g., Eckert & Sims, 2009). The higher ionic strength of dilute CaCl<sup>2</sup> compared to deionized water increases the reproducibility of soil pH measurements, which are otherwise sensitive to differences in the electrical conductivity of the soil solution. After making the slurry, we analyzed the soil pH with the ThermoFisher Orion Star A211 pH probe. Additionally, we collected soil bulk density samples by collecting three replicate cores, five centimeters in diameter and fifteen centimeters in height, using a slide hammer. We weighed the soil cores after drying at 40°C for 30 days to find the average bulk density.

#### 2.02 Incubation Setup

 We collected forty-eight soil cores from the Helsel Creek riparian zone to test our research questions regarding the effects of climate change on riparian buffers. Half of these cores have a sandy loam (SaLo) soil texture, while the other half have a silty clay loam (SiClLo) soil texture. The cores were soil stored in PVC liners fifteen centimeters long and five centimeters in diameter, with 3 centimeters left between the top and the soil, allowing headspace gases to accumulate. Each core was capped on both ends. 524 After drying the cores in the oven for thirty days at 40°C, the soil cores were water-free since they maintained a constant mass for the last five days of drying. We applied treatments simulating different moisture regimes, water application points, and water types in a fully factorial design between the two soil textures. Field Capacity represents the soil moisture regime under normal conditions, while Drought represents the soil moisture regime predicted under future climate scenarios. We maintained the mass of Field Capacity cores by adding DI water weekly, while the Drought cores had no water added throughout the experiment. Similarly, we used two water application points to simulate ideal and predicted climate conditions. Allowing water uptake from the bottom of the core simulated Capillary Rise, the ideal water application method. Applying water from the top resulted in Flooding, which is predicted under future climate scenarios. Finally, we used two different water types to simulate input from agricultural systems. We used a simulated agricultural runoff, DI water mixed with NO<sup>3</sup> and PO<sup>4</sup> fertilizers, to simulate input from an agricultural system. We used DI water to simulate ideal conditions without input from an agricultural system. The agricultural runoff has a 539 concentration of 7.23 mmol/L NO<sub>3</sub> and 0.35 mg/L PO<sub>4</sub>, consistent with previous core experiments (Tindall et al., 1996) This fully factorial design is shown graphically in

541 Figure 10, with the replicates for each treatment removed. The abbreviations for each

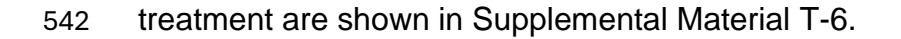

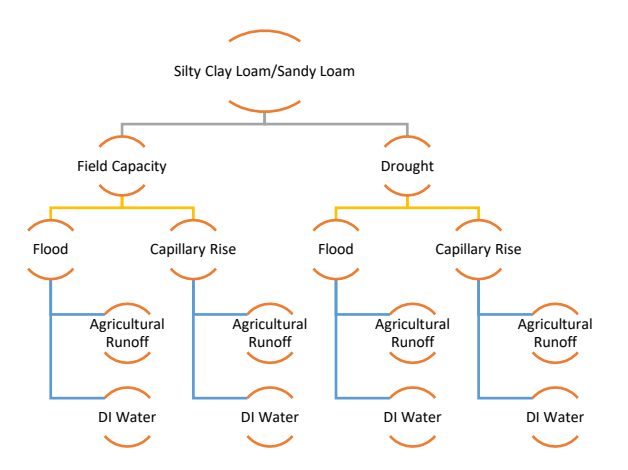

543

544 **Figure 10:** Experimental design specified to treatment level.

 We applied 15 mL of agricultural runoff or DI water to each flooding treatment and 10 mL of agricultural runoff or DI water to each capillary rise treatment weekly. This amount is far less than the water needed to maintain field capacity conditions, about 30 mL/week, but enough to ensure we would get a representative porewater sample from each core. One day after the water application, we used rhizons to extract the pore water from each core. We placed the rhizons at the midpoint of the soil in the cores to allow time for the applied water to interact with the soil through flooding and capillary rise. The rhizons have a 0.15-micron filter built in so no sediment can contaminate the pore water. Using vacuum tubes, we collected the pore water from the cores one day after application (Figure 11).

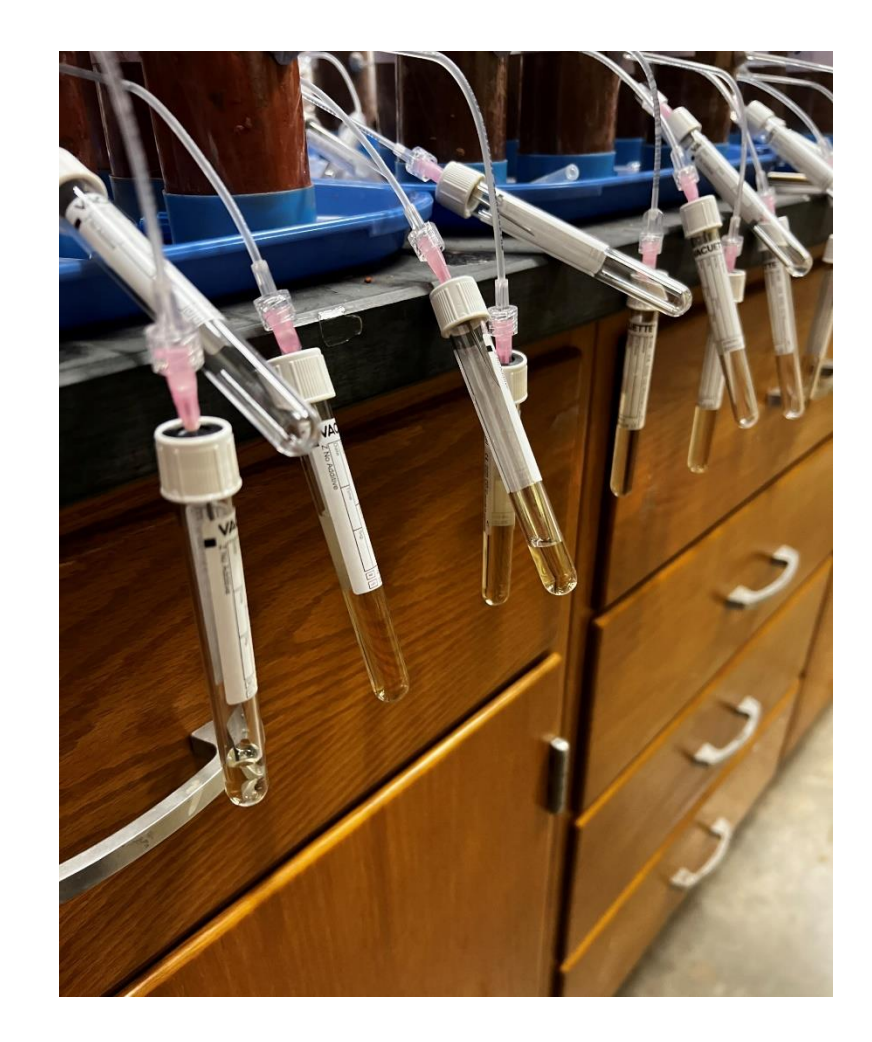

- **Figure 11:** Core experiment setup featuring soil cores, rhizons, and vacuum collection
- 

### 557 tubes.

- 2.03 Measurements and Analyses During Incubation
- After collecting pore water, we used colorimetric analysis to determine the
- amount of nitrate, phosphate, and ammonium in the pore water. We used a
- ThermoFisher MultiSkan SkyHigh microplate UV-Vis analyzer with wavelength scanning
- capability for these colorimetric analyses. We created microplates based on established
- colorimetric analysis procedures for nitrate (Doane & Horwath, 2003), phosphate
- (McConnel, 2020), and ammonium (Ringuet et al., 2011). Additionally, we measured
- pore water pH directly using the ThermoFisher Orion Star A211 pH probe.

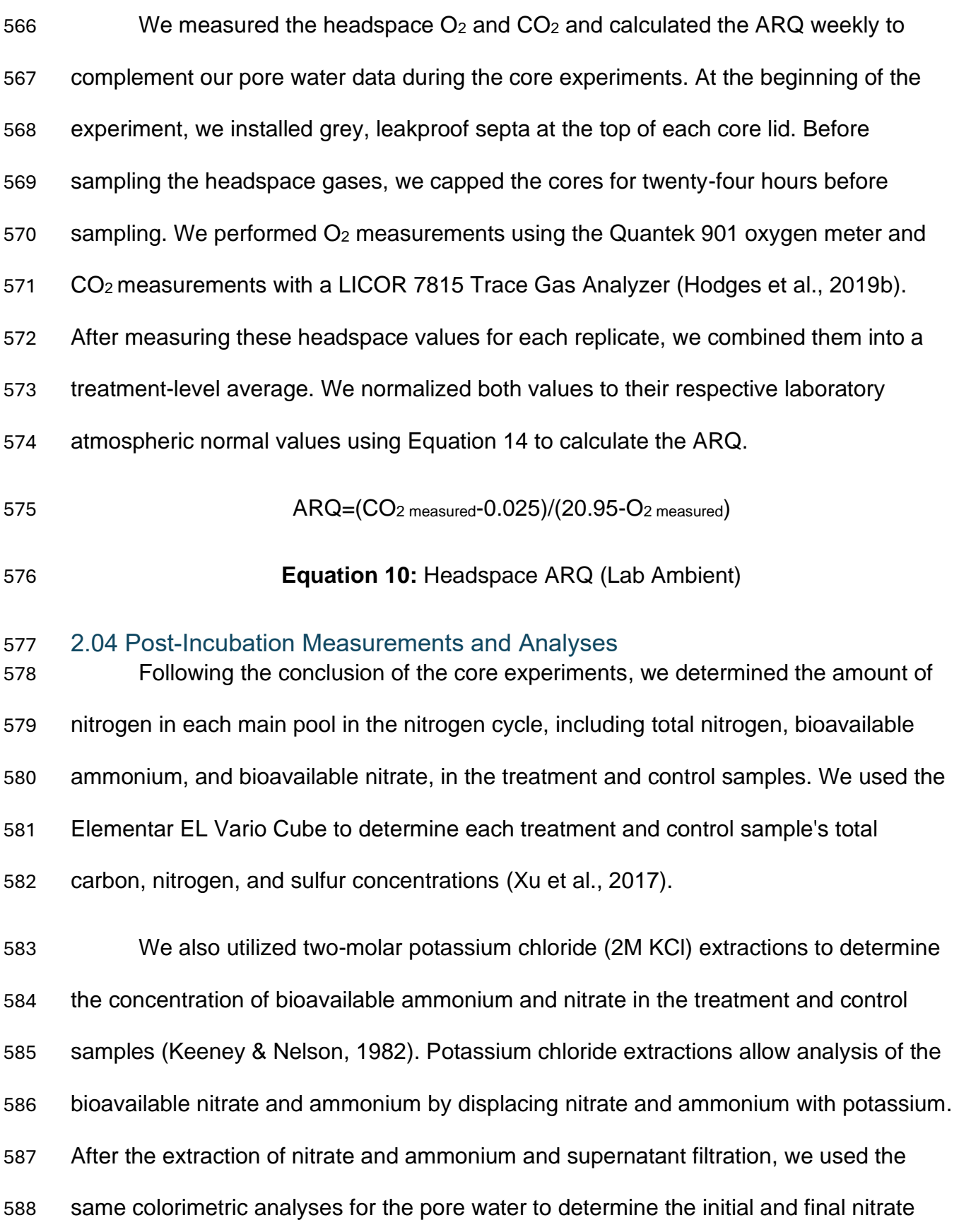

 and ammonium concentrations. Integrating these data with the elemental and pore water analyses allows us to determine which nitrogen pools were impacted by the treatments and how these impacts affected the final pore water nitrate concentrations throughout the pore water analyses. Furthermore, we performed a nitrogen cycle mass balance to determine how much nitrogen, if any, each treatment lost. To do this, we 594 used our pre-and post-treatment total N values, the amount of NH<sub>4</sub>+ removed from the 595 system, and the amount of  $NO<sub>3</sub>$  fertilizer we added. We calculated the change in each N pool by using the formula below and converting all N measurements to grams (Formula 11). This involved multiplying the percentage values of total N by the average pre-treatment mass of the cores. Then, we subtracted the pre-treatment N mass from the post-treatment N mass and then subtracted the total amount of  $NO<sub>3</sub>$  that we added during the experiment. Since we did not add ammonium to the system, we did not include it in our calculations.

#### Total N=NO3+NH4+SON

#### **Formula 11:** N Mass Balance Calculation

 To test the iron redox reactions occurring in these soils, we used the initial 0.5M HCl-extractable Fe (II) and Fe (III) in the Silty Clay Loam and Sandy Loam soils using the ferrozine-based microplate method (Huang & Hall, 2017). We used the same approach to test the final 0.5M HCl-extractable Fe (II) and Fe (III) content in each core following the conclusion of the denitrification and phosphorous sorption experiments and averaging each replicate to produce a treatment level final average.
## 2.05 Data Analysis and Figure Creation

 Data collection was exclusively conducted through Microsoft Excel v2307. We collected historical imagery through Google Earth (v7.3.6, Alphabet 2023). We used R Statistical Software (v4.1.2; R Core Team 2022) for statistical analyses. Specifically, we used the R mgcv package to create the generalized additive mixed effects models (GAMMs) (v1.9-0, Wood, 2023). We used generalized additive mixed-effects models over the more common generalized linear mixed-effects models (GLMMs) found in the R package nlme (v3.1-163, Pinheiro et al., 2023) and other packages due to the conditional linearity and smoothing terms that GAMMs provide. Utilizing these abilities found in GAMMs enabled more robust and better-fitting models for our continuous time- series data. We verified the accuracy of these models using AIC scores, deviance 621 explained  $(R^2$  for GAMMs), Q-Q plots, plotting the Histogram of Residuals, and plotting the Residuals versus the Fitted Values to examine for heteroscedasticity. We also performed posthoc Wald tests on our GAMMs using the functions found in the R mgcv package and clustered statistically similar comparisons using dendrogram plots found in ggplot2. We also generated boxplots showing the individual and combined treatment effects on porewater chemistry and ARQ measurements using ggplot2. We also examined data correlations with k-means clustering and correlation coefficients using the R dplyr package (v1.1.3, Wickham et al., 2023). For significant results from the 629 models, we used  $\alpha$ =0.1 due to the various treatments and relatively low number of replicates. We used Microsoft Word v2307 to generate the soil profile tables and other data tables in this work. Additionally, we used the soiltexture R package to create the soil texture triangles (v1.5.1, Moeys et al., 2018). To generate and analyze multiple nonparametric decision trees, we used the R package randomForest (v4.7-1.1, Liaw,

- 2022). We used Jade MDI Pro to organize and plot all Powder XRD traces onto one
- figure (v6.5, ICDD 2023). Furthermore, we generated nitrate, ammonium, phosphate,
- pore water pH, and ARQ plots in Microsoft Excel v2307. We generated our decision tree
- visualizations, k-means clustering, correlation figures, and model graphs in R using
- ggplot2 (v3.4.4, Wickham et al., 2023). Finally, we generated our boxplots using the
- tidyverse R package (v2.0.0, Wickham et al., 2023).
- 3. Results
- 3.01 Field Site Characterization
- 3.01.1 Pedology of Helsel Creek Riparian Buffer Zone
- We identified that one of the mapped units (NRCS, 2023), the Port soil series,
- was the primary soil series in the Helsel Creek riparian buffer zone. However, there
- were notable differences between the two soil profiles. The silty clay loam profile had
- significant clayey textures in the A, Bw1, and Bw2 horizons (Figure 12). We observed
- ferro-manganese nodules in the Ab horizon.

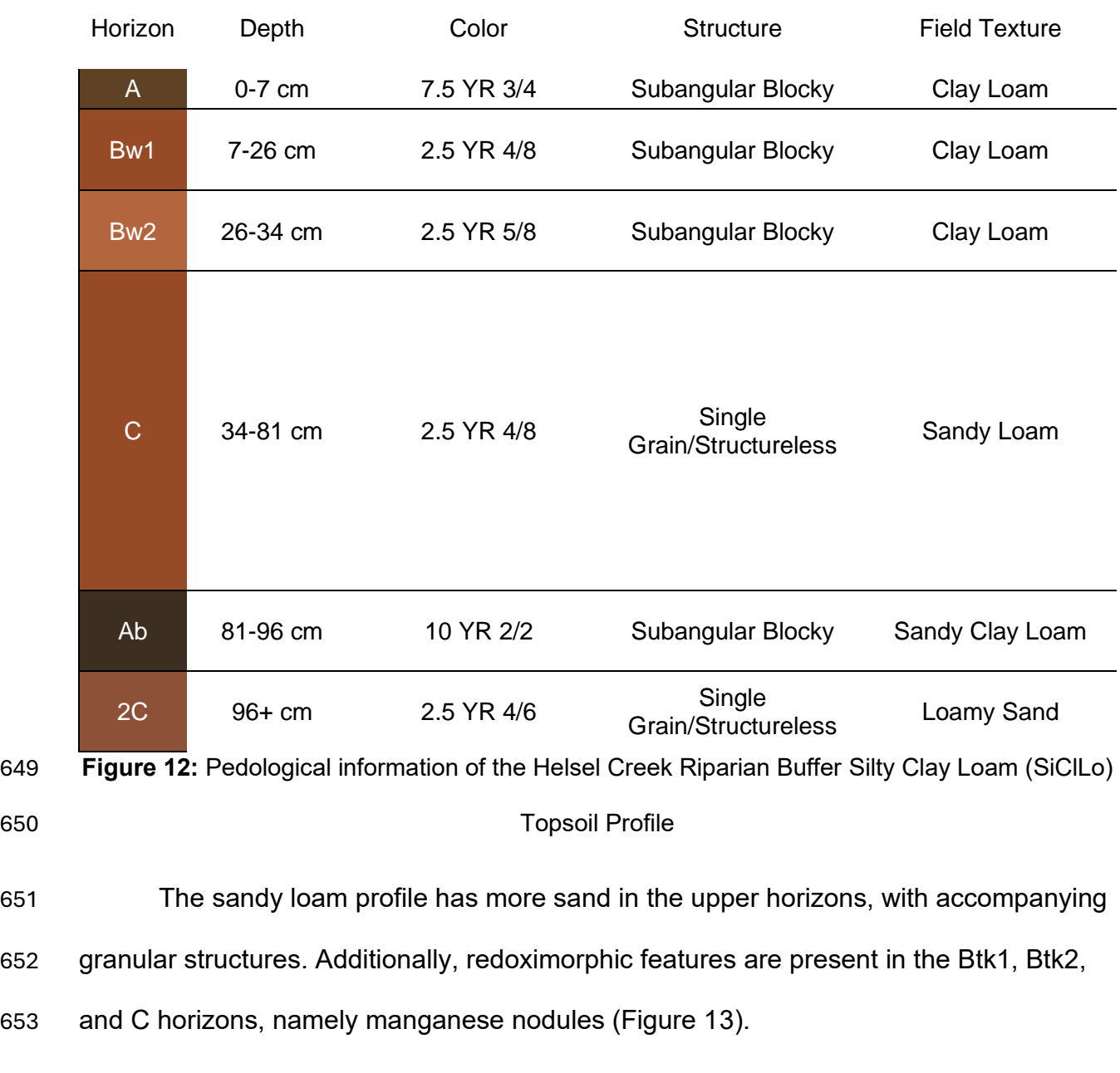

654

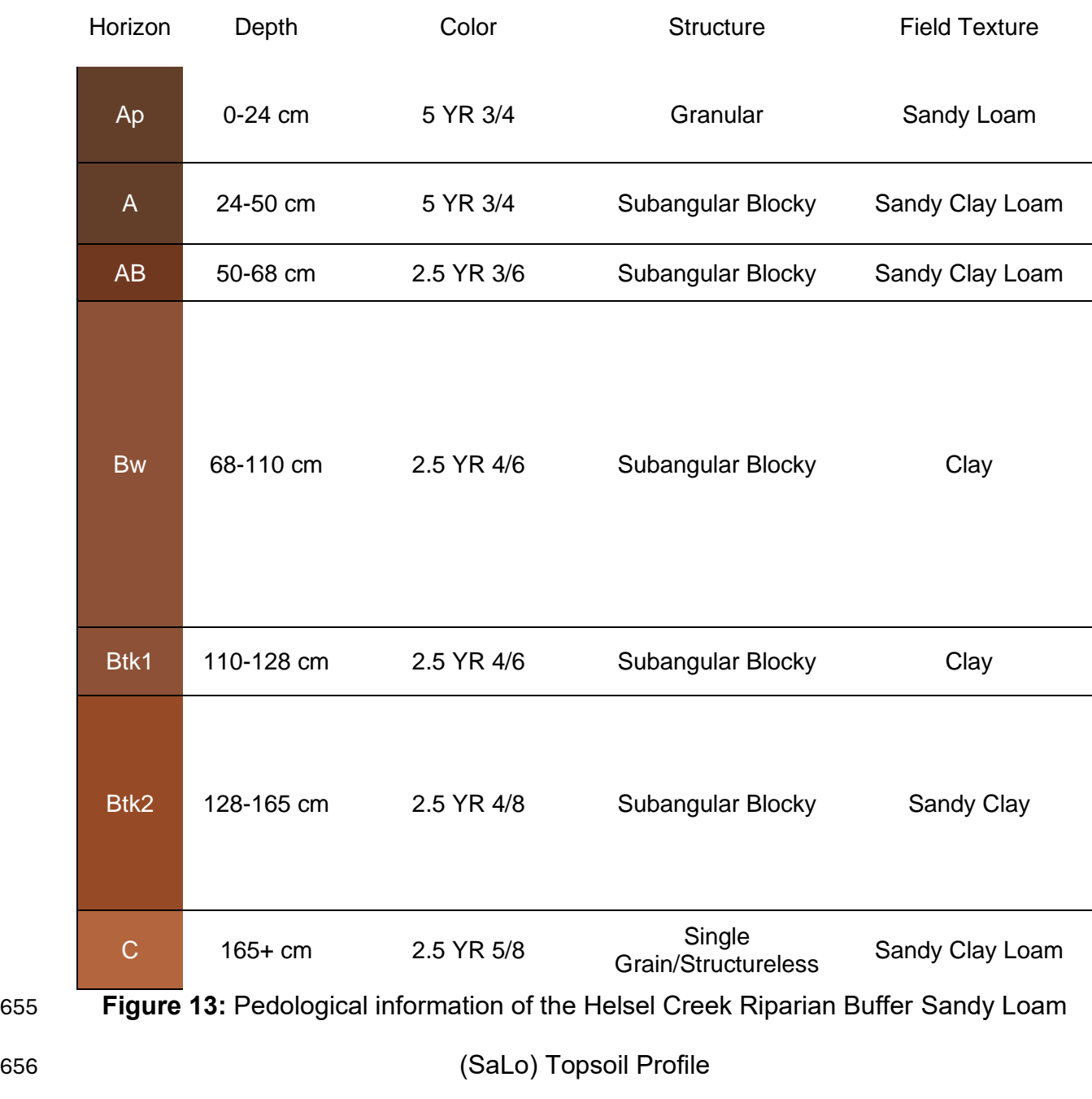

 The physiochemical properties of both soils also differed. The SiClLo cores had less initial nitrogen and carbon than the SaLo cores but more initial sulfur. Bioavailable nitrate and ammonium were higher in the sandier soils, along with Fe(III), but the clay- rich soils had more Fe(II). The silty clay loam soil had a higher bulk density and soil pH than the sandy loam soil (Table 1).

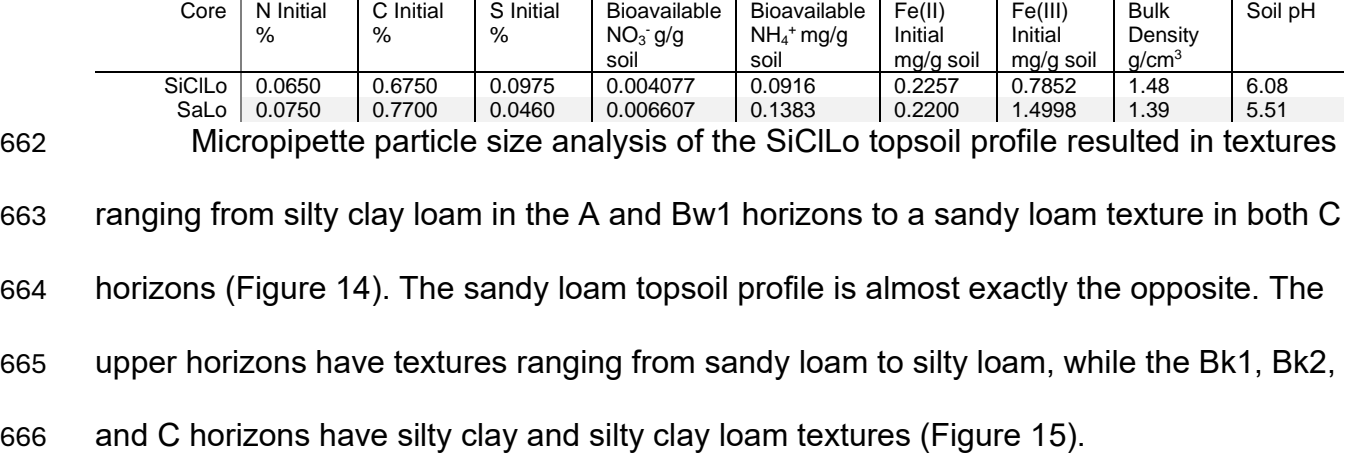

**Table 1:** Initial Physiochemical Properties of the Tested Soils

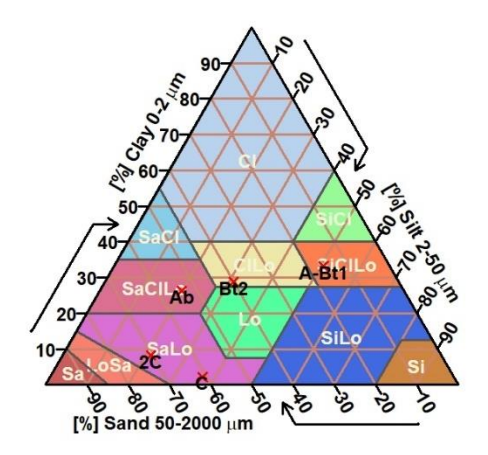

667

668 **Figure 14:** Silty Clay Loam (SiClLo) Topsoil Profile Particle Size Analysis

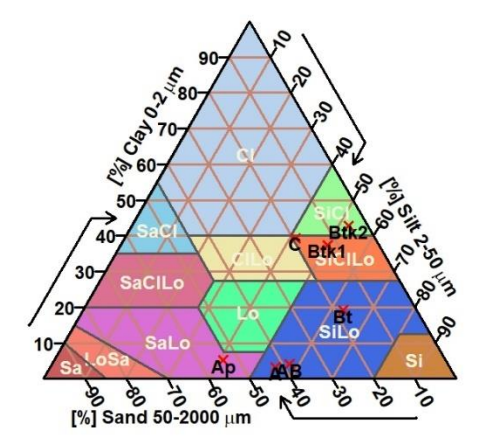

**Figure 15:** Sandy Loam (SaLo) Topsoil Profile Particle Size Analysis

3.01.2 Powder X-Ray Diffraction (XRD)

 Using the SiClLo topsoil allowed the perfect opportunity to analyze the surface clay mineralogy of the Port soil series using XRD. After making the filter peel oriented mount and running it in its three treatments, XRD analysis confirmed the mixed clay mineralogy in the Port soil series description (National Cooperative Soil Survey, 2023). Oriented mount analysis through air drying, glycolation, and heat treatment suggests the presence of kaolinite, illite, smectite, chlorite, and a mixed layer of illite-smectite (Figure 16). Notably, d-spacing differences due to interlayer hydration between the air- dried and glycolated treatments are consistent with smectite and the mixed layer illite- smectite. Further modeling of the mixed layer illite-smectite revealed that it is an IS70R1 clay, consisting of 70% illite and 30% smectite, where the illite layers and smectite layers alternate with short-range ordering.

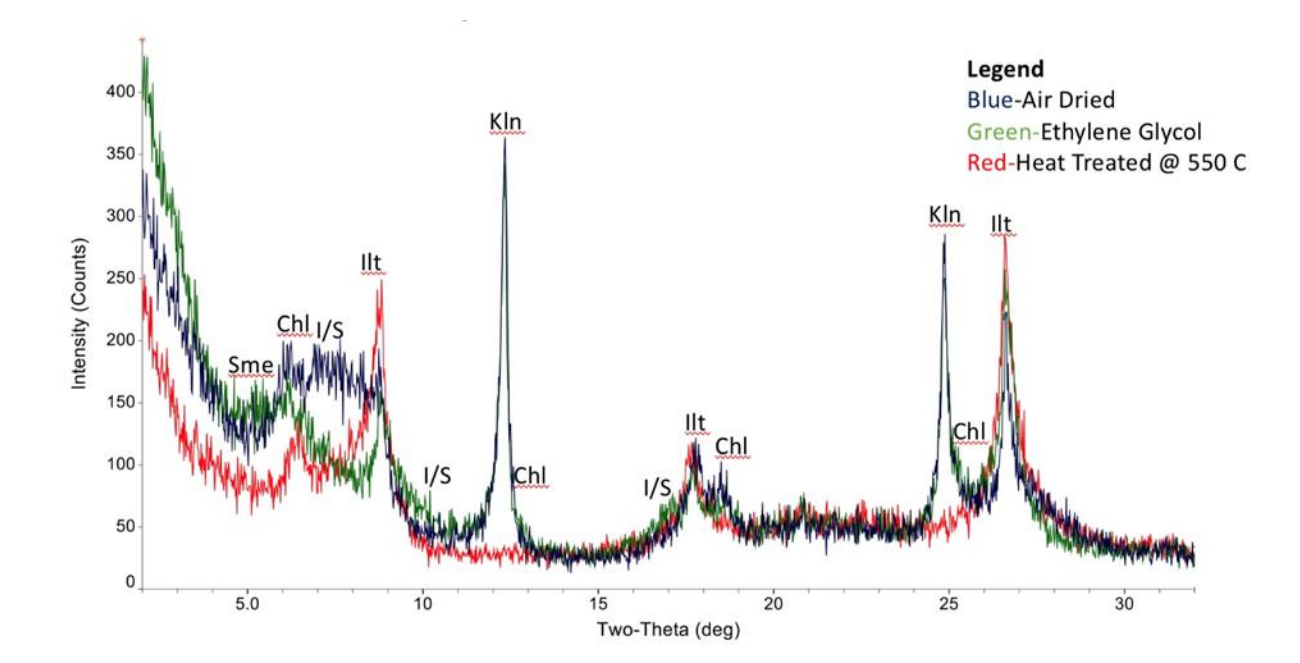

 **Figure 16:** Powder X-Ray Diffraction Treatment Results and Interpretations of Silty Clay Loam (SiClLo) Topsoil

- 3.02 Porewater Chemistry During Incubations
- 3.02.1 Porewater pH

 Statistical analysis using a GAMM yielded valuable insights into the controls on pore water pH. The interaction of Moisture Regime and Water Type provided the most significant effect (p-value = 0.00265). Conversely, Soil Texture was the least significant factor in controlling pore water pH (p-value = 0.05372) (Table 2, Figure 17). Additionally, there is a negative correlation between ammonium and pore water pH, with correlation values ranging from -0.225 to -0.788. A similar negative correlation exists with nitrate and pore water pH. (Supplemental Material F-1). Furthermore, our climate proxies, Moisture Regime (p-value=0.03335), and Water Application (p-value=0.04659) were individually significant, indicating that our climate proxies are important for predicting porewater pH.

 A posthoc Wald test of the GAMM for porewater pH yielded 64 significant comparisons grouped into fourteen statistically different clusters, revealing how decreasing soil moisture and flooding impacted porewater pH throughout the incubations (Supplemental Material F-11, T-4, C-1). These clusters consist of treatment comparisons that are all statistically similar in how changing the treatment factor levels of Moisture Regime, Water Application, and Water Type affected porewater pH. Drought conditions were present in twelve comparisons, and Field Capacity and Flooding conditions were present in nine comparisons. These comparisons include ones such as the silty clay loam soil undergoing simulated drought and flooding with agricultural runoff (SiClLo-D-F-Ag) compared against the silty clay loam soil under the Field Capacity

 antecedent soil moisture and flooding water application with agricultural runoff applied (SiClLo-FC-F-Ag) (Estimate = 0.6379, SE = 0.2939, p-value = <0.001). This comparison indicates a positive relationship between switching the moisture regime to drought and porewater pH. Drought and capillary rise are the treatments most commonly compared in sandier soils, with eight total comparisons each. The estimates and standard errors (SE) for these comparisons ranged widely, suggesting varying degrees of impact on Porewater pH. This can be seen in a comparison between two sandy loam treatments. When comparing the Drought to the Field Capacity antecedent soil moisture with the same Water Application and Water Type (Capillary Rise and Agricultural Runoff), a significant negative effect on porewater pH exists (Estimate=-0.5581, p-value=<0.001). Similar comparisons exist with different Water Application types (Supplemental Material C-1). Consequently, these results indicate that changing the Moisture Regime from Field Capacity to Drought or changing Water Application from Capillary Rise to Flooding significantly impacts porewater pH values.

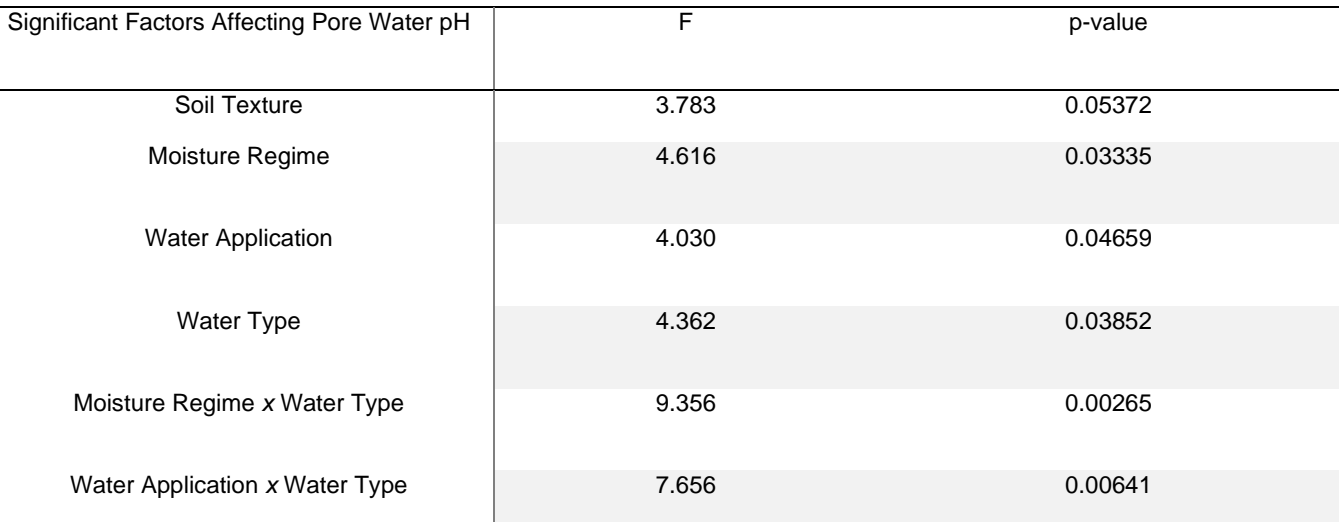

**Table 2:** Pore Water pH Generalized Additive Model Results

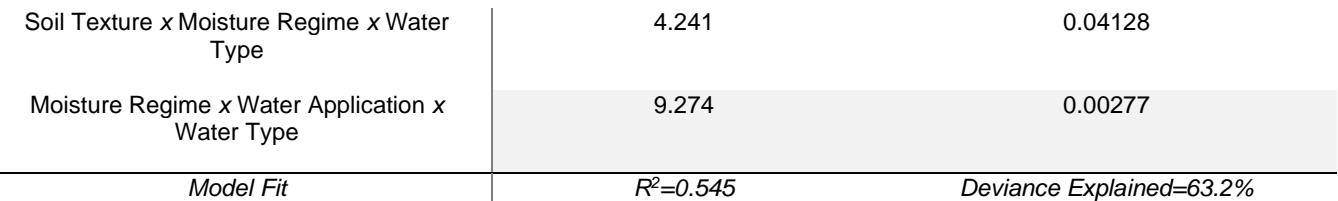

 Pore water pH exhibited significant variability throughout the experiment, reflecting the dynamic nature of soil biogeochemical processes under different treatment conditions. In the SiClLo soils, pore water pH values ranged from as acidic as pH 5 to as alkaline as pH 8.5, depending on the specific treatment. This wide pH range indicates a complex interplay of biogeochemical reactions influenced by various environmental factors. The agricultural runoff treatments diverged substantially from the deionized (DI) water control. The Field Capacity-Flood, Drought-Flood, and Drought- Capillary Rise treatments, in particular, exhibited the most significant variations in pH. We observed an exception in the Field Capacity-Capillary Rise-DI Water treatment, which experienced a notable drop in pore water pH towards the end of the measurement period. Specifically, the Drought-Flood-Agricultural Runoff treatment maintained a consistently lower pore water pH throughout the experiment than the DI control. Conversely, the Field Capacity-Flood-Agricultural Runoff treatment showed an inverse relationship with the DI control (Supplemental Material F-16). However, the sandy loam pore water pH data indicate a vastly different treatment response. pH values vary between 7.96 and 4.63 across all sandy loam soil treatments, with many readings below a pH of 6. The capillary rise treatments are inversely correlated, with the Field Capacity-Capillary Rise pH measurements indicating that the Agricultural Runoff treatment has a lower pore water pH than its DI control and the Drought-Capillary Rise-Agricultural Runoff treatment possessing higher pore water pH measurements than its

DI control. The sandy loam soils exhibit more drastic changes in pH than their SiClLo

counterparts, with rapid fluctuations from a pH of 5 to a pH of almost 8 (Supplemental

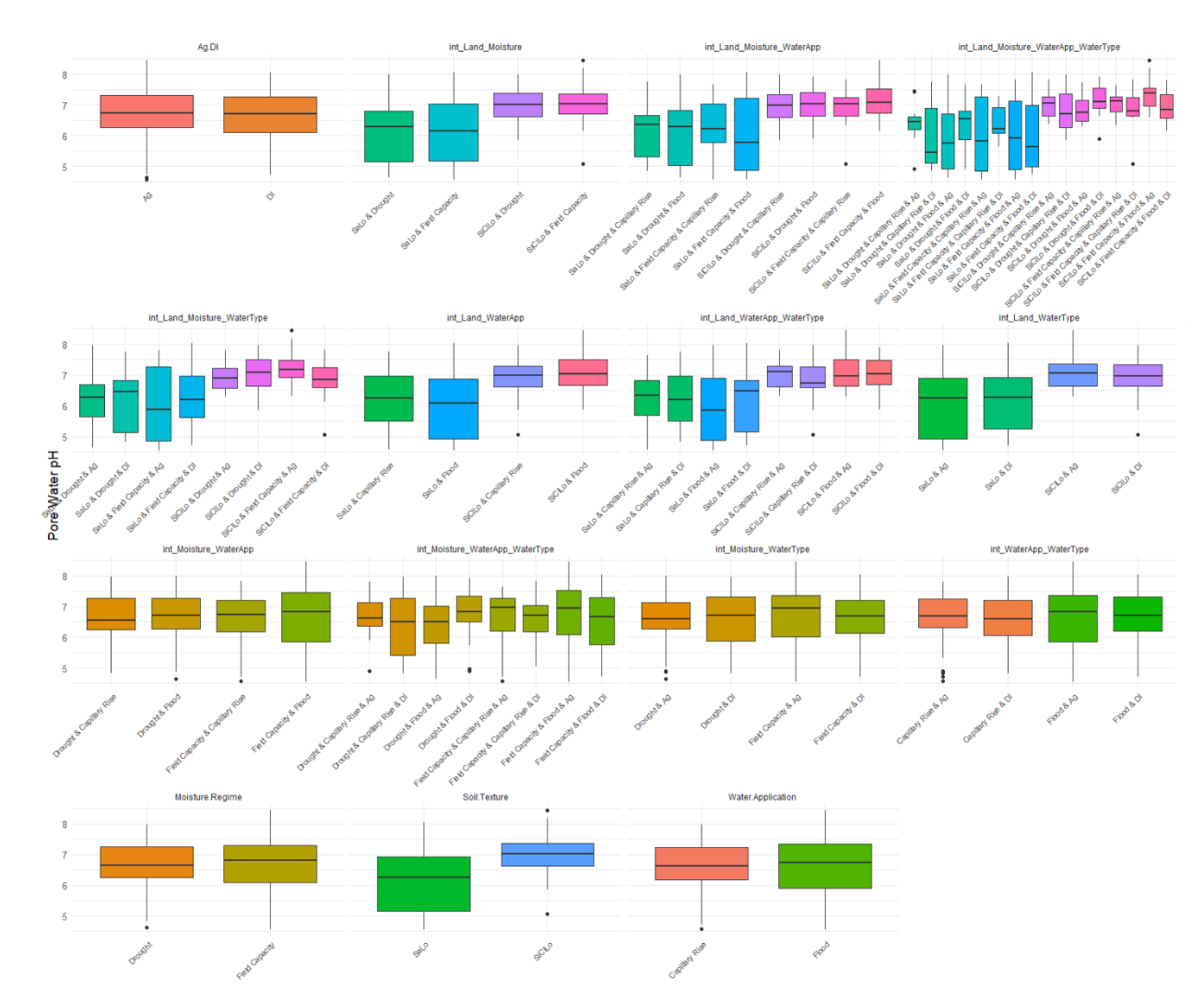

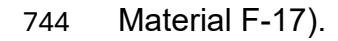

 **Figure 17:** Porewater pH GAMM results showing boxplot comparisons of each 747 treatment level and all treatments' interactions on porewater pH values.

3.02.2 Porewater Nitrate

```
749 The GAMM results indicate that soil texture (p-value = 0.04697), antecedent soil 
750 moisture (p-value = 0.00389), and runoff delivery (p-value = 0.00296) significantly
```
- affected porewater NO $3$  concentrations throughout the incubation experiment. The most
- significant factors were the interaction of Soil Texture and Water Application and the

 interaction of Moisture Regime and Water Application with p-values <0.001. Conversely, the interaction of Soil Texture, Moisture Regime, and Water Application provided the least statistically significant effect, with a p-value of 0.0472 (Table 3, Figure 18).

 A posthoc Wald test of the porewater nitrate GAMM indicates 59 significant associations between treatments grouped into twelve statistically significant and unique clusters (Supplemental Material F-12, T-1, C-1). These clusters consist of treatment comparisons that are all statistically similar in how changing the treatment factor levels of Moisture Regime, Water Application, and Water Type affected nitrate concentrations. For example, nitrate concentrations were significantly higher in the porewater of sandy loam soils with simulated drought and flooding compared to all other treatments. Among these, the comparison of the Sandy Loam soil under Drought conditions and Capillary Rise water application method with Agricultural Runoff applied (SaLo-D-CR-Ag) against the Sandy Loam soil under Drought conditions and Flooding water application with Agricultural Runoff applied (SaLo-D-F-Ag) showed a negative effect associated with the change of water application from Capillary Rise to Flooding (Estimate = -0.0104, SE =  $0.0035$ , T = -3.0128, p-value = 0.0026). Furthermore, comparisons between the Sandy Loam soil under Drought conditions with Flooding water application and Agricultural Runoff applied (SaLo-D-F-Ag) against the Silty Clay Loam soil under Field Capacity soil moisture conditions with Flooding water application and Agricultural Runoff applied (SiClLo-FC-F-Ag) highlighted significant differences (p-value=0.0025), indicating that changes in the climate proxies of soil moisture and water application significantly affect the RBZ's capacity to filter N from agricultural runoff.

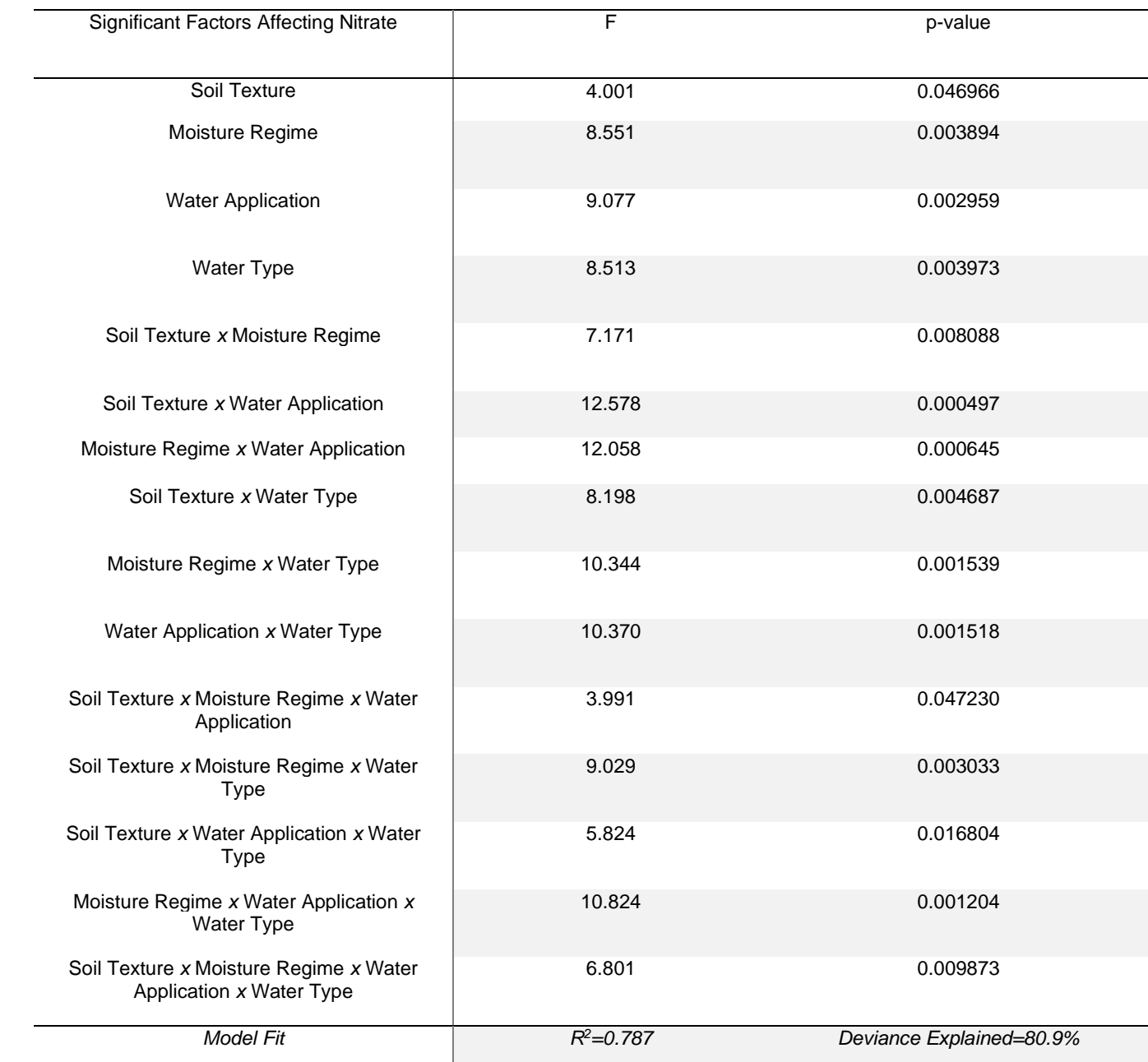

# **Table 3:** Nitrate Generalized Additive Mixed-Effects Model (GAMM) Results

 Porewater nitrate concentrations were higher in the flooding versus the capillary rise treatments, lower in the clay-rich soils, and lower in the soils that remained at field capacity. This is evidenced by the model results (Moisture Regime p-value=0.003894, Water Application p-value=0.002959, Supplemental Material T-1) and the porewater

 nitrate concentrations. We observed that pore water nitrate concentrations exhibited significant fluctuations in the Silty Clay Loam cores. These ranged from as low as 0.01 g/L to as high as 5.283 g/L, with the Drought-Capillary Rise treatment responsible for these two extremes across all treatments. Such variability points to the complex interplay of environmental factors, such as soil moisture and water application methods influencing nitrogen cycling.

 The maximum nitrate values observed in each treatment provide further insights into this variability. The Field Capacity-Flood treatment reached a peak of 4.719 g/L, the Drought-Flood treatment at 5.141 g/L, and the Drought-Capillary Rise treatment showed the highest concentration at 5.283 g/L (Supplemental Material F-18). The Sandy Loam soils have nitrate values that range between 0.01 g/L and 9.11 g/L between all treatments. Maximums for each treatment are 5.103 g/L for the Field Capacity-Flood treatment, 9.112 g/L for the Field Capacity-Capillary Rise treatment, 8.162 g/L for the Drought-Flood treatment, and 3.69 g/L for the Drought-Capillary Rise treatment. Excluding the Drought-Capillary Rise treatment, pore water nitrate values are higher in Sandy Loam soils than in Silty Clay Loam ones (Supplemental Material F-19). These results underscore the critical role of land use and moisture regime in controlling nitrate concentrations, in line with the GAMM's findings. The porewater nitrate concentration data, bolstered by both the GAMM and the posthoc Wald test, provide a comprehensive understanding of nitrate variability in response to predicted climate and management conditions.

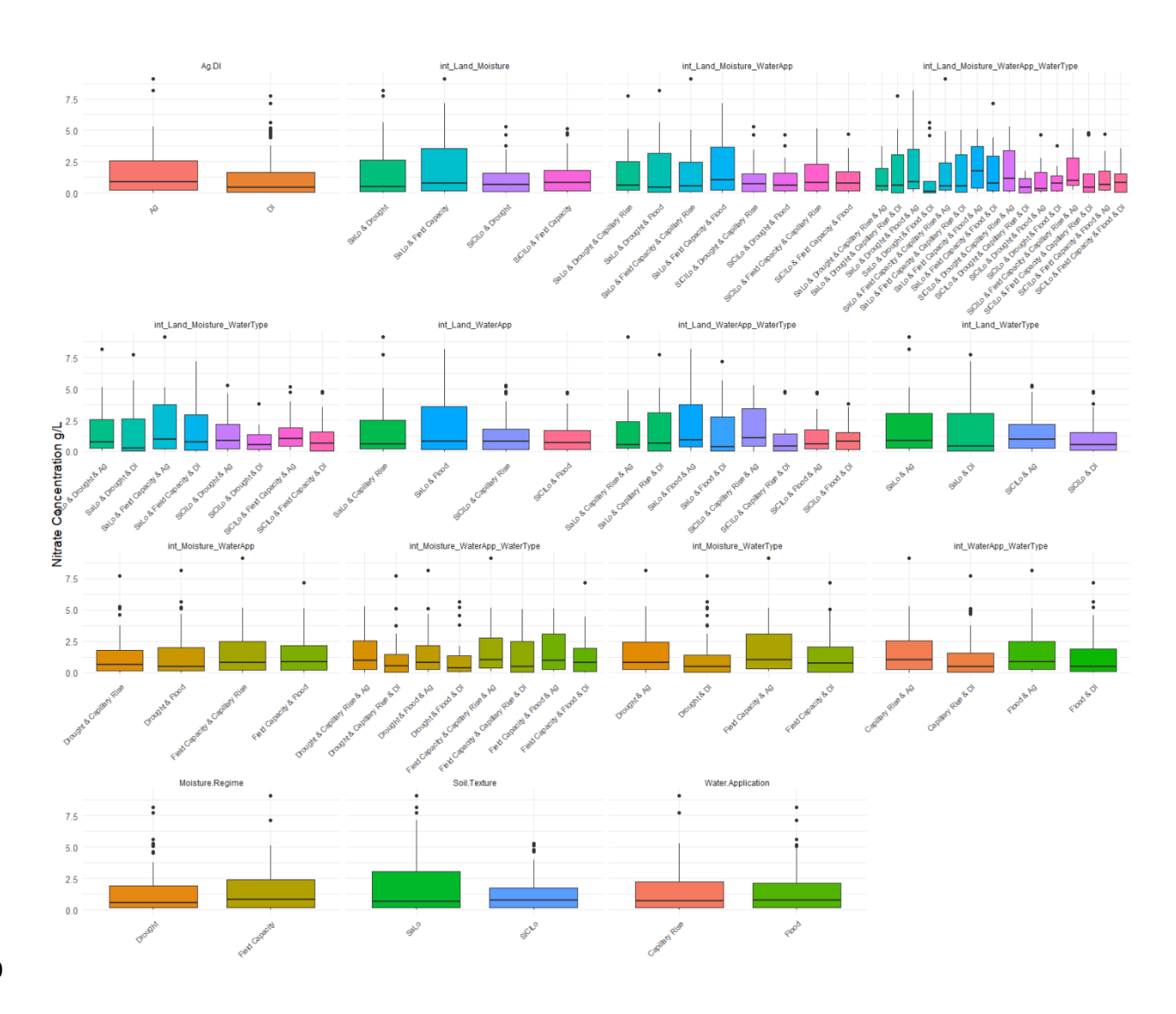

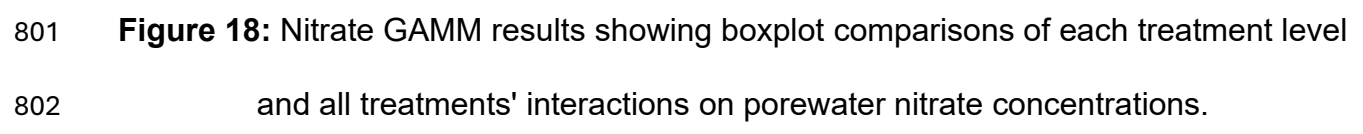

3.02.3 Porewater Ammonium

 The GAMM results for porewater ammonium concentrations indicate that two factors influenced ammonium pore water concentrations. Soil Texture was the most significant factor, with a p-value of 0.0223. The interaction of Moisture Regime, Water Application, and Water Type also provided a significant effect, with a p-value of 0.0561 (Table 4, Figure 19). A negative correlation also exists between nitrate and ammonium, with seven out of the eleven weeks of common measurements showing a correlation

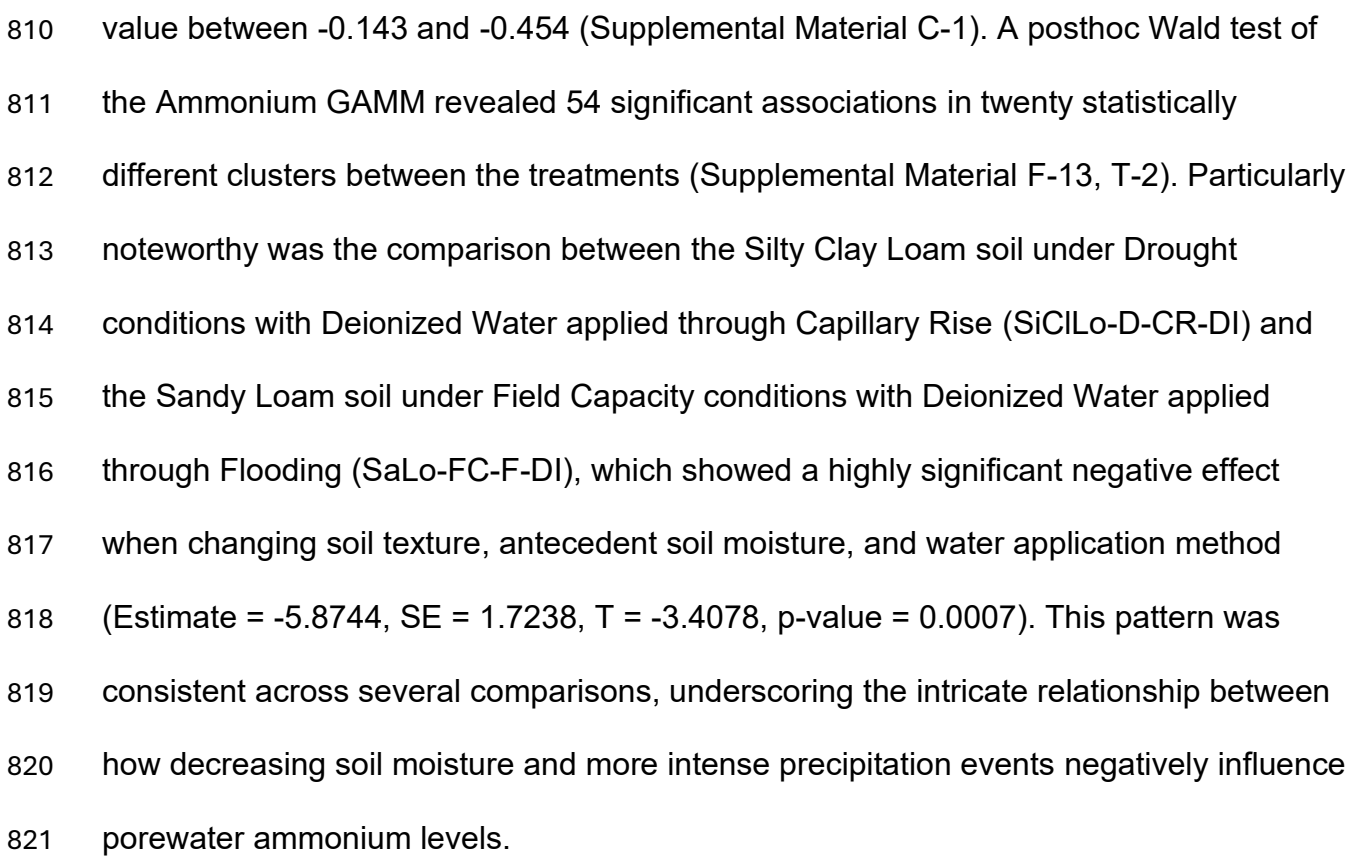

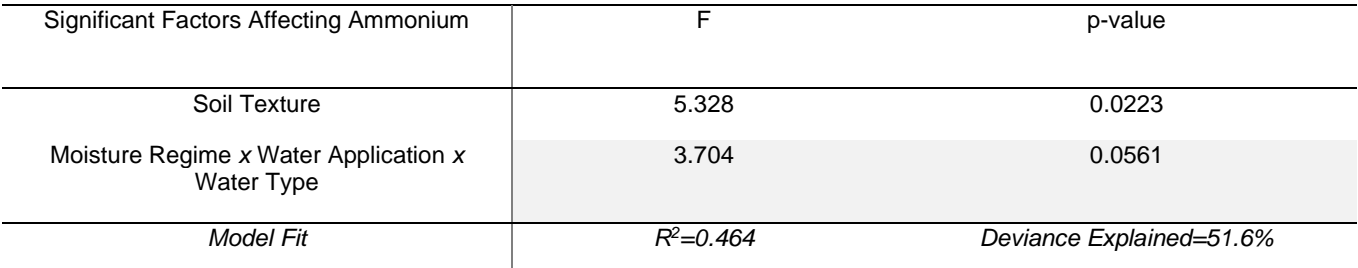

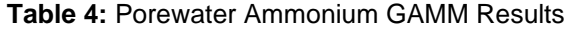

 Porewater ammonium concentrations were higher in the flooding versus the capillary rise treatments, lower in the clay-rich soils, and lower in the soils that remained at field capacity. When evaluating all treatments collectively, we found that the Silty Clay Loam ammonium pore water concentrations ranged between 0.096 mg/L and 0.171 mg/L. The flooding treatments consistently showed higher pore water ammonium 827 concentrations than their capillary rise counterparts. Breaking down the results by

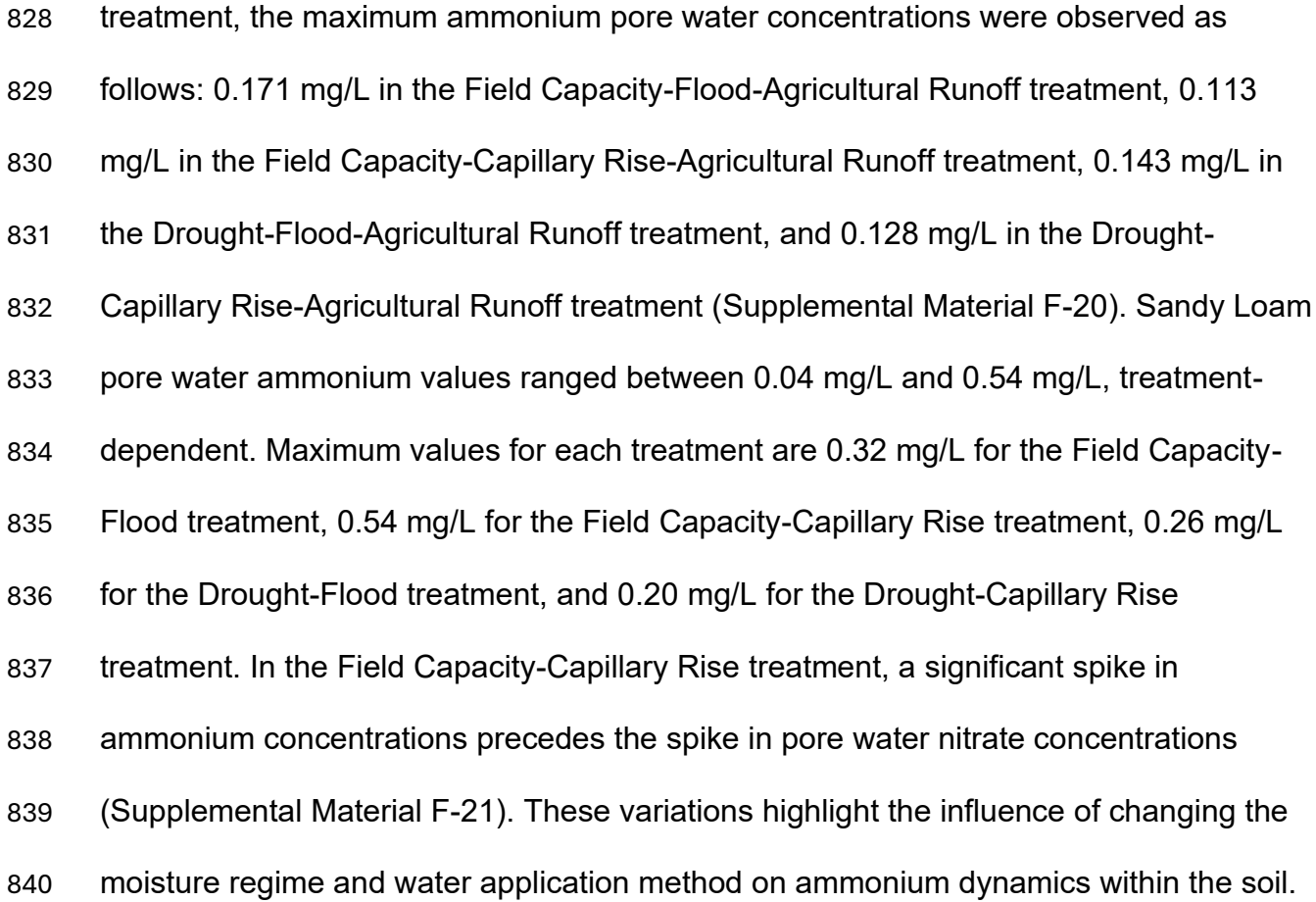

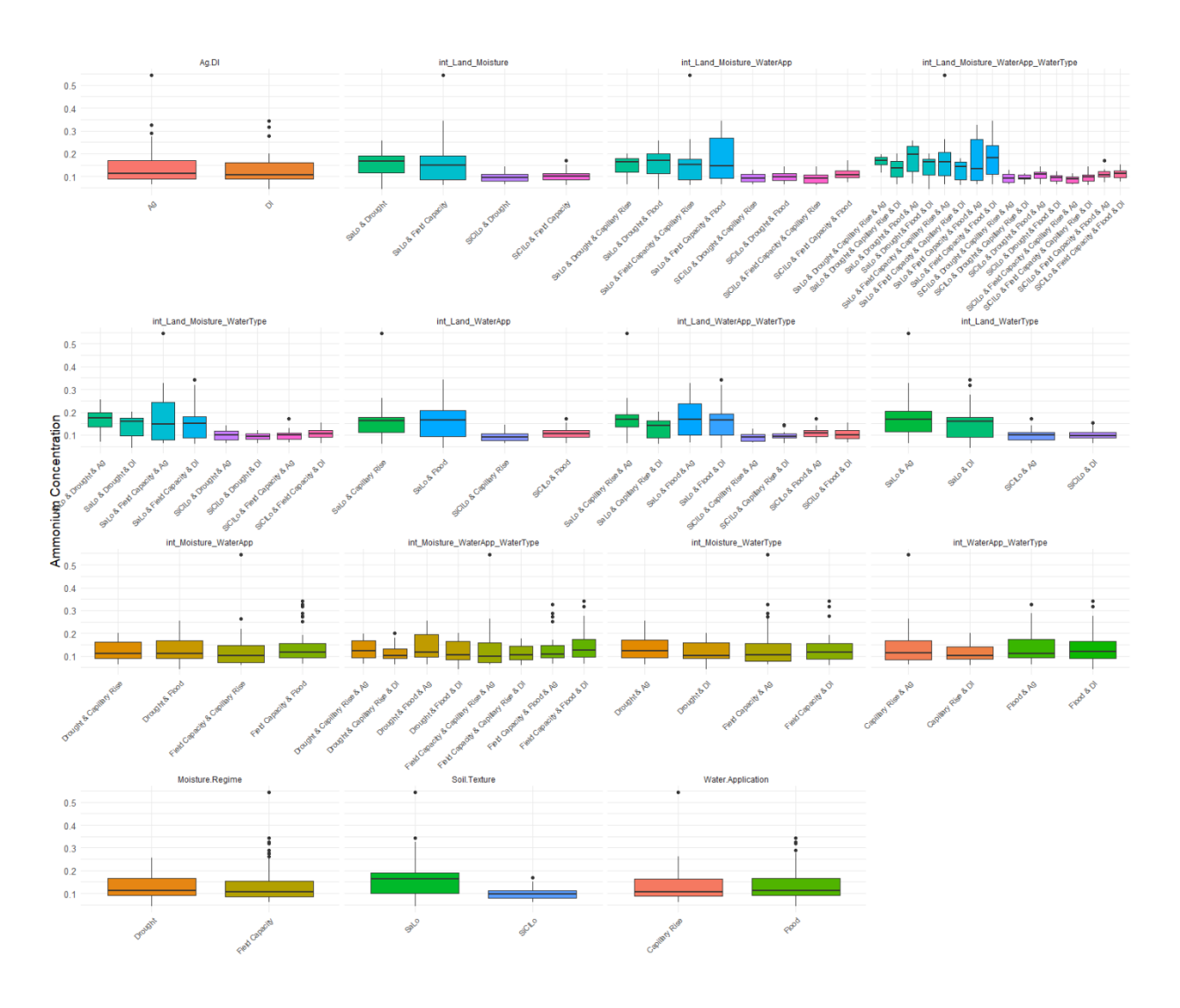

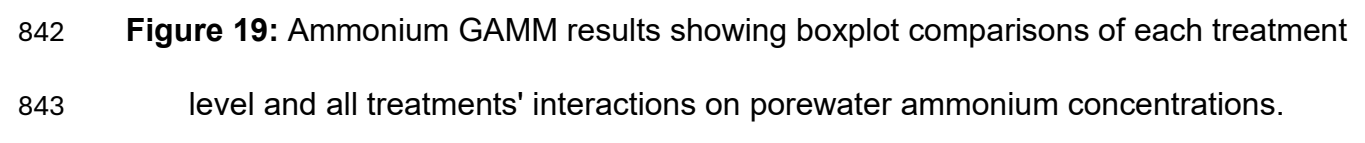

# 3.02.4 Porewater Phosphate

 Statistical analysis of the pore water phosphate concentrations using a GAMM indicates significant treatment effects on the P concentrations in pore water. The interaction of Soil Texture and Water Application provided the most significant effect, 848 with a p-value<0.001. Soil Texture alone provided the least significant effect, with a p- value of 0.0919 (Table 5, Figure 20). Phosphorus also had a significant positive weekly correlation with nitrate, with correlation values ranging between 0.110 and 0.715 for

 eight weeks and only exhibiting a negative correlation for two weeks. Phosphorus also negatively correlated with ammonium, with most weeks having negative correlation values between -0.09 and -0.288. Phosphorus also positively correlated with pore water pH and ARQ (Supplemental Material C-1).

 A posthoc Wald test on the phosphate GAMM yielded 85 significant associations between treatments grouped into eleven statistically different clusters of statistically similar comparisons (Supplemental Material F-14, T-3). The comparisions in these clusters have similar positive and negative effects on porewater phosphate concentrations. These results show various effects across treatment comparisons. For example, the comparison between the sandy loam soil under Field Capacity moisture conditions with DI water applied through Capillary Rise (SaLo-FC-CR-DI) and the silty clay loam soil under Drought conditions with DI water applied through Flooding treatments (SiClLo-D-F-DI) revealed a significant negative effect with a p-value of 0.005. Similarly, other comparisons like the sandy loam soil under drought conditions with agricultural runoff applied through Capillary Rise (SaLo-D-CR-Ag) against the silty clay loam soil under Drought conditions with agricultural runoff applied through simulated Flooding (SiClLo-D-F-Ag) also showed a significant negative effect, with a p- value<0.001. These comparisons suggest substantial differences in phosphorus concentrations between the treatment groups. Conversely, some comparisons indicated positive effects. For instance, the comparison between two silty clay loam soils with agricultural runoff applied through Flooding showed a positive effect of switching from Drought conditions to Field Capacity conditions with a highly significant p-value<0.001. These findings highlight the complex interactions between soil texture, water

- application, moisture regime, and water type treatments and their impact on phosphorus
- levels (Supplemental Material F-13, T-3).

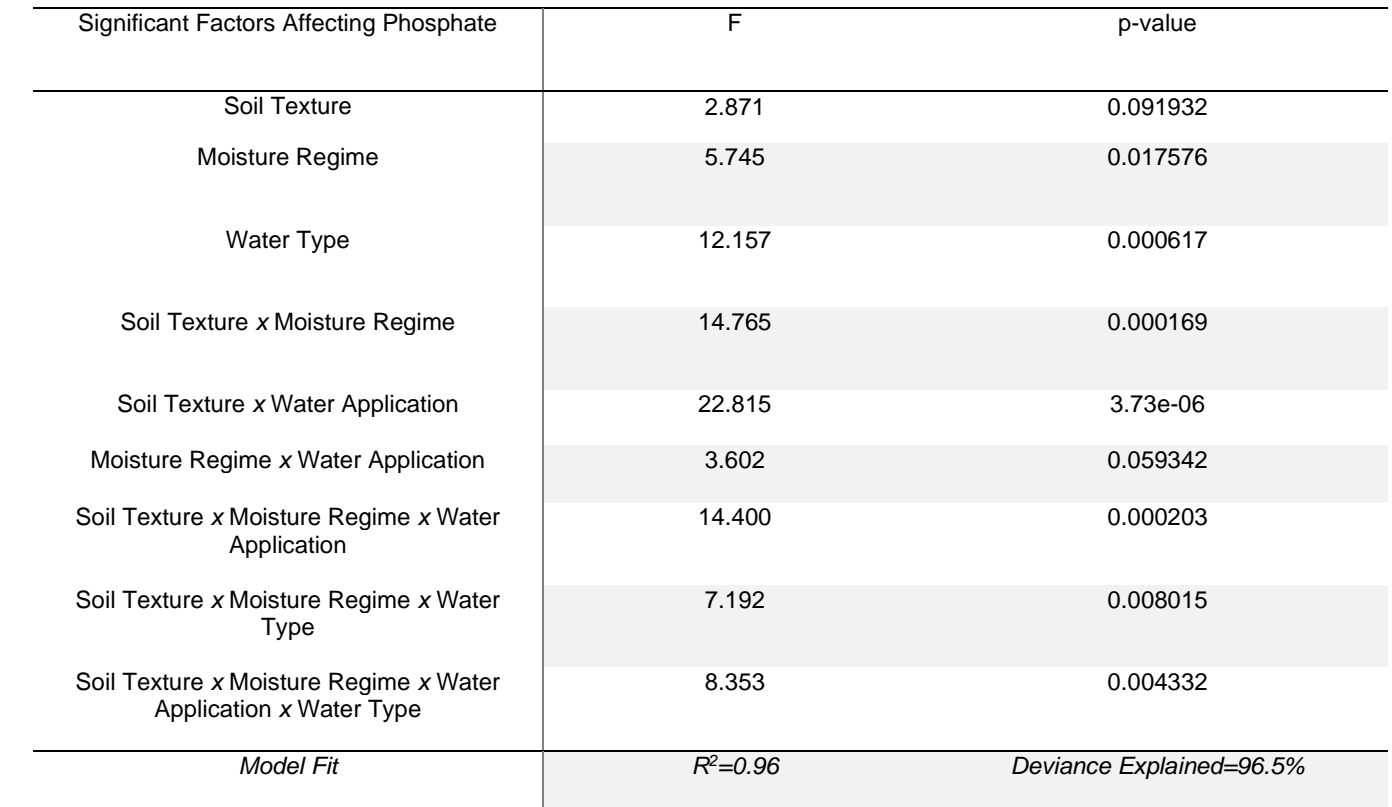

## **Table 5:** Porewater Phosphate GAMM Results

 The varied P porewater concentration results indicate how each soil responded to the treatments. In the Silty Clay Loam soil cores, phosphorus porewater 879 concentrations ranged from 0.07 mg/L to 2.37 mg/L across all treatments. Under the ideal Field Capacity-Capillary Rise treatment, the final P values stayed reasonably 881 constant, consistently below  $0.35 \text{ mg}^{\ast}L^{-1}$ /week of applied P. However, the Drought- Capillary Rise treatment had a phosphate porewater concentration of 0.47 mg/L. Flooding also appears to exacerbate this effect, with the Field Capacity-Flood treatment soils showing a porewater concentration of 1.62 mg/L of P on the same observation. The combined impact of flooding and drought released the most P during that measurement, with 2.36 mg/L of P released (Supplemental Material F-22). In the Sandy Loam soils, phosphate concentrations were lower than in the SiClLo soils. Notably, the

 Field Capacity-Capillary Rise treatment had the most significant spike with a P porewater concentration of 0.56 mg/L, a substantial difference from its Silty Clay Loam counterpart, which never had P final values that exceeded the applied P that week. Both Sandy Loam drought treatments experienced a spike at the same time as the same Silty Clay Loam treatments. These spikes in the phosphate were much lower in magnitude, with values of 0.38 mg/L for the Drought-Flood treatment and 0.40 mg/L for the Drought-Capillary Rise treatment (Supplemental Material F-23).

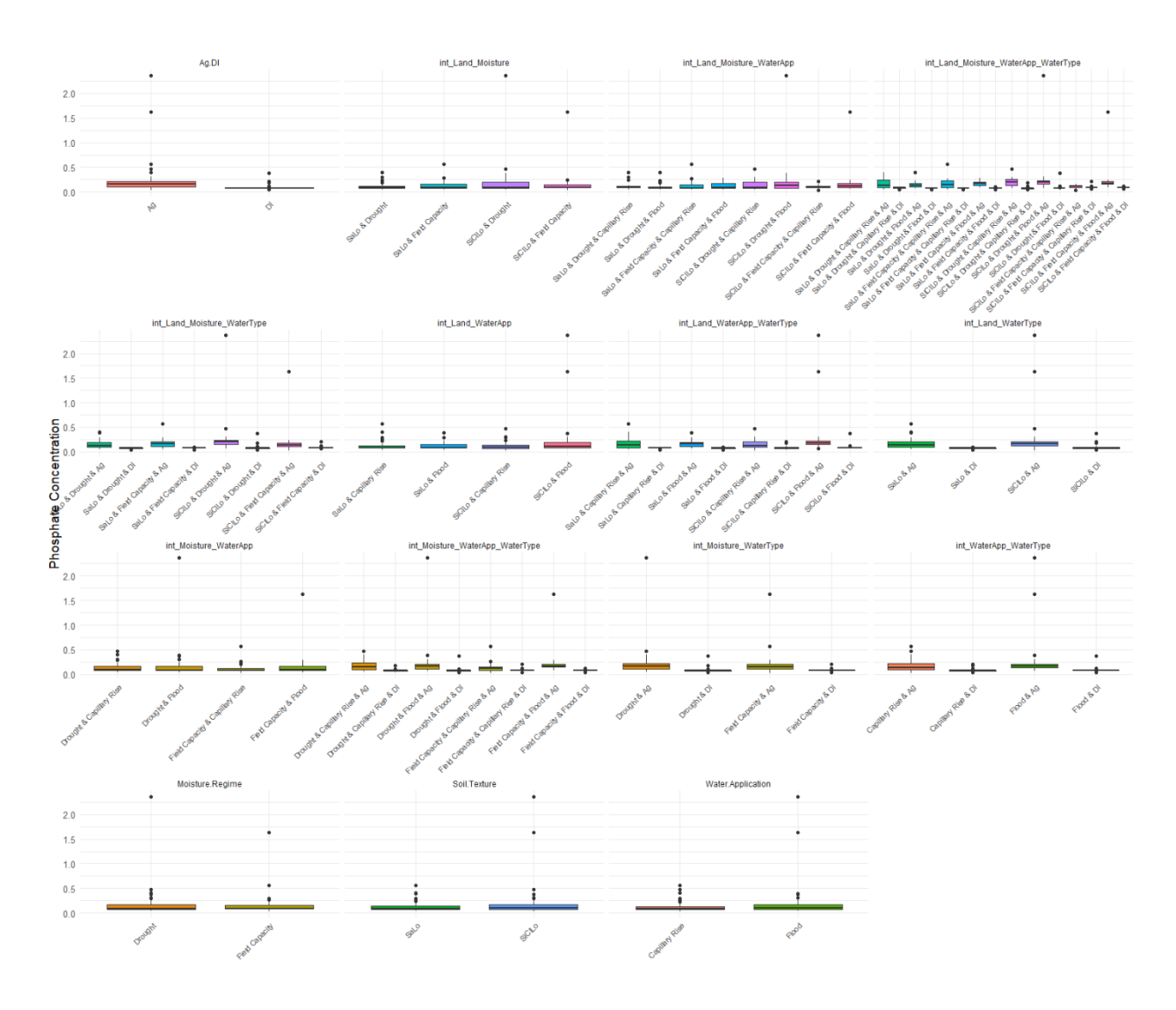

 **Figure 20:** Phosphate GAMM results showing boxplot comparisons of each treatment level and all treatments' interactions on porewater phosphate concentrations.

898 3.02.5 Apparent Respiratory Quotient, O<sub>2</sub>, and CO<sub>2</sub> Critically, statistical analyses of the ARQ values indicate that some treatments significantly affected ARQ. Soil Texture provided the most significant control on ARQ, with a p-value of 0.000381. Water Application had the least statistically significant effect, with a p-value of 0.033 (Table 6, Figure 21). Additionally, ARQ has a negative correlation with nitrate and a positive correlation with ammonium (Supplemental Material C-1).

 A posthoc Wald test of the ARQ GAMM yielded 34 highly significant interactions 906 grouped into eight statistically different clusters of statistically similar comparisons, which indicates how our climate proxies affected ARQ values during the incubation. For example, the comparison of two silty clay loam soils under Drought conditions with agricultural runoff applied has a statistically significant negative effect on ARQ by switching water application from Capillary Rise to Flooding (Estimate -0.0686, p- value=0.012). A similar comparison exists between two silty clay loam soils with agricultural runoff applied. This comparison has a significant negative effect by switching from Field Capacity and Capillary Rise to Drought and Flooding (Estimate=- 0.0683, p-value=0.0125). Drought conditions appear in twenty-four comparisons, flooding appears in nine, and the combined effect of drought and flooding appears in seven total comparisons (Supplemental Material F-15, T-5, C-1).

#### **Table 6:** ARQ Generalized Additive Model Results

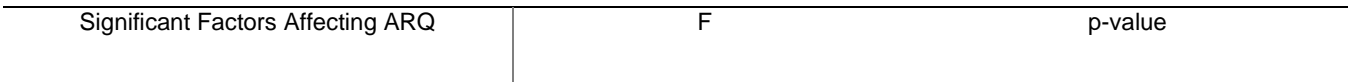

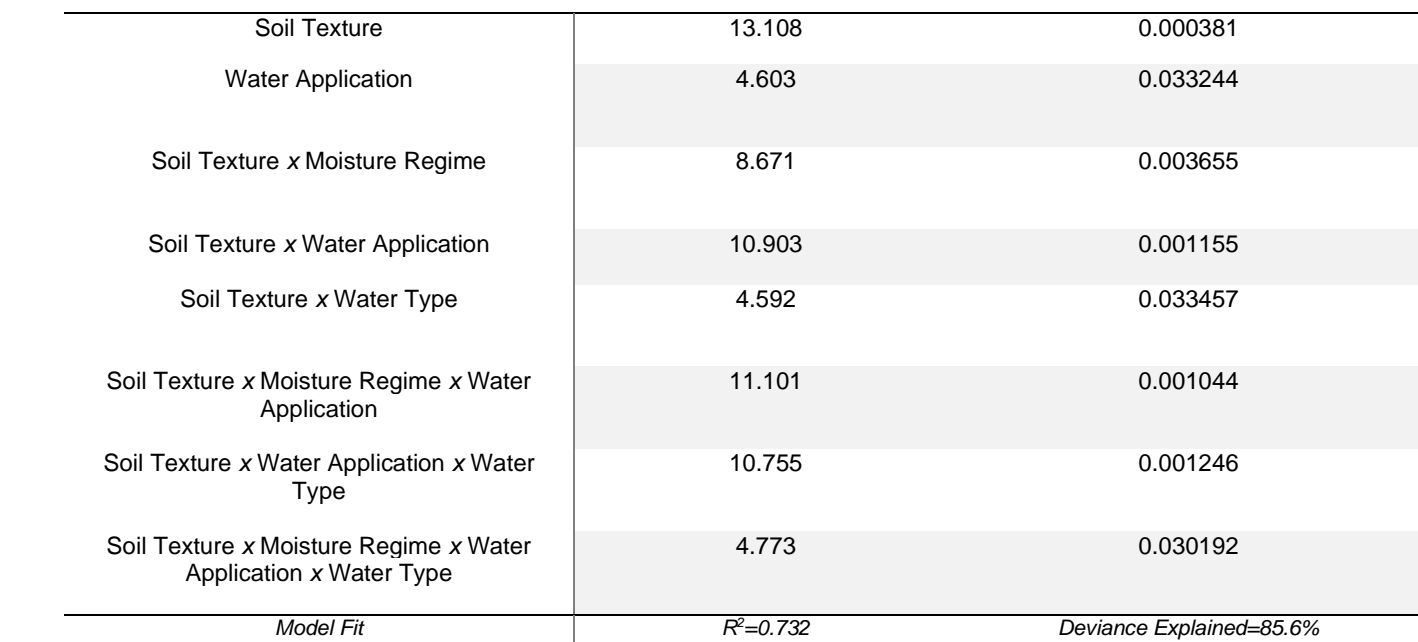

 The apparent respiratory quotient (ARQ) produced clear signals from each climate regime treatment. The ARQ was consistently above the aerobic line after the second measurement in all Silty Clay Loam soils, suggesting anaerobic respiration. The lowest observed ARQ was 0.17, and the highest observed ARQ was 7.24 among treatments. Both flooding treatments and the Field Capacity-Capillary Rise treatment showed strong signals of anaerobic respiration, and the agricultural runoff treatments were higher in ARQ than their DI water counterparts. However, this was not the case with the Drought-Capillary Rise treatment. The Drought-Capillary Rise-Agricultural Runoff treatment was lower than its DI counterpart and had a consistently lower ARQ than the other Silty Clay Loam agricultural runoff treatments, indicating the presence of more oxygen than other treatments. Additionally, the Field Capacity-Agricultural Runoff treatments remained somewhat close to their DI water counterparts, with some covarying peak differences between the agricultural runoff and DI water. This contrasts heavily with the Drought-Agricultural Runoff treatments, which have ARQ values

 consistently above or below their DI control, depending on the water application method (Supplemental Material F-24).

 Conversely, the Sandy Loam ARQ values tell a different story. The minimum and maximum ARQ values are 0.20 and 9.64, respectively, across all treatments. Much like the Silty Clay Loam soils, all Sandy Loam soils exhibited an anaerobic environment after the second measurement, with some treatments showing evidence of anaerobic respiration after the first measurement. In contrast to the Silty Clay Loam soils, the initial spike in ARQ was overall higher in the Sandy Loam samples. The agricultural runoff and DI water cores exhibited similar behavior in the ideal Field Capacity-Capillary Rise treatment. The Field Capacity-Flood-Agricultural Runoff treatment had multiple spikes in ARQ, similar to the Silty Clay Loam soils. However, both drought treatments exhibited initial sharp increases in ARQ and significant decreases, with more minor variations in ARQ over the remainder of the experiment (Supplemental Material F-25).

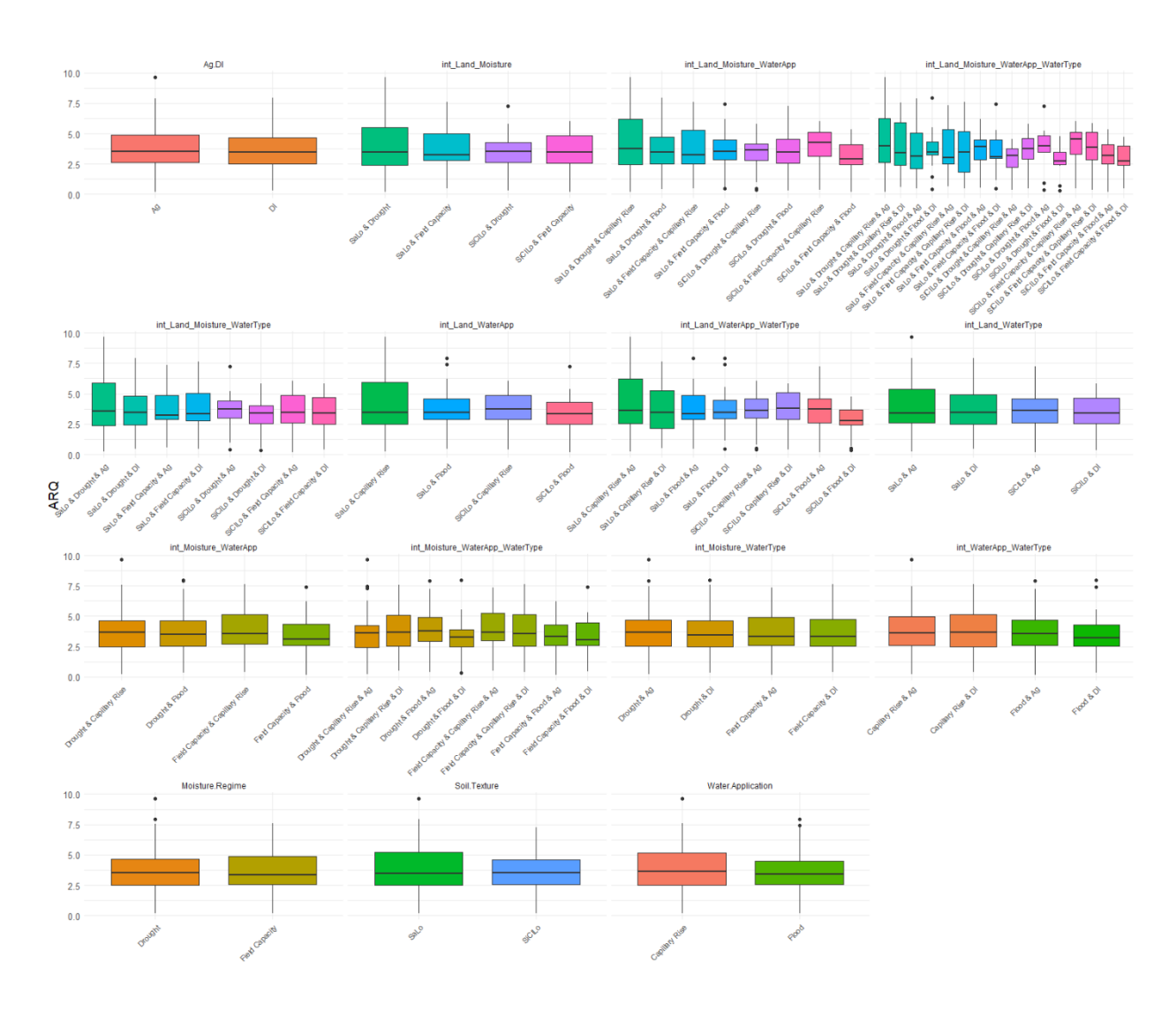

**Figure 21:** ARQ GAMM results showing boxplot comparisons of each treatment level

and all treatments' interactions on ARQ values.

947 3.03 Post Incubation Results

948 3.03.1 Soil pH

949

950

951

952

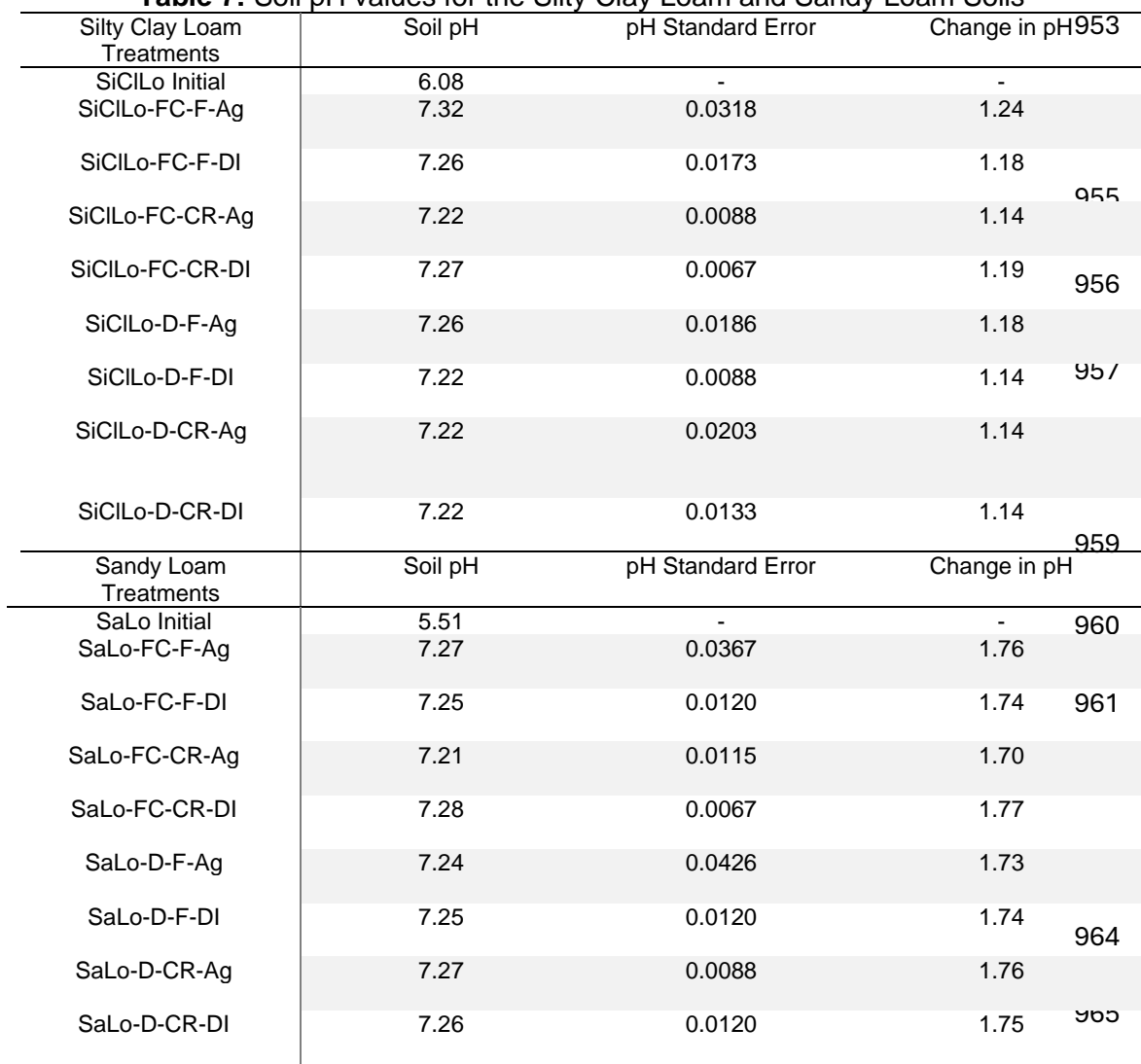

**Table 7:** Soil pH values for the Silty Clay Loam and Sandy Loam Soils

966 Key: FC-Field Capacity, D-Drought, F-Flooding, CR-Capillary Rise, Ag-Agricultural Runoff, DI-Deionized Water

 Random Forest analysis indicates that water application controls soil pH, with Moisture Regime and Water Type also providing equally significant effects. Water Application has the highest increase in node purity, indicating that it has the most significant impact on controlling soil pH. Soil pH is positively correlated with bioavailable nitrate and negatively correlated with bioavailable ammonium (Supplemental Material F-2).

 Soil pH varied drastically throughout the core experiments. The initial SiClLo soil pH was 6.08, a neutral soil pH. However, the pH value increased between 1.14 and 1.24 pH units depending on the treatment, with the Field Capacity-Flood-Agricultural Runoff treatment increasing the most and the two capillary rise and agricultural runoff 977 treatments increasing the least. In the Sandy Loam soils, the initial pH was 5.51, a weakly acidic soil. Compared to the Silty Clay Loam soils, however, the pH value of Sandy Loam soils increased between 1.70 and 1.77, reaching soil pH values similar to the Silty Clay Loam soils. Standard errors for Sandy Loam and Silty Clay Loam samples were low (<0.005) (Table 7).

## 3.03.2 Nitrate and Ammonium KCl Extractions

 Random Forest analysis of 500 decision trees indicates that bioavailable nitrate is most affected by Water Application, Water Type, and Moisture Regime, similar to the results of the porewater nitrate GAMM (Supplemental Material F-3). Water Type provides the most significant control on bioavailable nitrate, while Moisture Regime and Water Application also provide significant effects. Similarly, bioavailable ammonium is primarily controlled by water type, which has the highest increase in node purity.

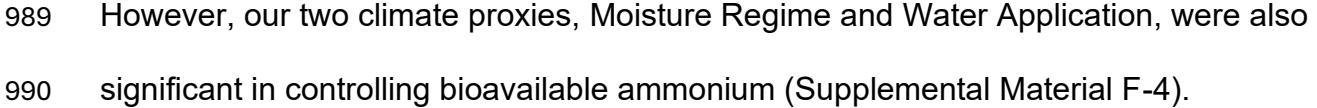

 The Silty Clay Loam KCl extraction results provide compelling evidence of a shift in nitrogen species from ammonium to nitrate throughout the experiment, a pattern indicative of active nitrification processes in the soil. This shift was observed across all 994 treatments, with nitrate concentrations increasing from an initial value of 0.004077 g/g soil to ranges between 0.0686 g/g and 0.1237 g/g soil. The standard errors for these measurements varied from 0.1596 to 0.2398, indicating a consistent trend despite some variability. Notably, the Field Capacity-Capillary Rise-DI Water treatment exhibited the most significant increase in nitrate, with a change (ΔNO3) of 0.1196 g/g soil.

 Conversely, ammonium concentrations generally decreased throughout the experiment, ranging from reductions of 0.0072 mg/g to 0.0178 mg/g soil, as evidenced in treatments like the Drought-Capillary Rise-DI Water. The standard errors for these decreases were between 2e-4 and 5.2e-3, suggesting a consistent pattern of ammonium depletion across the treatments (Table 8).

| Treatment                       | $NO3 g/g$ soil | NO <sub>3</sub> Standard | $\Delta NO_3$ q | $NH4$ mg/g soil | NH <sub>4</sub> Standard | $\triangle$ NH <sub>4</sub> |
|---------------------------------|----------------|--------------------------|-----------------|-----------------|--------------------------|-----------------------------|
|                                 |                | Error                    |                 |                 | Error                    |                             |
| SiCILo Initial                  | 0.004077       |                          |                 | 0.0916          | ٠                        |                             |
| SiCILo-FC-F-<br>Ag              | 0.0575         | 0.1596                   | 0.0534          | 0.0844          | 0.0004                   | $-0.0072$                   |
| SiCILo-FC-F-<br>DI              | 0.0686         | 0.1705                   | 0.0645          | 0.0837          | 0.0002                   | $-0.0078$                   |
| SiCIL <sub>o-FC-</sub><br>CR-Aq | 0.0863         | 0.1598                   | 0.0822          | 0.0862          | 0.0014                   | $-0.0054$                   |
| SiCIL <sub>o-FC-</sub><br>CR-DI | 0.1237         | 0.2398                   | 0.1196          | 0.0901          | 0.0035                   | $-0.0014$                   |
| SiCILo-D-F-<br>Ag               | 0.0895         | 0.2440                   | 0.0854          | 0.0782          | 0.0052                   | $-0.0134$                   |

**Table 8:** Silty Clay Loam KCl Extraction Results

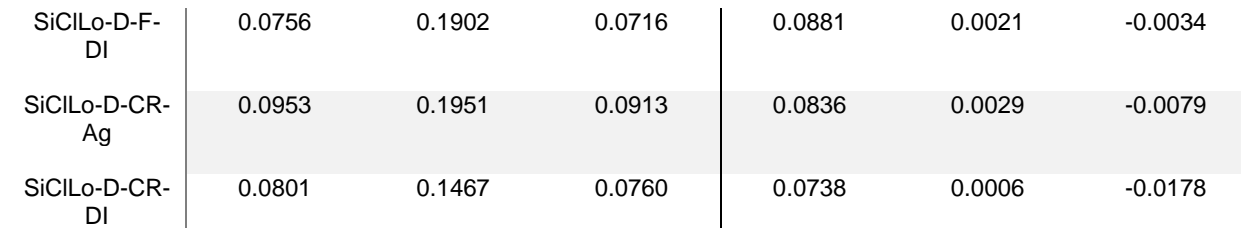

1004 Key: FC-Field Capacity, D-Drought, F-Flooding, CR-Capillary Rise, Ag-Agricultural Runoff, DI-Deionized Water

 Potassium chloride extractions from the Sandy Loam soils underscore a significant trend similar to that observed in the Silty Clay Loam treatments, yet with notable distinctions. Initially, the SaLo soils had nitrate and ammonium concentrations of 0.006607 g/g and 0.14 mg/g soil, respectively. Ammonium concentrations decreased throughout the experiment, mirroring the trend in Silty Clay Loam soils. However, a critical difference emerged in the nitrate dynamics. In the Sandy Loam soils, changes in nitrate concentrations were more pronounced, ranging from 0.088 g/g soil to 0.1843 g/g soil, with final nitrate levels reaching as high as 0.1909 g/g soil. This contrasted with the Silty Clay Loam soils, where nitrate increases were less extreme. The standard errors for ammonium and nitrate in the Sandy Loam soils ranged between 7e-4 to 9.5e-3 and 0.07 to 1, respectively (Table 9).

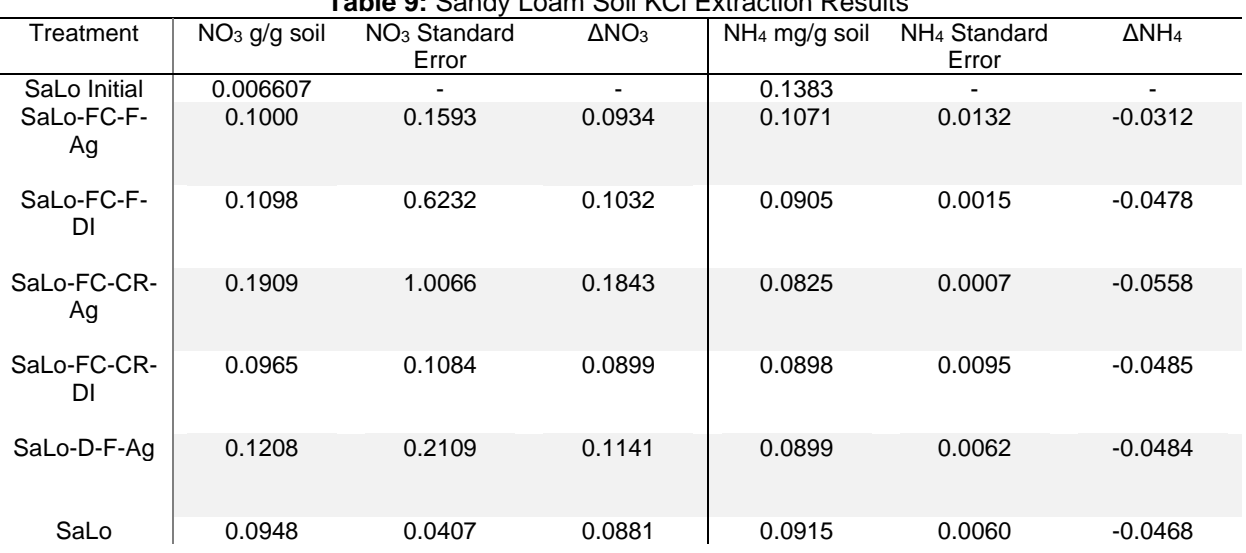

**Table 9:** Sandy Loam Soil KCl Extraction Results

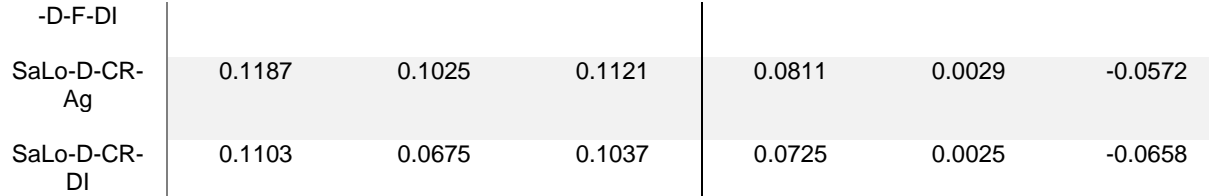

Key: FC-Field Capacity, D-Drought, F-Flooding, CR-Capillary Rise, Ag-Agricultural Runoff, DI-Deionized Water

3.03.3 Iron Redox Cycling

 Random Forest analysis also reveals how different factors impact the Fe(II) and Fe(III) concentrations. Fe(II) was most affected by Soil Texture, followed by Water Application, Water Type, and Moisture Regime. Fe(III) was also strongly influenced by Soil Texture but was followed by Water Type, Water Application, and Moisture Regime, which all exhibited similar significance levels (Supplemental Material F-5, F-6). This contrasts with Fe(II), where Water Application provided the second most statistically significant effect. Additionally, K-means clustering analysis (Supplemental Material F- 10) confirms that Soil Texture provided the most significant control, with higher Fe(II) concentrations associated with Silty Clay Loam and high Fe(III) concentrations related to SaLo soils (Supplemental Material F-5, F-6).

 The iron species data for the Silty Clay Loam soils provide valuable insights into the redox cycling conditions present in the soil. Not only did all treatments indicate a rise in total iron concentration, but there are apparent differences between the treatments. The Field Capacity-Capillary Rise treatments generally experienced the highest increase in Fe(III) and one of the lowest changes in Fe(II). Both Capillary Rise treatments had the lowest increase in Fe(II) concentration from the initial values (0.12 mg/g soil and 0.08 mg/g soil, respectively). In contrast, the Flood treatments experienced the most significant increase in Fe(II) concentration from the initial Fe(II) value. Of the flooding treatments, the Field Capacity-Flood treatments exhibited the

 highest concentrations of Fe(II) (0.49 mg/g soil and 0.47 mg/g soil, respectively). The same is true of the Field Capacity-Capillary Rise treatments. These treatments have higher total extractable iron, extractable Fe(III), and extractable Fe(II) concentrations than their drought counterparts (Table 10).

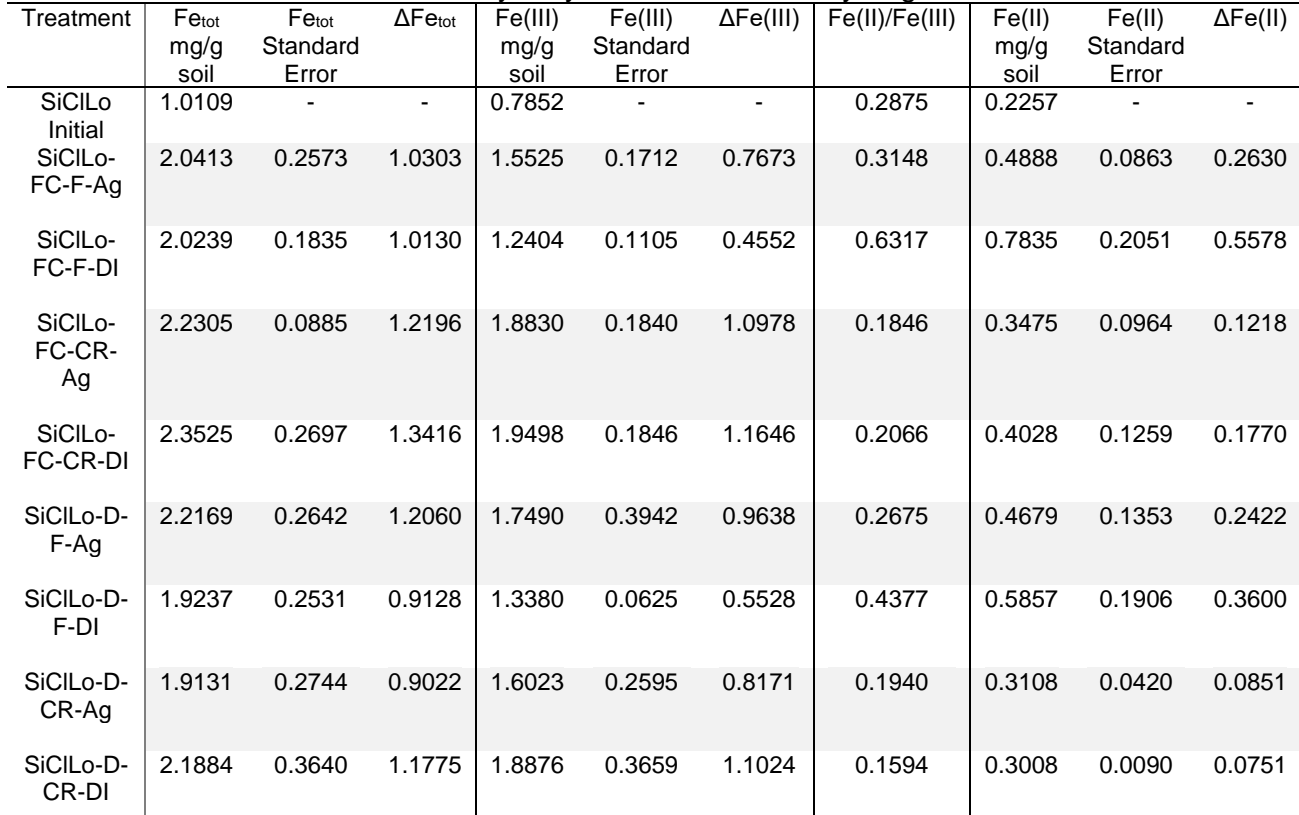

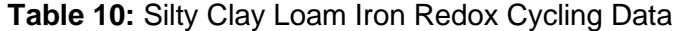

1041 Key: FC-Field Capacity, D-Drought, F-Flooding, CR-Capillary Rise, Ag-Agricultural Runoff, DI-Deionized Water

 While the amount of total iron also increased similarly to the Silty Clay Loam soils, the Sandy Loam soils were primarily driven by increases in Fe(III). The Fe(II)/Fe(III) ratios are significantly decreased compared to the Silty Clay Loam treatments. For the Field Capacity-Capillary Rise treatment, the negative change in Fe(II) of 14.4 µg/g soil from the initial indicates that some ferrous iron was oxidized into ferric iron. Both Drought treatments also possessed the most significant change in total 1048 iron, with the Drought-Capillary Rise treatment experiencing the most significant change

1049 in total iron and ferric iron. Other Sandy Loam soils experienced little change in Fe(II)

1050 while primarily experiencing changes in Fe(III) (Table 11).

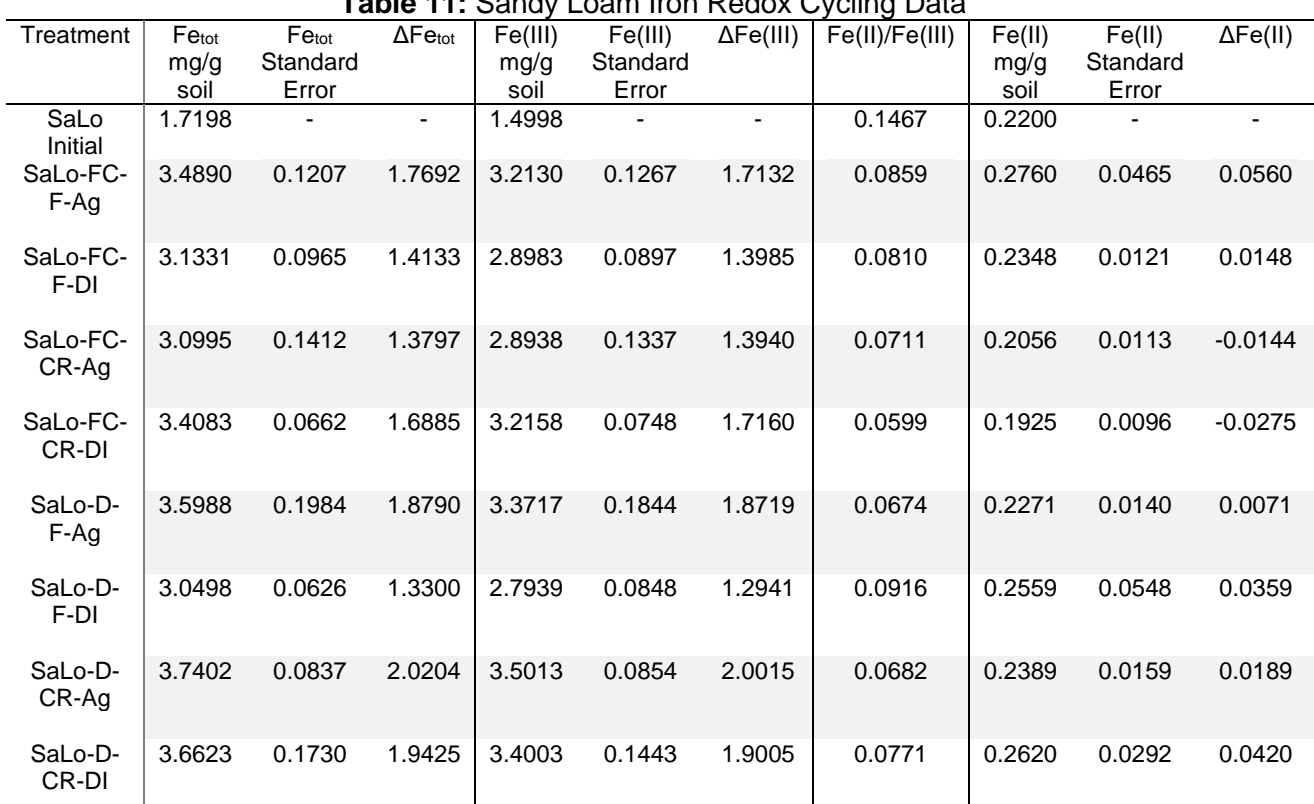

**Table 11:** Sandy Loam Iron Redox Cycling Data

1051 Key: FC-Field Capacity, D-Drought, F-Flooding, CR-Capillary Rise, Ag-Agricultural Runoff, DI-Deionized Water

1052 3.03.4 Elemental Analysis

1053 Random Forest analysis reveals which factors affect total N, C, and S in the 1054 Sandy Loam and Silty Clay Loam soils. Total N is affected most by Water Application, 1055 then Moisture Regime, Water Type, and Soil Texture. Total C is affected by the same

1056 factors, but Water Type is the most significant. Total S is also most affected by Water

- 1057 Application. Soil Texture had the least effect on all these variables (Supplemental
- 1058 Material F-7, F-8, F-9). K-means clustering analysis confirms the Random Forest

1059 results, with Water Application as the defining factor in all clusters. Flood treatments in

1060 Silty Clay Loam soils are generally higher in total N, C, and S, while capillary rise

 treatments in Sandy Loam soils are usually higher in these nutrients (Supplemental Material F-7, F-8, F-9).

 Elemental analysis of the Silty Clay Loam soil samples, both pre- and post- treatment, yielded valuable insights into the treatments' effects on the soils. The initial weight percent values of carbon, nitrogen, and sulfur are 0.67%, 0.065%, and 0.098%, respectively. Post-treatment analysis revealed a significant increase in the percent carbon in the soils, with values ranging from 0.75% to 2.16%. Notably, the drought and flooding treatments resulted in the most pronounced changes, exemplified by the silty clay loam soil under Drought conditions with DI water applied through Flooding treatment, which recorded a dramatic increase in carbon content to 2.16%, representing a 220% increase from the initial value. This was followed by the silty clay loam soil under Field Capacity conditions with DI water applied through Flooding and the silty clay loam soil under Drought conditions with agricultural runoff applied through Capillary Rise which showed an 84.69% and 59.51% increase in carbon, respectively.

 Similarly, nitrogen content exhibited substantial increases, most notably in the silty clay loam soil under Drought conditions with DI water applied through Flooding where nitrogen levels rose by 197.44%. The percent difference in nitrogen across all treatments varied from 69% to 197%, with drought and flooding again causing the highest increases. Sulfur content changes were more varied, with some treatments like the silty clay loam soil under Field Capacity conditions with agricultural runoff applied through Flooding, which had an 82.22% increase. In comparison, others like the silty clay loam soil under Drought conditions with DI water applied through Capillary Rise decreased in sulfur content by 66.50%.

 The C/N ratios also changed significantly compared to the initial C/N ratio of 11.19. The range of treatment C/N ratios varied from 5.75 in the silty clay loam soil under Field Capacity conditions with agricultural runoff applied through Flooding to 11.60 in the silty clay loam soil under Drought conditions with DI water applied through. These shifts in C/N ratios indicate a notable impact of the treatments on the nutrient balance in the soil. The analysis underscores the profound effect of changing the Moisture Regime and Water Application, particularly under extreme conditions like drought and flooding, on the soil's elemental composition (Table 12).

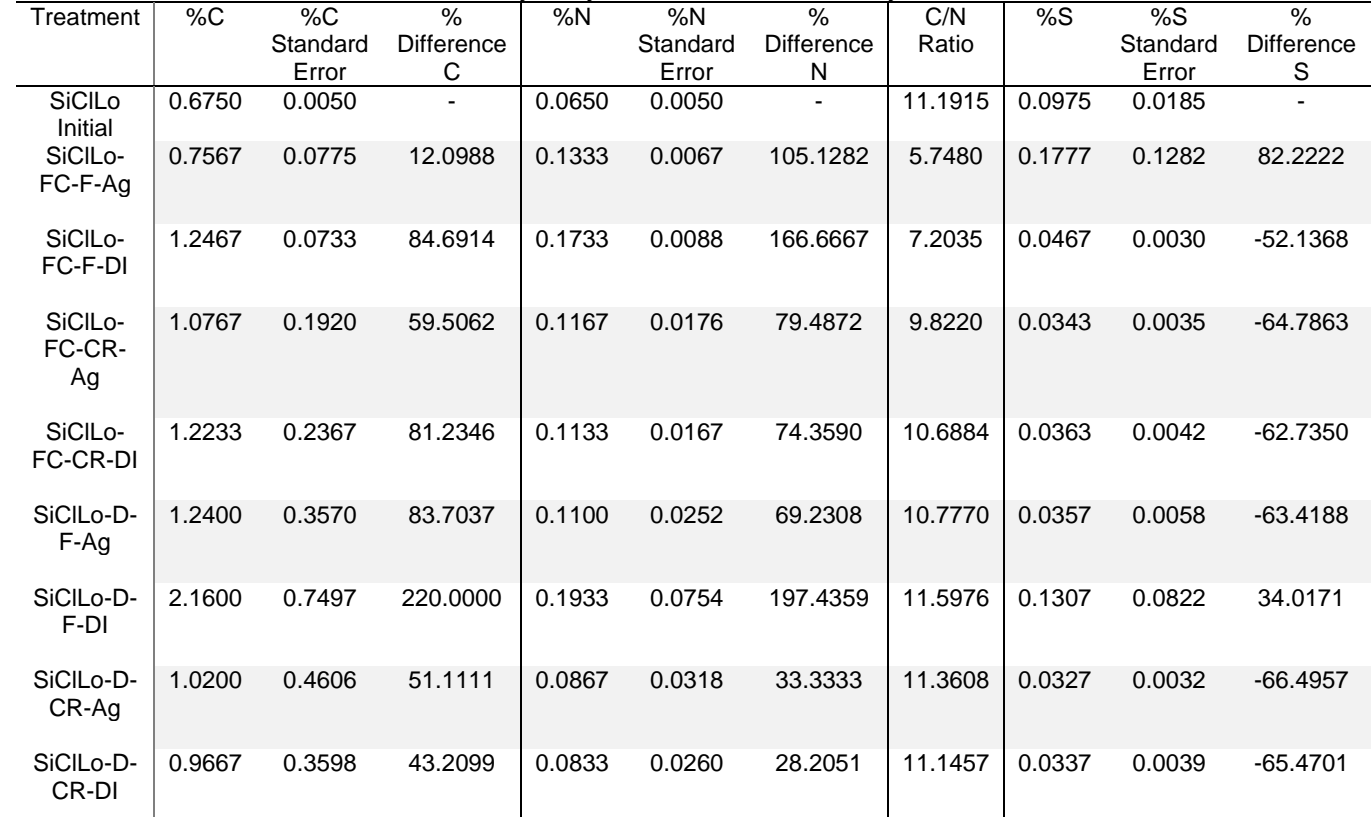

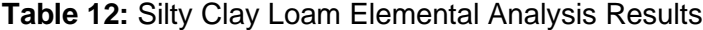

1092 Key: FC-Field Capacity, D-Drought, F-Flooding, CR-Capillary Rise, Ag-Agricultural Runoff, DI-Deionized Water

1093 Meanwhile, the Sandy Loam soil samples indicate the effects of the treatments

1094 on soils. The initial values of carbon, nitrogen, and sulfur are 0.77%, 0.075%, and

 0.046% respectively. The analysis post-treatment revealed that the percent difference in carbon varied significantly across treatments, ranging from a modest increase of 3.46% in the sandy loam soil under Field Capacity conditions with DI water applied through Capillary Rise to a substantial increase of 228% in the sandy loam soil under Field Capacity conditions with agricultural runoff applied through Capillary Rise, with final carbon values reaching up to 2.38%. Similarly, nitrogen content changes were notable, ranging from an increase of 0.14% in the sandy loam soil under Drought conditions with DI water applied through Flooding to a dramatic increase of 224% in the sandy loam soil under Field Capacity conditions with agricultural runoff applied through Capillary Rise with final nitrogen values peaking at 0.24%.

 Sulfur content also exhibited significant variability, with the percent difference ranging from a decrease of 35.51% in the sandy loam soil under Drought conditions with DI water applied through Flooding to an increase of 184% in the sandy loam soil under Drought conditions with DI water applied through Capillary Rise, bringing the final sulfur values to a range between 0.03% and 0.13%. In contrast to the SiClLo soils, the capillary rise treatments, particularly in the SaLo soils, showed the most pronounced increase in total carbon, nitrogen, and sulfur throughout the experiment. For example, the sandy loam soil under Field Capacity conditions with agricultural runoff applied through Capillary Rise not only led to the highest increase in carbon but also in nitrogen and sulfur, suggesting a distinct impact of this treatment on the soil (Table 13).

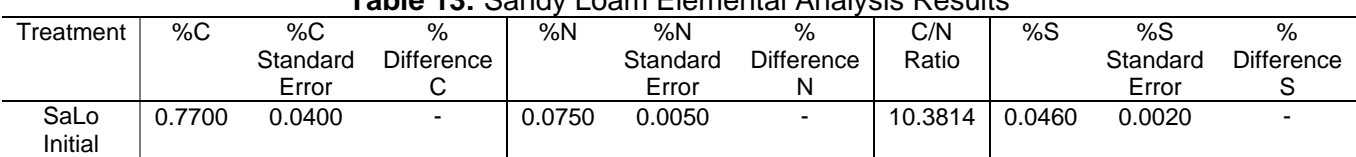

**Table 13:** Sandy Loam Elemental Analysis Results

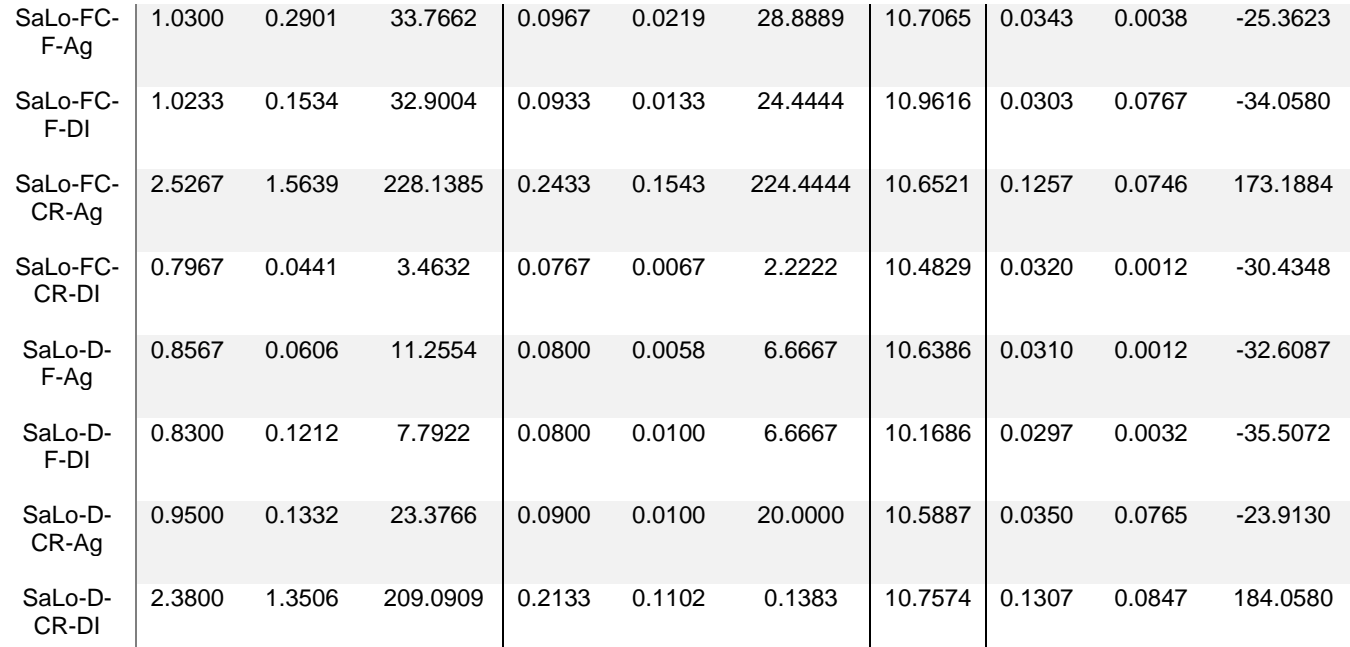

1115 Key: FC-Field Capacity, D-Drought, F-Flooding, CR-Capillary Rise, Ag-Agricultural Runoff, DI-Deionized Water

1116 3.03.5 Nitrogen Mass Balance

 Our nitrogen mass balance results provide an indication as to how our two climate proxies, Moisture Regime and Water Application, affect N cycling in riparian 1119 soils. Throughout the incubations, we applied  $58.53$  mg of NO $3<sup>2</sup>$  to the treatments involving simulated agricultural runoff. Increases in Total N were primarily driven by an increase in bioavailable nitrate, which was partially countered by decreases in bioavailable ammonium and soil organic nitrogen (SON). The Sandy Loam treatments 1123 experienced greater losses in NH<sub>4</sub><sup>+</sup> than the Silty Clay Loam treatments. Critically, most of the treatments that experienced some form of simulated climate change (drought, flooding, or the combined effect) lost more SON than treatments that were not subjected to simulated climate change. The exception to this is the Silty Clay Loam soil at Field Capacity conditions experiencing Flooding, which had an increase of 5.24 g of SON (Figure 22).
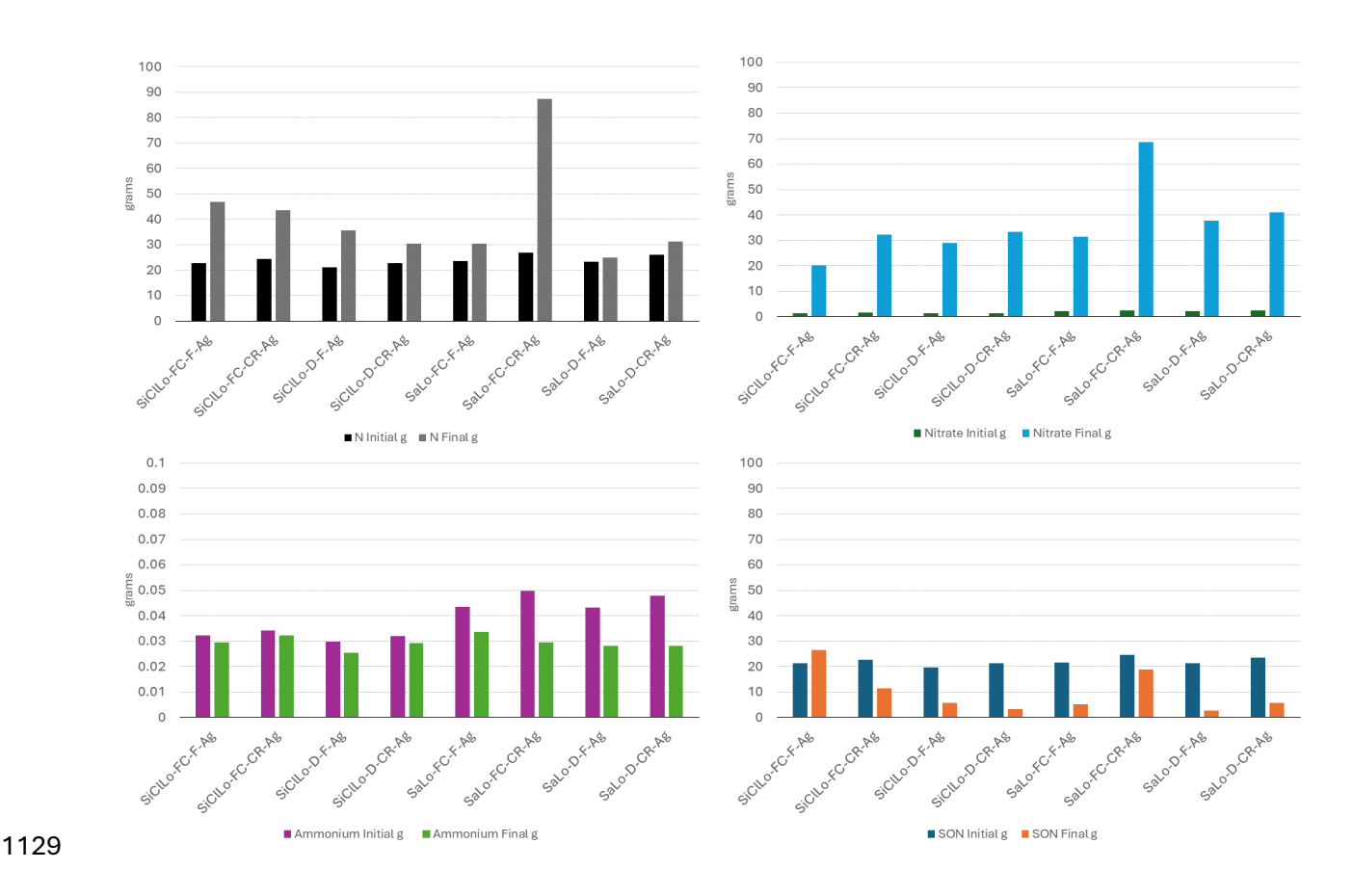

 **Figure 22:** Nitrogen Mass Balance Pre- and Post-Treatment showing changes in each major N 1131  $pool$  (Total N, NO<sub>3</sub><sup>-</sup>, NH<sub>4</sub><sup>+</sup>, Soil Organic Nitrogen) over the course of the experiment.

 Key: SiClLo-Silty Clay Loam, SaLo-Sandy Loam, FC-Field Capacity, D-Drought, F-Flooding, CR-Capillary Rise, Ag-Agricultural Runoff, DI-Deionized Water

## 4. Discussion

## 4.01 Overview

 Our results suggest that riparian soils will be less effective at removing N but better at removing P in the drier climate predicted for much of the Southern Plains of the United States. As drought conditions worsen throughout the region, oxygen can diffuse further into the soil. This will prevent complete denitrification, leading to the production of N2O, a potent greenhouse gas. However, drought conditions will benefit P removal since oxygen will no longer be a limiting variable in P sorption. Critically, infrequent but

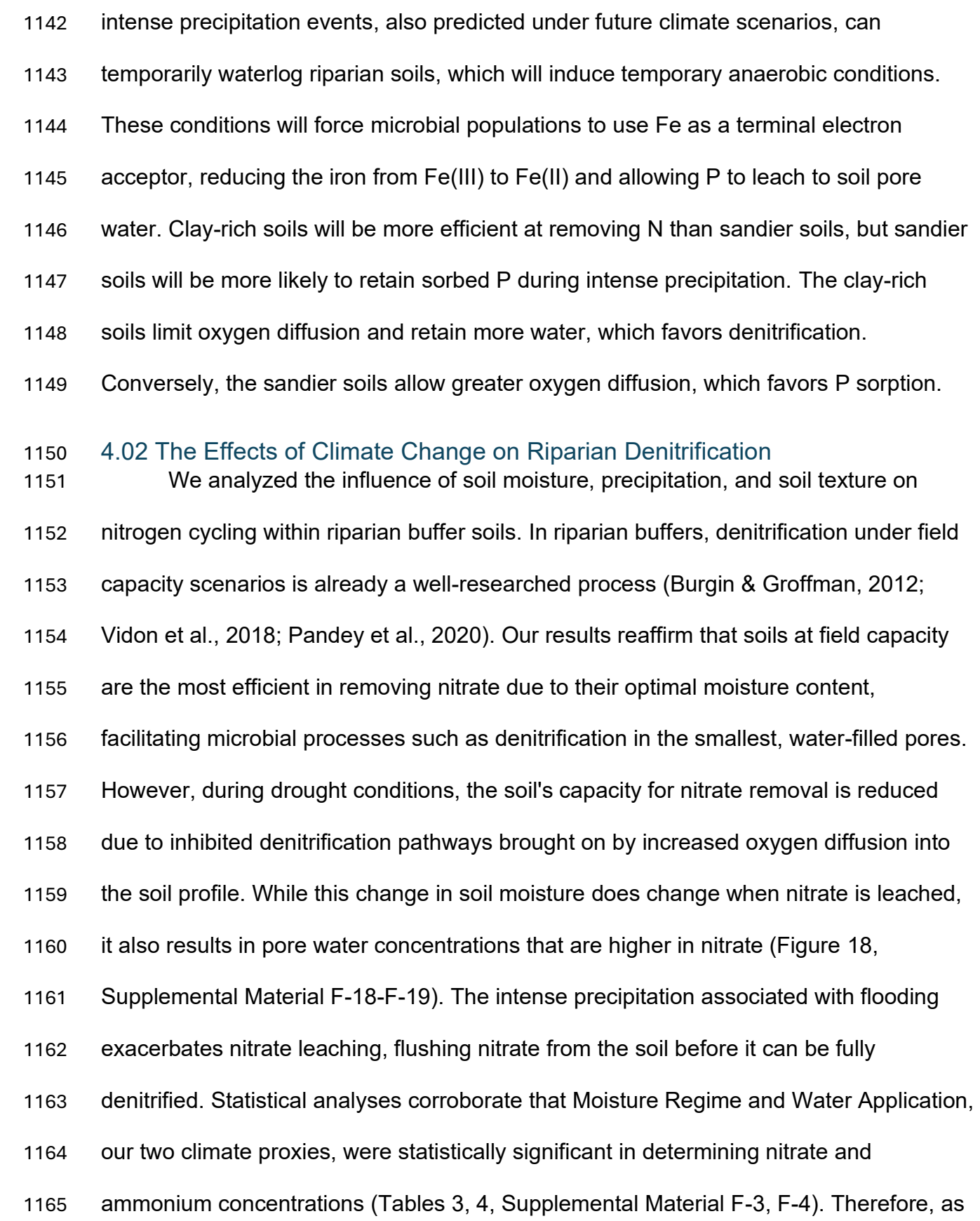

 soil moisture regimes in Oklahoma shift towards drought and precipitation becomes less frequent but more intense, riparian soils should remove less nitrate from surface runoff.

 The clay minerals identified in the XRD analysis (Figure 16), primarily smectites and illites, are crucial in controlling nitrogen concentrations. Prior studies have shown that clay minerals limit oxygen diffusion under field capacity conditions, which allows microbes to switch to nitrate as an alternate terminal electron acceptor. (Cahoon et al., 2011; Burgin & Groffman, 2012; Keiluweit et al., 2018). Additionally, 2:1 clay minerals can immobilize ammonium through interlayer cation exchange (Doram & Evans, 1983). Our data show that clay content significantly controls nitrate and ammonium pore water concentrations (Figures 18-19; Supplemental Material F-18-F-21; Tables 3, 4). This control on nitrogen concentrations occurs through the interlayer cation exchange capacity for ammonium, coupled with clay minerals' ability to restrict oxygen diffusion— thereby facilitating nitrate reduction under low-oxygen conditions.

 Our data also demonstrate that sandier soils, consistent with previous cultivation, result in soils that are increasingly unable to regulate nitrate and ammonium concentrations, a phenomenon that is notably more pronounced during drought (Supplemental Material F-19, F-21; Tables 3, 4). Therefore, restored riparian buffers, although beneficial, do not function with the same efficacy as their untouched counterparts.

 Additionally, our results present limited evidence consistent with dissimilatory nitrate reduction to ammonium (DNRA). Previous findings on DNRA support that it can occur within riparian buffers in tropical environments (Davis et al., 2008; Fridel et al., 2018; Pandey et al., 2020). However, our results indicate that DNRA may also be

 necessary for N cycling in subtropical environments. We observed significant decreases in nitrate concentrations and subsequent immediate increases in ammonium concentrations, with differences by climate regime. However, the difference between nitrate and ammonium porewater concentrations were four orders of magnitude apart, with around 1 mg/L of ammonium for every 1 g/L of nitrate. Specifically, the Silty Clay Loam soils undergoing Flooding with Agricultural Runoff and the Sandy Loam Soils under Field Capacity moisture conditions with Agricultural Runoff applied through Capillary Rise treatments exhibit decreases in porewater nitrate and subsequent increases in porewater ammonium (Figures 19-22). Additionally, post hoc Wald tests indicate that ammonium concentrations are partially dependent on Water Type, which also lends credence to the existence of DNRA as we did not add ammonium fertilizer to our simulated agricultural runoff. Our results also indicate a smaller decline in bioavailable ammonium levels than the significant increase in bioavailable nitrate after KCl extractions (Tables 8, 9). The ammonium must have another source since the agricultural runoff only contained nitrate and phosphate fertilizers. We propose that ammonium is replenished from the soil organic nitrogen pool and through DNRA derived from the nitrate in the simulated runoff. This effect is further corroborated by the high ARQ values (Supplemental Material F-23, F-24), consistent with anaerobic respiration and soil organic matter mineralization. However, this process occurs to a lesser extent under drought conditions and in sandier soils due to increased oxygen diffusion, which disrupts the low-oxygen environment typically needed for effective denitrification.

 Elemental analysis indicates that under drought conditions, less nitrogen is fixed compared to field capacity samples, influencing the amount of soil organic nitrogen (SON) and inorganic nitrogen available for the conversion to ammonium. (Figure 22; Tables 12, 13; Equations 6-8). These reactions are consistent with the weakly acidic soil and pore water pH levels observed during the experiment (Tables 2, 3, 7; Figure 6; Supplemental Material F-16, F-17).

 Consequently, nitrogen cycling in riparian buffers will be affected by changes in moisture regime and water application brought on by anthropogenic climate change. The intricate interplay between soil physical properties, microbial activity, and environmental conditions shapes the efficiency of nitrate removal processes. Notably, under varying moisture regimes, the capacity of riparian soils to regulate nitrogen concentrations is affected, with diminished efficacy during Drought conditions and intense precipitation events for the silty clay loam soils. Sandier soils, however, have diminished nitrogen removal capacity during Field Capacity and Capillary Rise conditions (Figure 22). These findings highlight the importance of preserving soil structures and carefully considering land-use practices in managing riparian buffers. As climate change continues to alter precipitation patterns and soil moisture regimes, understanding and adapting to these changes will be essential for maintaining these critical systems' ecological integrity and functionality. Our research contributes valuable insights into these dynamics, offering a foundation for future studies and strategies to enhance riparian buffer efficiency in the face of evolving environmental challenges.

### 4.03 The Effects of Climate Change on Riparian Phosphorus Sorption

 Oxygen diffusion rates, clay mineral content, and short-range order (SRO) iron and aluminum oxides influence phosphorus sorption in soils. Our study aligns with existing research (Pote et al., 1996; Sharpley & Smith, 1996; Sharpley & Smith, 2009; Andersson et al., 2013; Asomaning, 2020), which suggests that the increased oxygen diffusion and intense flooding events predicted in future climate scenarios significantly impact phosphorus cycling in soils. In drought conditions, phosphorus sorption is enhanced due to increased oxygen diffusion, which facilitates binding to clays and metal oxy(hydr)oxides. This observation confirms that drier soil conditions predicted in future climate scenarios are more conducive to phosphate retention.

1242 Interestingly, our data also show that the clay-rich soils generally exhibit good phosphorus sorption capacity with their soil texture, confirmed by statistical analyses (Figure 20; Table 5; Supplemental Material F-22, F-23). However, their performance notably diminishes during flooding events, where significant amounts of pore water phosphate are present (Supplemental Material F-22). The intense flooding allowed phosphorus sorbed onto the edges of clay minerals and SRO oxides to re-enter the solution in an anaerobic environment (Supplemental Material F-24, F-25) and leach out of the soil. During these events, phosphate leaching from SRO oxides and clay minerals highlights a critical vulnerability. With climate change increasing flooding intensity, there is a high risk of escalated phosphate contamination in surface waters.

 The texture of these sandier soils also differs significantly from the clay-rich soils, primarily due to the reduced presence of clay minerals. In the context of phosphorus cycling, the fewer clay minerals in the sandier soils impact how phosphorus interacts

 with the soil. Despite the decrease in these minerals, their role remains pivotal in phosphorus sorption. However, short-range order (SRO) iron and aluminum oxides do compensate for these soils' limited clay minerals, as evidenced by the higher increases in 0.5 M HCl-extractable Fe (II) and Fe(III) in the sandier soils (Tables 10, 11). These oxides can effectively bind phosphorus, even in small quantities, reducing its mobility in soil pore water. Although these sandier soils contain fewer clay minerals, the increased oxygen diffusion brought on by increased macroporosity and drought compensates by facilitating more efficient phosphorus sorption in the sandier soils (Supplemental Material F-24, F-25; Table 5).

1264 In our study, soils at field capacity, considered ideal for many soil functions, performed poorly regarding phosphorus sorption. This is likely due to limited oxygen diffusion in these conditions, which hampers phosphorus binding to soil particles (Supplemental Material F-22, F-24, F-25). Furthermore, flooding exacerbated phosphorus release, producing higher phosphate concentrations in the solution. This aligns with the observed tendency of flooded soils to release bound nutrients. This factor becomes increasingly important considering the impacts of predicted climate scenarios, changes in moisture regime, and water application on soil phosphorus availability (Supplemental Material F-22, F-23). Statistical analyses support this, with the interaction of Land Use and Water Application providing the most significant effect on the sandy and clay-rich soils (Table 5). These findings are significant because high phosphate concentrations could leach out of soil depending on the rainfall during these flooding events.

4.04 The Effects of Climate Change on Riparian Iron Redox Cycling

 Iron cycling through oxidation and reduction is an essential biogeochemical process that plays a significant role in soil's cycling of nutrients, carbon, and nitrogen, even under future climate scenarios. Their Gibbs Free Energy indicates that iron-based compounds are less favored as terminal electron acceptors than nitrate and manganese compounds, offering lower energy yields. (Patrick & Jugsujinda, 1992; Rissmann, 2011; Hodges et al., 2019b). Iron and sulfur are also biogeochemically linked since sulfur can act as a reducing agent for iron in anaerobic soils (Li et al., 2012). Additionally, previous research has identified that high concentrations of Fe(II) are linked with increasing rates of DNRA in anaerobic soils (Pandey et al., 2020). Clay minerals are also hubs for iron redox cycling, particularly 2:1 clay minerals like smectites and illites (Shelobolina et al., 2012).

 However, the predicted changes in soil moisture and water application should affect iron redox cycling, like other biogeochemical cycles. Our data indicate that decreased soil moisture favors the formation of extractable Fe(III) over extractable Fe(II) due to increased oxygen diffusion brought on by drought, which lowers ARQ (Tables 10, 11; Figures 25, 26). Conversely, field capacity and flooded and clay-rich samples favor the formation of Fe(II) over Fe(III) due to the reduced oxygen diffusion rate in water and clay minerals. These data are consistent with other research on anoxic soils, indicating that the riparian zone exhibits reducing conditions under these climate proxies.

 Further expanding on the role of iron, our research has revealed that higher concentrations of 0.5 M HCl-extractable Fe(II) are consistently found in clay-rich soils experiencing drought and flooding conditions. This observation provides additional

 support for a potential link between extractable Fe(II) prevalence and the process of dissimilatory nitrate reduction to ammonium (DNRA), as suggested by Pandey et al. (2020). Increased extractable Fe(II) concentrations and ARQ values (Tables 10, 11; Supplemental Material F-24, F-25) in the flooded and field capacity soils indicate a reducing, anaerobic environment favoring DNRA activity. These findings highlight the intricate relationship between soil conditions, iron redox cycling, and nitrogen transformations.

 Therefore, iron redox cycling, like other biogeochemical cycles, is susceptible to changes in soil moisture and water application patterns, as predicted under future climate scenarios. Our data show that reduced soil moisture conditions, often associated with drought, promote the formation of Fe(III) over Fe(II) due to increased oxygen diffusion. This aligns with previous work, which states that extractable Fe(II) content increases as precipitation amounts increase (Hodges et al., 2019b). In contrast, field capacity and flooded and clay-rich soils favor the formation of Fe(II) over Fe(III), which is attributable to the reduced rate of oxygen diffusion in temporarily water-saturated and clay-rich environments.

4.05 The Ferrous Wheel Hypothesis

 The Ferrous Wheel Hypothesis is a controversial hypothesis that states that nitrate is abiotically reduced to nitrite by Fe(II) oxidizing to Fe(III). Fe(III) then acts as an oxidizing agent for organic carbon, and the cycle repeats (Davidson et al., 2003). This hypothesis is heavily debated, with some research arguing that it exists strictly as an abiotic mechanism (Matus et al., 2019) and some research arguing that it simply does not exist (Colman et al., 2008; Schmidt & Matzner, 2009). Using our bioavailable nitrate

 and iron redox cycling data, we provide evidence for the Ferrous Wheel Hypothesis outside the stable isotope analyses used in other studies.

 Our Silty Clay Loam soil samples with Capillary Rise water application indicate some evidence for the Ferrous Wheel Hypothesis, the reduction of nitrate to nitrite coupled with Fe(II) oxidation. These samples have relatively high concentrations of extractable Fe(II) and nitrate but low concentrations of extractable Fe(III) (Tables 10, 1329 11). As our ARQ data, which is consistently above 1, signifying there is more  $CO<sub>2</sub>$ 1330 present than O<sub>2</sub> (Supplemental Material F-24, F-25) indicates, anaerobic respiration is occurring, suggesting that any present extractable Fe (III) must have been oxidized from Fe(II) by the slightly less energetically favorable, but more plentiful terminal electron acceptor, nitrate. This is consistent with the previously established Ferrous Wheel pathways (Matus et al., 2019). Under drought conditions, the amount of extractable Fe(II) is lower compared to field capacity conditions, but the trends are still the same (Supplemental Material F-5, F-6). Similar trends under different moisture regimes indicate that if the Ferrous Wheel exists, it is only slightly affected by changes in the moisture regime. However, a change in water application does appear to eliminate the Ferrous Wheel. Changes in nitrate leaching brought on by flooding prevent nitrate from remaining in the soil long enough to be reduced to nitrite by Fe(II). This correlates with 1341 our denitrification data, where complete denitrification to  $N_2$  cannot occur due to the increased precipitation leaching nitrate more frequently.

 However, our work has some critical limitations related to the Ferrous Wheel 1344 Hypothesis. Since we did not use O and  $15$ N isotope measurements, we cannot calculate the direct amount of oxygen from nitrate incorporated into Fe(OH)<sup>3</sup> and how

- much nitrogen is incorporated into the dissolved organic nitrogen (DON) pool.
- Regardless, our data indicate some evidence for the existence of the Ferrous Wheel
- Hypothesis as an abiotic or biotic mechanism.

## 5. Conclusions, Implications & Future Directions

 Our results indicate that predicted changes in soil moisture and water application affect vital biogeochemical cycles, namely the nitrogen, phosphorus, and iron redox cycles. Drought and flooding conditions cause significant increases in nitrate in soil pore water during leaching events, particularly in previously cultivated riparian zones. Denitrification capacity is reduced under drought conditions due to increased oxygen diffusion. Clay minerals in clay-rich soils also help mediate ammonium concentrations in soil pore water. However, phosphorus sorption improves under the predicted drought conditions. This effect is due to the increased oxygen diffusion present in drought conditions. Clay minerals also drive phosphorus sorption in clay-rich soils, while oxygen diffusion and SRO oxides are the primary drivers of phosphorus sorption in sandier soils. Phosphorus is primarily released through leaching events caused by flooding, especially in Silty Clay Loam soils. Additionally, drought conditions favor the formation of extractable Fe(III) over Fe(II) due to increased oxygen diffusion. Finally, our data indicate limited evidence for the Ferrous Wheel Hypothesis based on the amount of Fe(III) present in anaerobic conditions in clay-rich soils based on the ARQ, nitrate, and ammonium data we collected.

 These data and findings provide wide-ranging implications for riparian buffer research. While some studies have investigated how soils will be affected by climate

 change and other studies have investigated riparian biogeochemical cycling, this research provides a unique perspective on how biogeochemical cycles in riparian buffers will function under the predicted changes in climate. By exploring this intersection, we have provided strong evidence that the predicted changes in climate will result in more nitrate entering surface waters but could decrease the amount of phosphate entering the same surface waters. Furthermore, our data indicate that DNRA occurs in subtropical soils. Additionally, our data that support the Ferrous Wheel Hypothesis further link the biogeochemical cycles of nitrogen and iron. Our data and conclusions will help biogeochemical modelers refine riparian, agricultural, and wetland models and incorporate future climate scenarios into those models. Likewise, our research adds to the growing bodies of literature regarding riparian buffer zones and the effects of future climate scenarios on soils. Our research underscores how critical riparian buffers are to soil health and water quality, even in future climate scenarios.

 These findings also present numerous future directions to build upon this research. Future work should ideally focus on transforming the lab-based experiment found here into a field-based experiment. Moving to a field-based experiment will help evaluate the intersection of seasonality, changes in soil moisture, and water application. Furthermore, a field-based experiment would help determine which lab-based scenario most accurately represents current field conditions. Additionally, testing predicted temperature increases and changes in soil moisture and water application in a lab- based experiment could yield more insights into how predicted climate scenarios will affect the riparian biogeochemical cycles tested here. Finally, future work could focus on additional proof for the Ferrous Wheel Hypothesis. By recreating this lab-based

1391 experiment and using  $18O$  and  $15N$  stable isotope measurements, future work can 1392 determine how much Fe(II) is reducing nitrate based on the subsequent inclusion of  $^{18}O$ 1393 into Fe(OH)<sub>3</sub>. Furthermore, <sup>15</sup>N measurements can help determine how much NO<sub>3</sub>-N is recycled through DNRA.

# 6. Acknowledgements & Declaration of Competing Interest

 This research was funded through USDA Grant #2020-67034-31716 and the University of Oklahoma Mewbourne College of Earth and Energy. We want to thank Brittany Moehnke and Tiffany Legg for their assistance in sampling this research. We would also like to thank Dr. Andrew Elwood-Madden, who assisted with the Powder XRD portion of this research and reviewed this manuscript, and Dr. Kato Dee, who also reviewed this manuscript. Additionally, we would like to thank Dr. Claire Curry for her advice regarding statistical models and Joseph Nabonne for permission to use the Lexington WMA. We declare no competing interests.

# 7. References

- Abbas, F., Hammad, H., Ishaq, W., Farooque, A., Bakhat, H., Zia, Z., . . . Cerdà, A. (2020). A review of soil carbon dynamics resulting from agricultural practices. *Journal of Environmental Management*.
- Aguiar Jr., T., Raseraa, K., Parronc, L., Brito, A., & Ferreira, M. (2015). Nutrient removal effectiveness by riparian buffer zones in rural temperate watersheds: The impact of no-till crops practices. *Agricultural Water Management*, 74-80.
- Andersson, H., Bergström, L., Djodjic, F., Ulén, B., & Kirchmann, H. (2013). Topsoil and Subsoil Properties Influence Phosphorus Leaching from Four Agricultural Soils. *Journal of Environmental Quality*, 455-463.
- Angert, A., Yakir, D., Rodeghiero, M., Preisler, Y., Davidson, E., & Weiner, T. (2015). Using O2 to study the relationships between soil CO2 efflux and soil respiration. *Biogeosciences*, 2089-2099.
- Asomaning, S. (2020). Processes and Factors Affecting Phosphorus Sorption in Soils. In G. a. Kyzas, *Sorption in 2020s.* InTechOpen.
- Baas, P., Knoepp, J., & Mohan, J. (2019). Well-Aerated Southern Appalachian Forest Soils Demonstrate Significant Potential for Gaseous Nitrogen Loss. *Forests*.
- Bunaciu, A., UdriŞTioiu, E., & Aboul-Enein, H. (2015). X-Ray Diffraction: Instrumentation and Applications. *Critical Reviews in Analytical Chemistry*.
- Burgin, A., & Groffman, P. (2012). Soil O2 controls denitrification rate and N2O yield in a riparian wetland. *Journal of Geophysical Research-Atmospheres*.
- Cahoon, D., Perez, B., Segura, B., & Lynch, J. (2011). Elevation trends and shrink–swell response of wetland soils to flooding and drying. *Estuarine, Coastal and Shelf Science*, 463-474.
- Change, I. P. (2021). *Climate Change 2021: The Physical Science Basis.* Geneva: United Nations.
- Chauhan, A., & Chauhan, P. (2014). Powder XRD Technique and its Applications in Science and Technology. *Journal of Analytical and Bioanalytical Techniques*.
- Colman, B., Fierer, N., & Schimel, J. (2008). Abiotic nitrate incorporation, anaerobic microsites, and the ferrous wheel. *Biogeochemistry*, 223-227.
- Curtin, D., Campbell, C., & Jalil, A. (1998). Effects of acidity on mineralization: pH- dependence of organic matter mineralization in weakly acidic soils. *Soil Biology and Biochemistry*, 57-64.
- Data, I. C. (2023). JADE Pro. Livermore, California.
- David, M., Schindler, S., Mitchell, M., & Strick, J. (1983). Importance of organic and inorganic sulfur to mineralization processes in a forest soil. *Soil Biology and Biochemistry*, 671-677.
- Davidson, E., Chorover, J., & Dail, D. (2003). A mechanism of abiotic immobilization of nitrate in forest ecosystems: the ferrous wheel hypothesis. *Global Change Biology*.
- Davis, J., Griffith, S., Horwath, W., Steiner, J., & Myrold, D. (2008). Denitrification and Nitrate Consumption in an Herbaceous Riparian Area and Perennial Ryegrass Seed Cropping System. *Soil Science Society of America Jorunal*, 1299-1310.
- Devau, N., Le Cadre, E., Hinsinger, P., Jaillard, B., & Gerard, F. (2009). Soil pH controls the environmental availability of phosphorus: Experimental and mechanistic modelling approaches. *Applied Geochemistry*, 2163-2174.

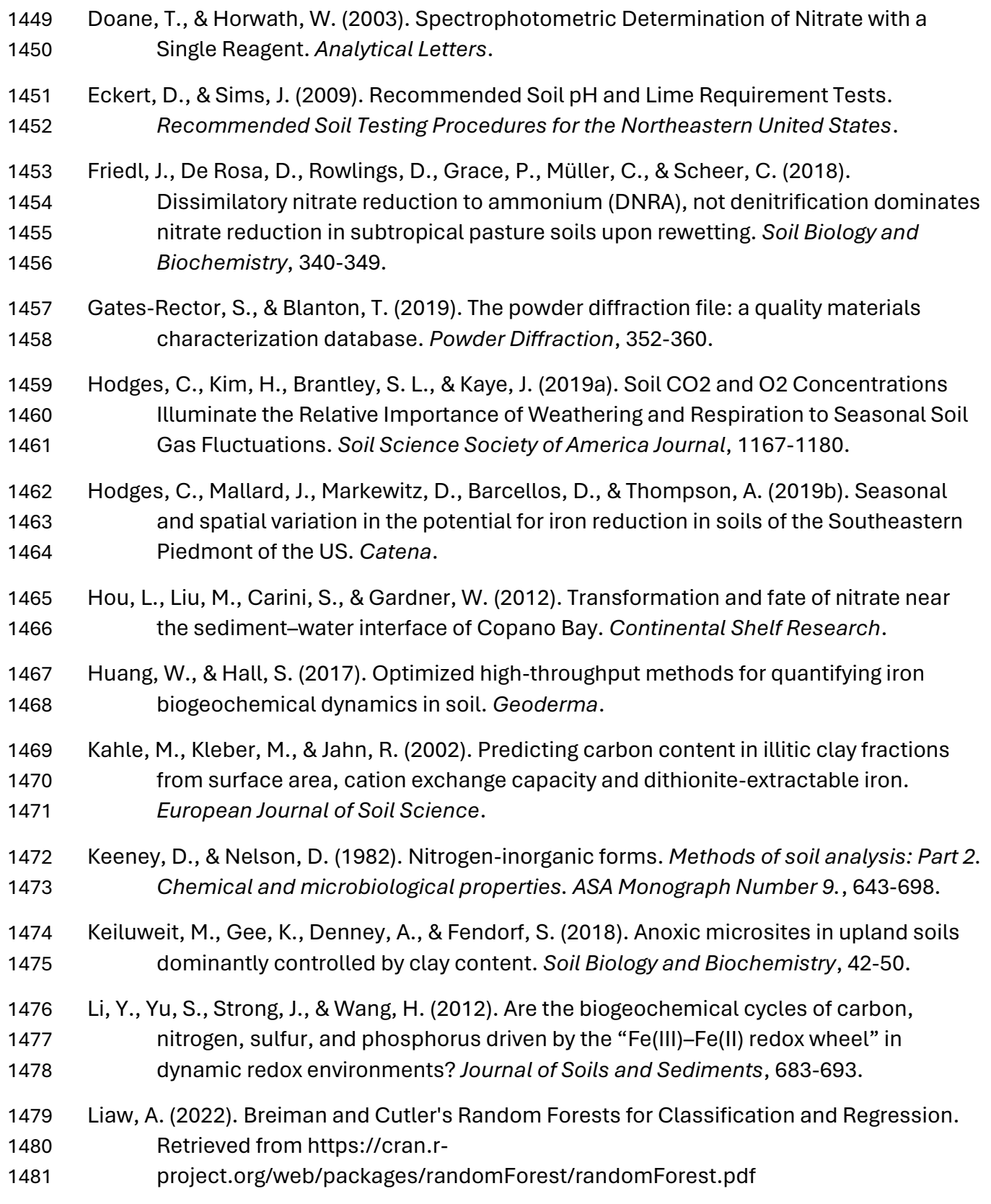

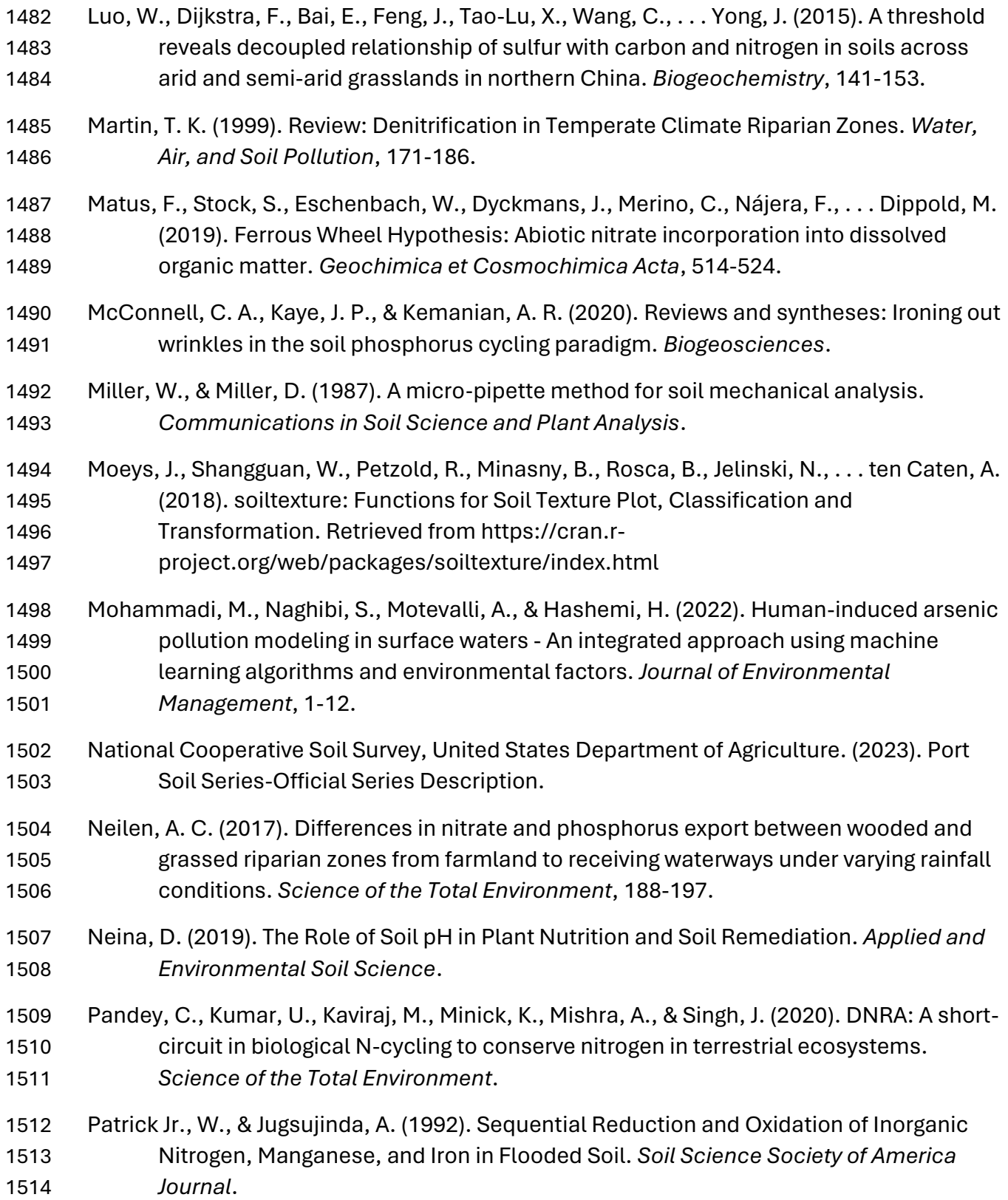

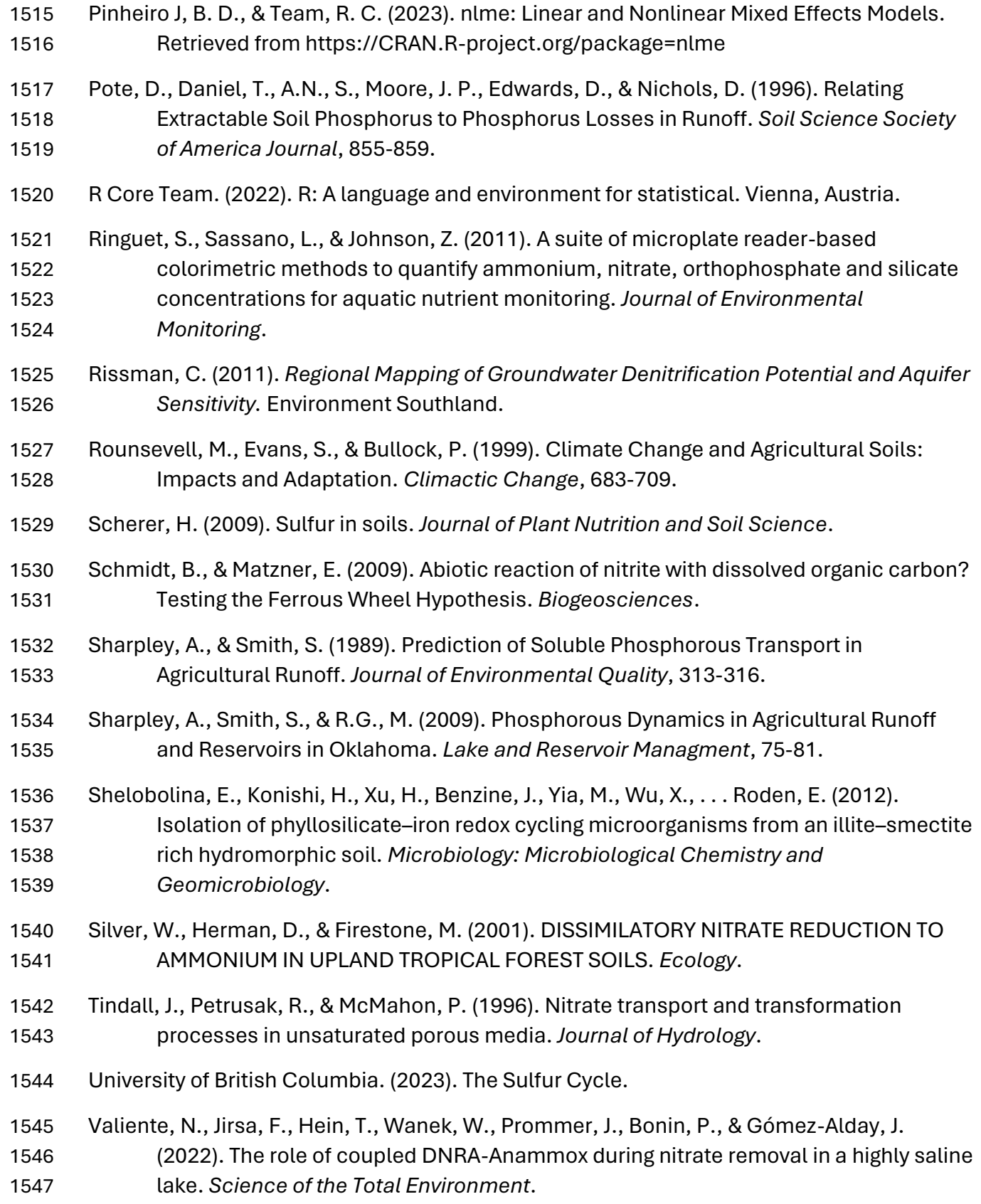

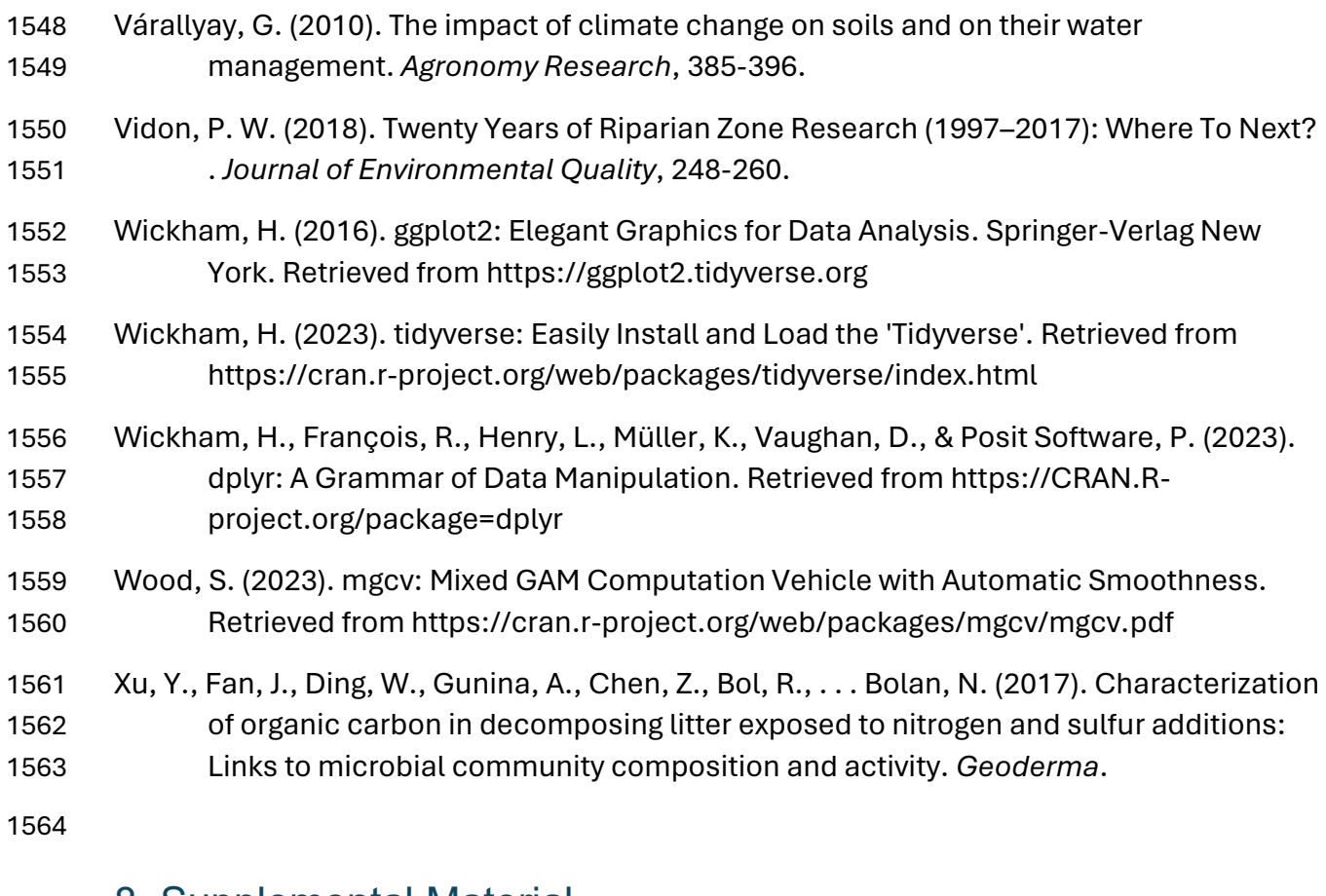

- 8. Supplemental Material
- 8.01 Supplemental Material-Figures

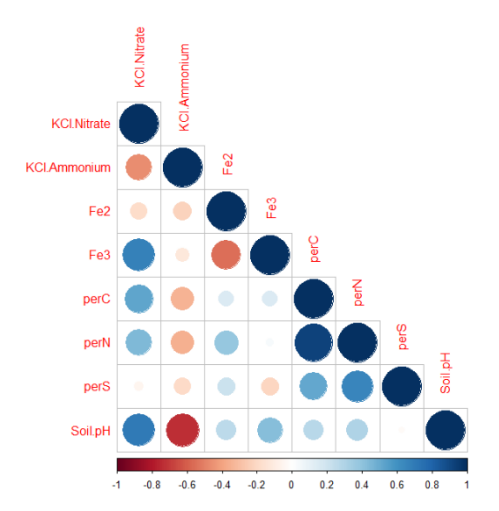

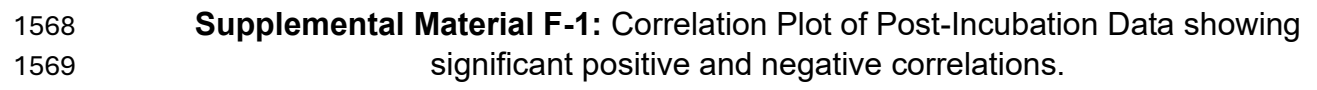

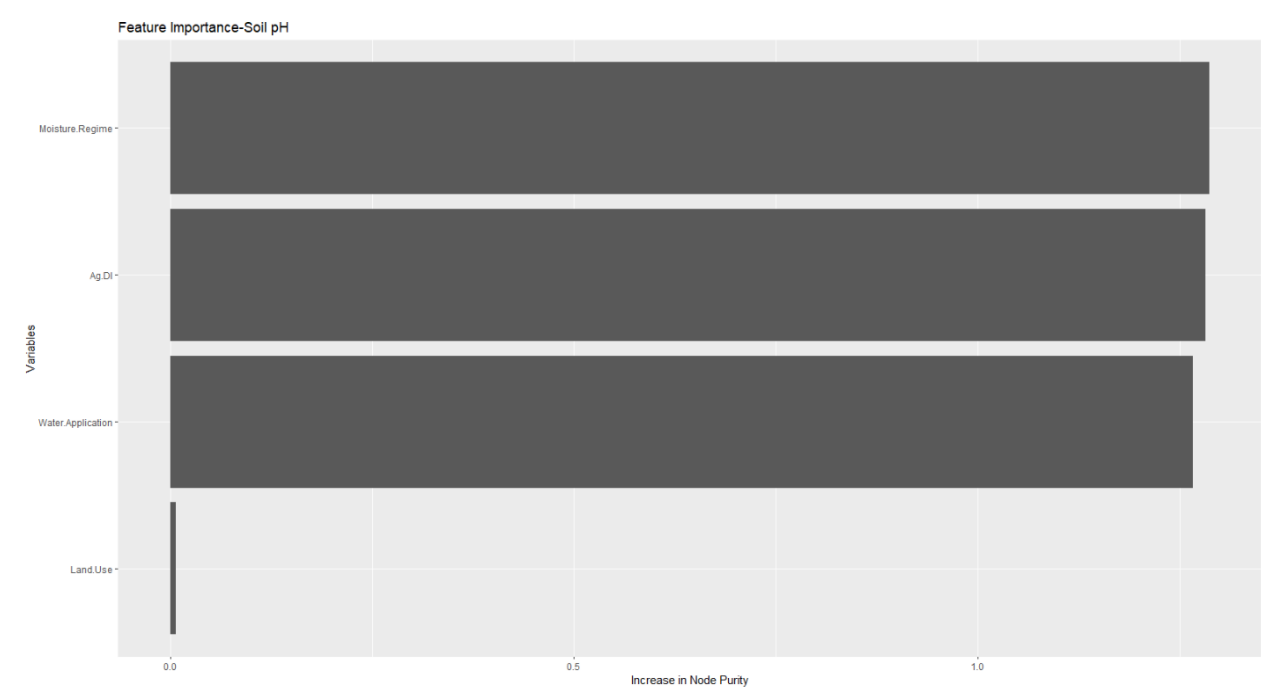

 **Supplemental Material F-2:** Random Forest Plot of Variables Important in Predicting Soil pH as sorted by Increase in Node Purity

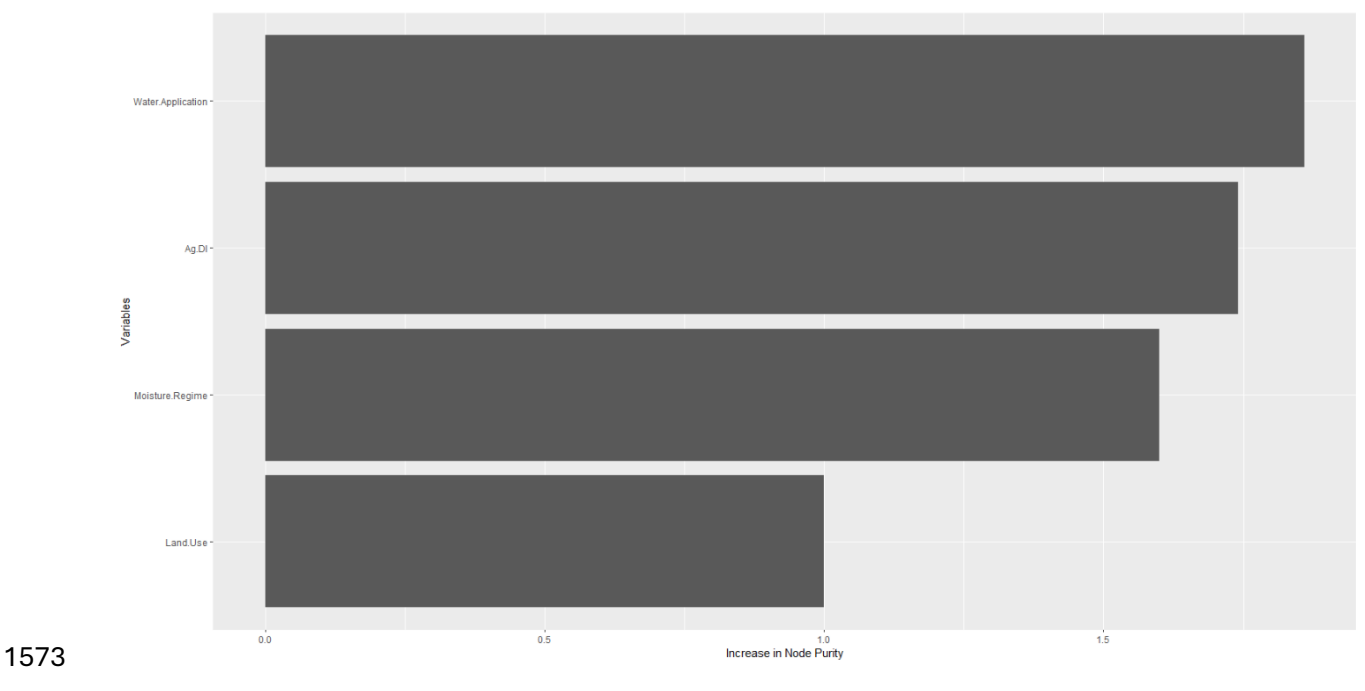

 **Supplemental Material F-3:** Random Forest Plot of Variables Important in Predicting Bioavailable Nitrate as sorted by Increase in Node Purity

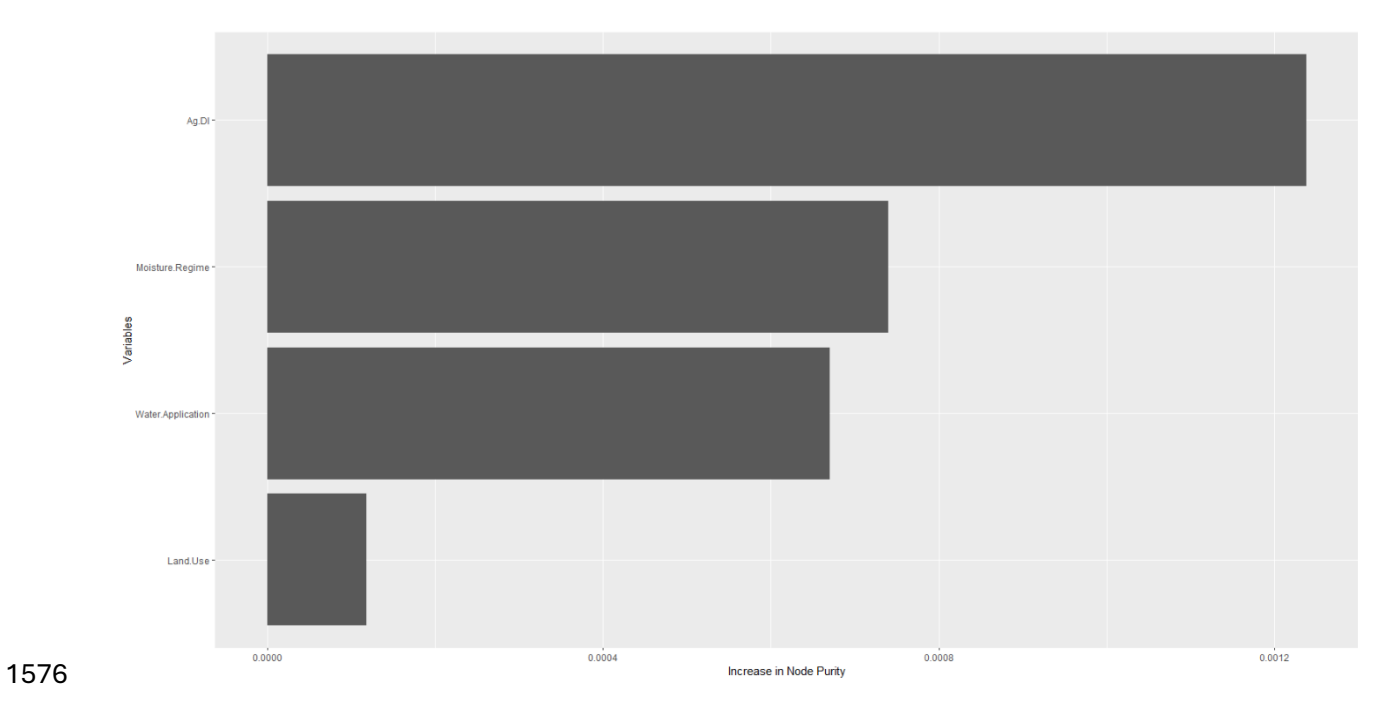

 **Supplemental Material F-4:** Random Forest Plot of Variables Important in Predicting Bioavailable Ammonium as sorted by Increase in Node Purity

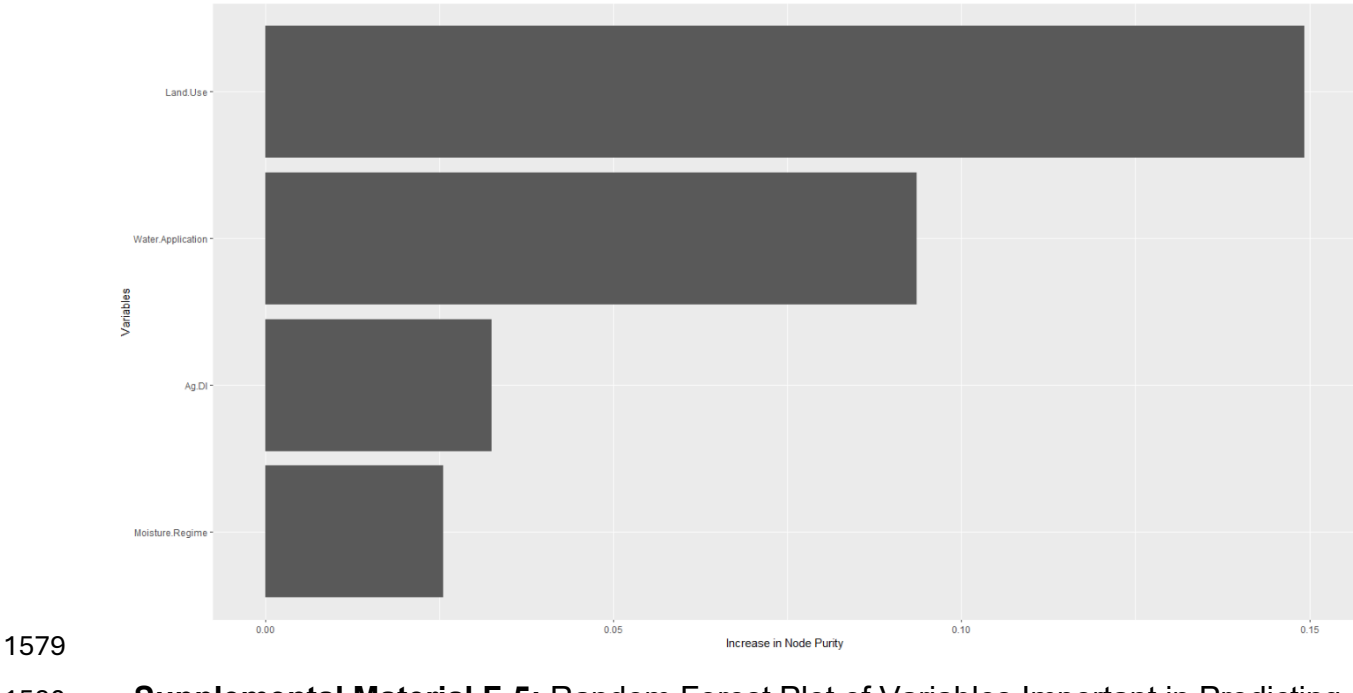

 **Supplemental Material F-5:** Random Forest Plot of Variables Important in Predicting Fe(II) concentrations as sorted by Increase in Node Purity

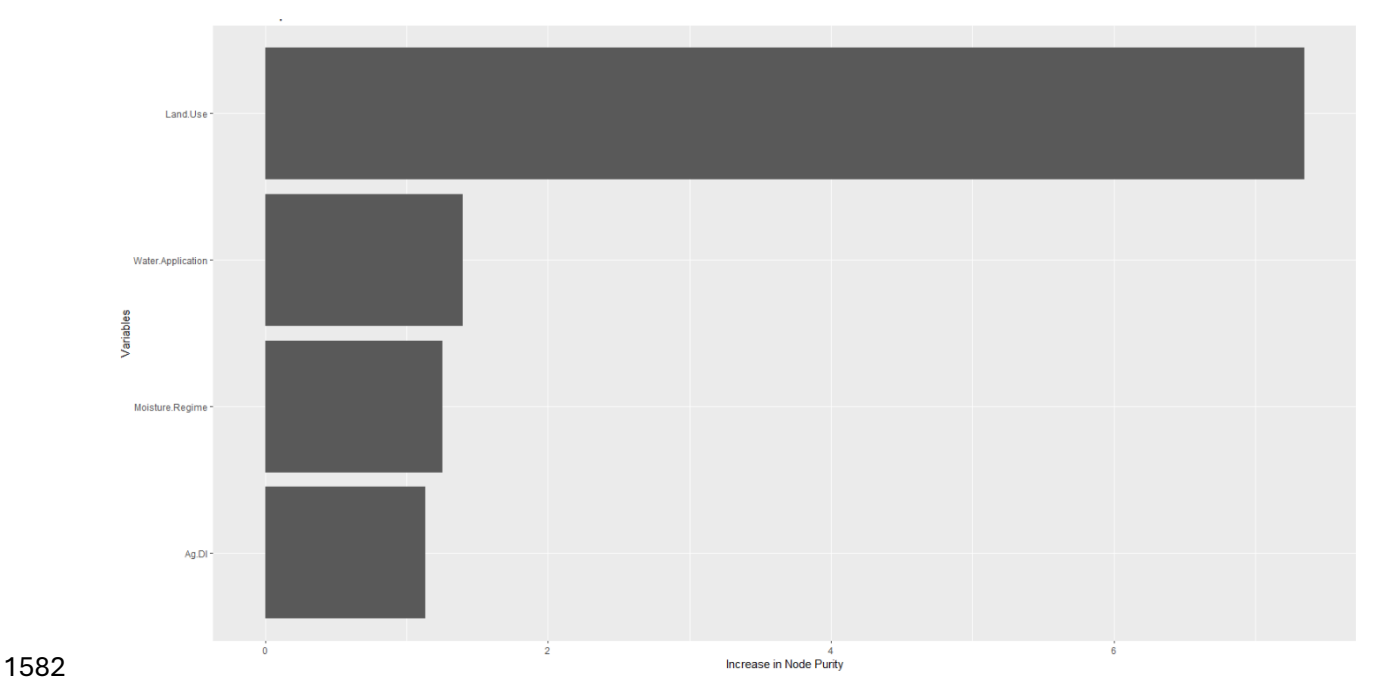

 **Supplemental Material F-6:** Random Forest Plot of Variables Important in Predicting Fe(III) concentrations as sorted by Increase in Node Purity

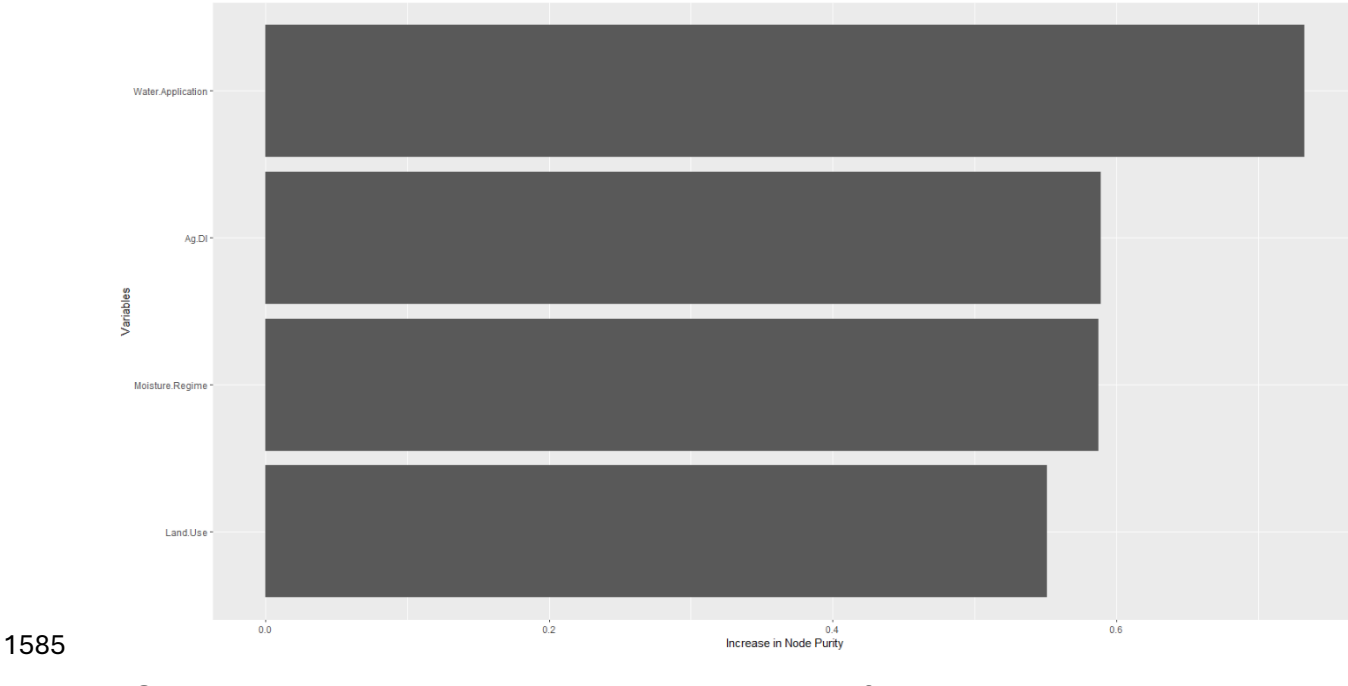

 **Supplemental Material F-7:** Random Forest Plot of Variables Important in Predicting Total Carbon as Sorted by Increase in Node Purity

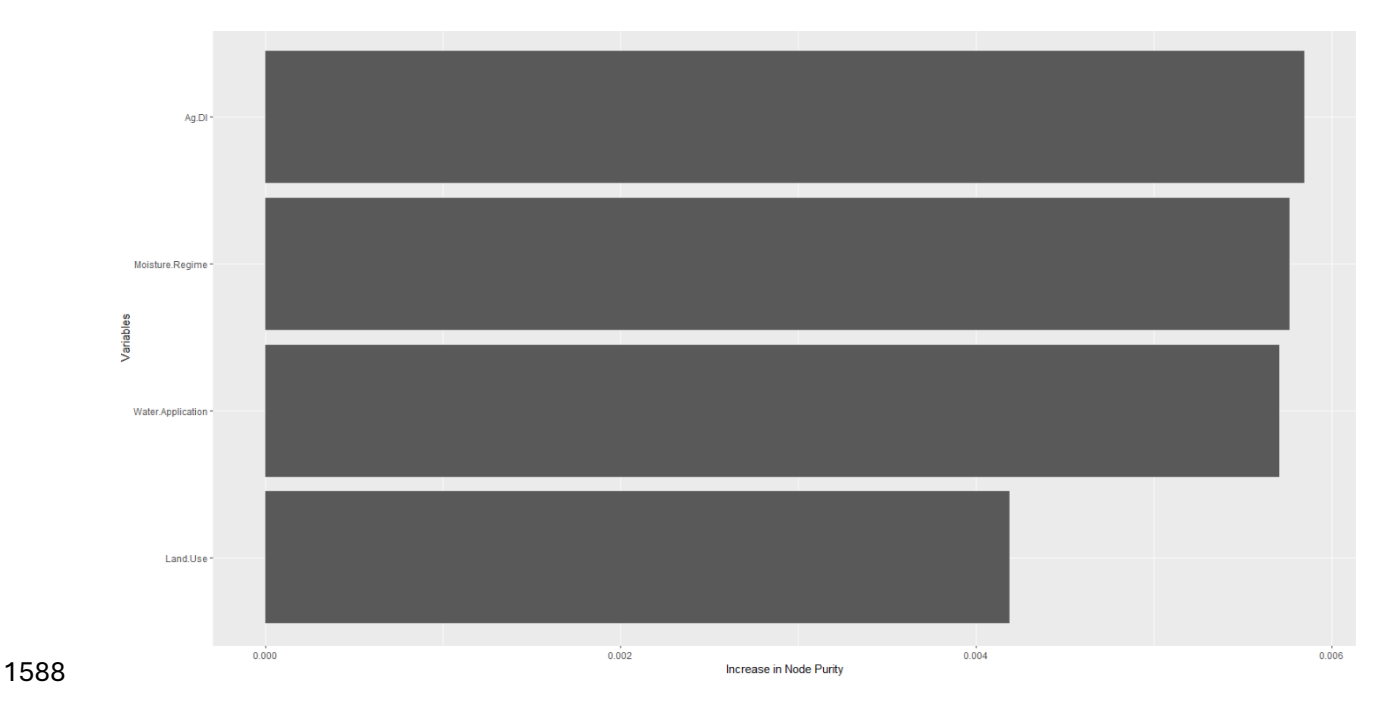

 **Supplemental Material F-8:** Random Forest Plot of Variables Important in Predicting Total Nitrogen as Sorted by Increase in Node Purity

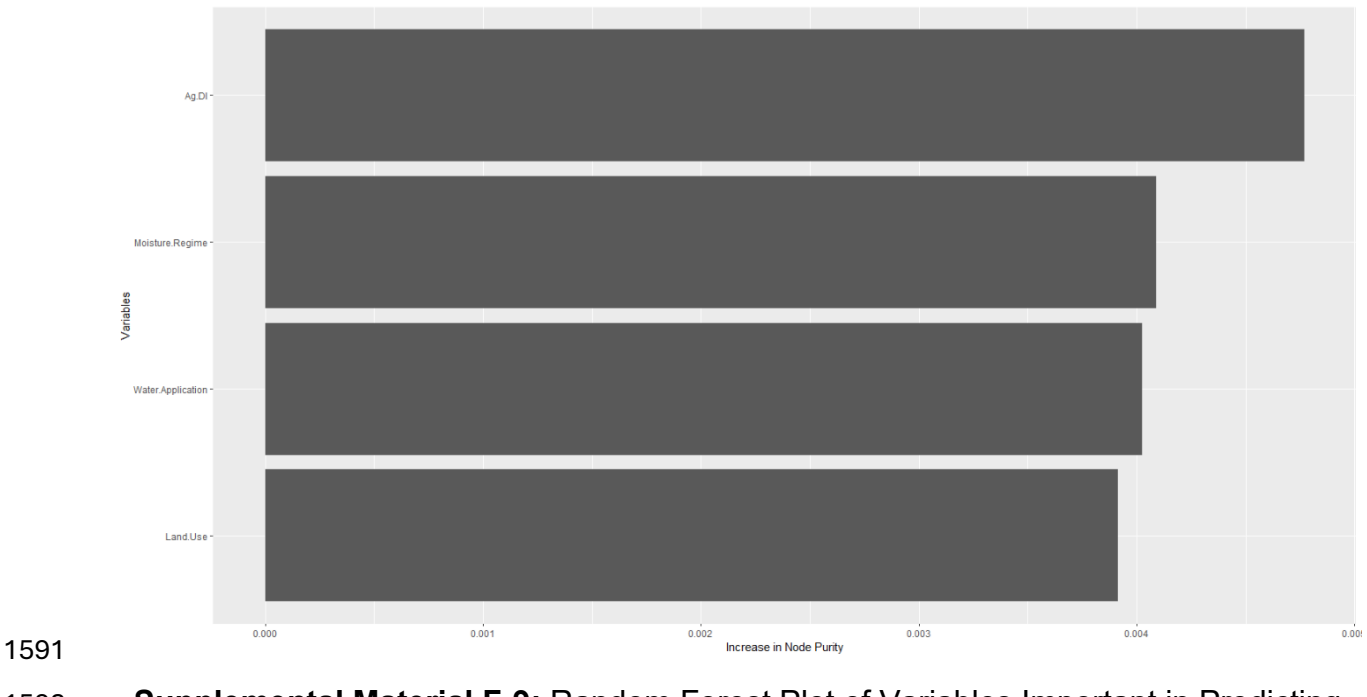

 **Supplemental Material F-9:** Random Forest Plot of Variables Important in Predicting Total Sulfur as Sorted by Increase in Node Purity

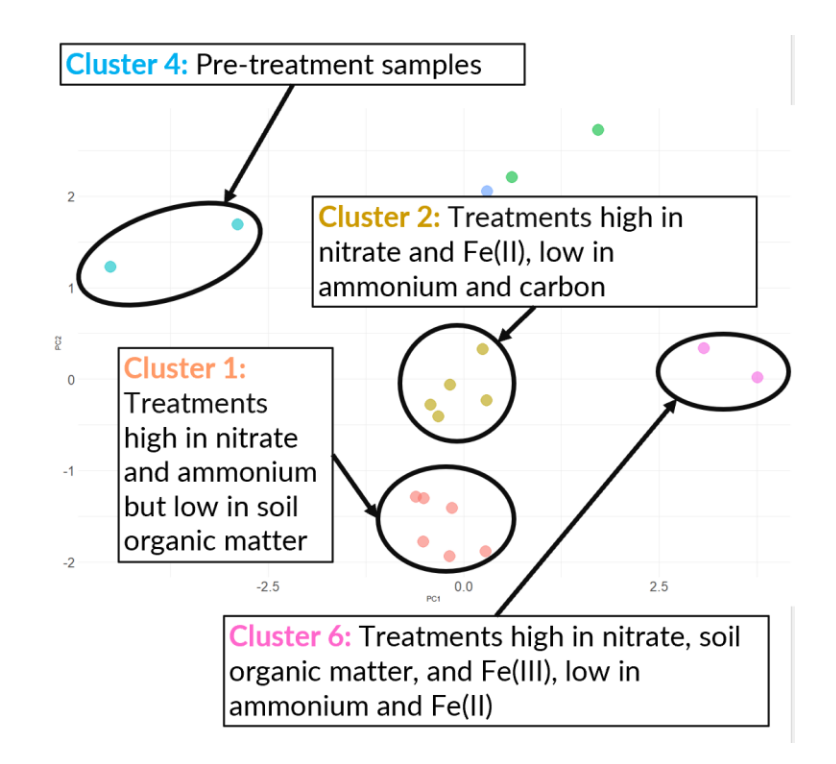

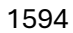

 **Supplemental Material F-10:** Annotated K-means clustering plot of post-incubation data with PC1 and PC2 explaining 63.2% of total variance.

## Forest Plot of Porewater pH Wald Test F

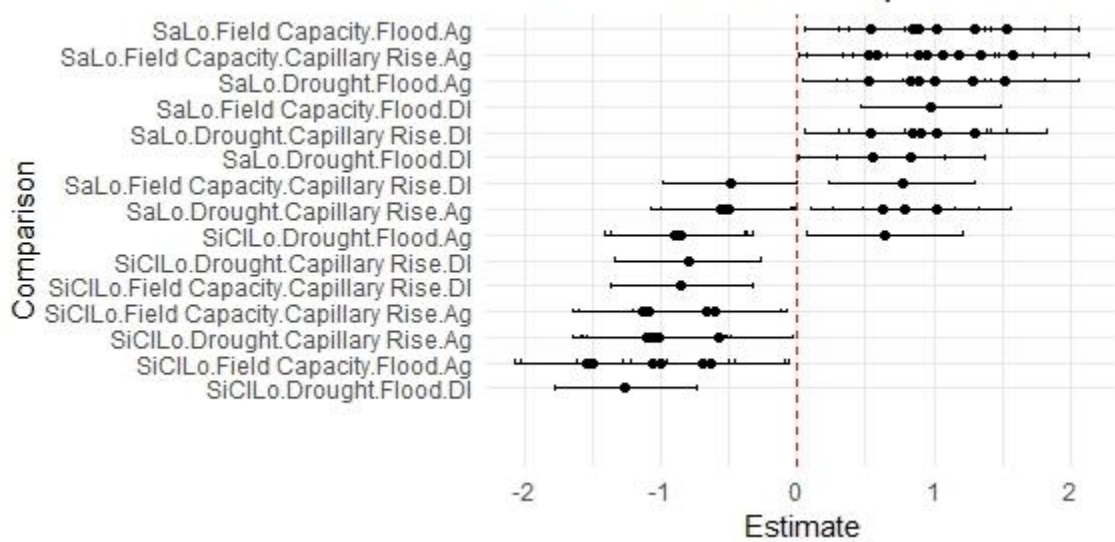

 **Supplemental Material F-11:** Forest Plot of Significant Wald Test Results for Porewater pH. The red line indicates the line of non-significance β=0. Points indicate how many comparisons have this treatment. The lines represent 95% confidence intervals for each comparison. A negative estimate indicates that treatment has a negative effect, while a positive estimate indicates that treatment has a positive effect. If a treatment confidence interval crosses this line, the treatment and all comparisons involving this treatment are not statistically significant in determining Porewater pH.

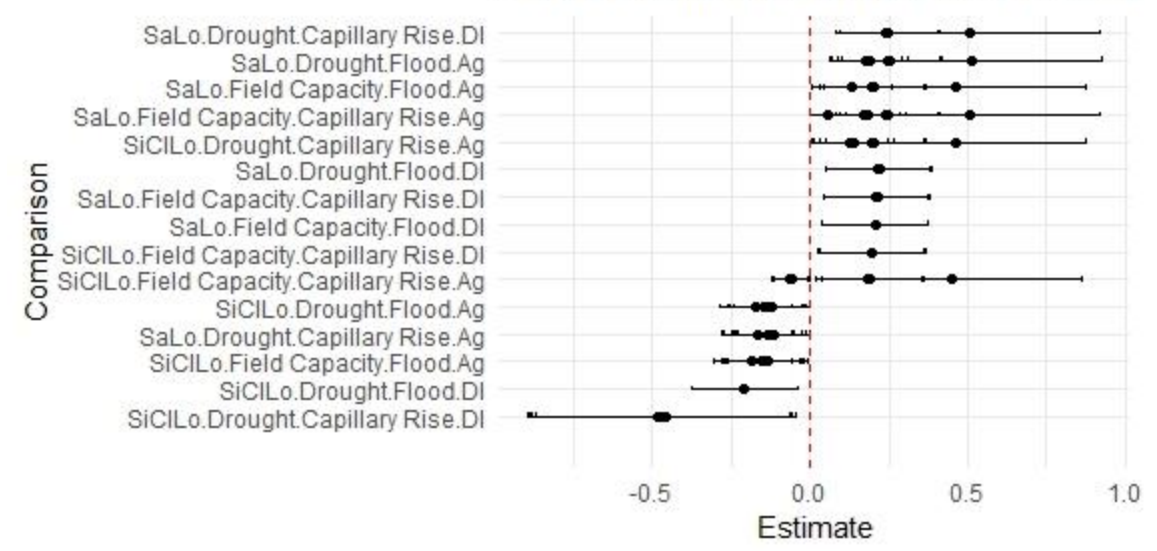

## Forest Plot of Nitrate Wald Test Results

 **Supplemental Material F-12:** Forest Plot of Significant Wald Test Results for Porewater Nitrate 1607 concentrations. The red line indicates the line of non-significance  $\beta$ =0. Points indicate how many comparisons have this treatment. A negative estimate indicates that treatment has a negative effect, while a positive estimate indicates that treatment has a positive effect.The lines represent 95% confidence intervals for each comparison. If a treatment confidence interval crosses this line, the treatment and all comparisons involving this treatment are not statistically significant in determining porewater nitrate.

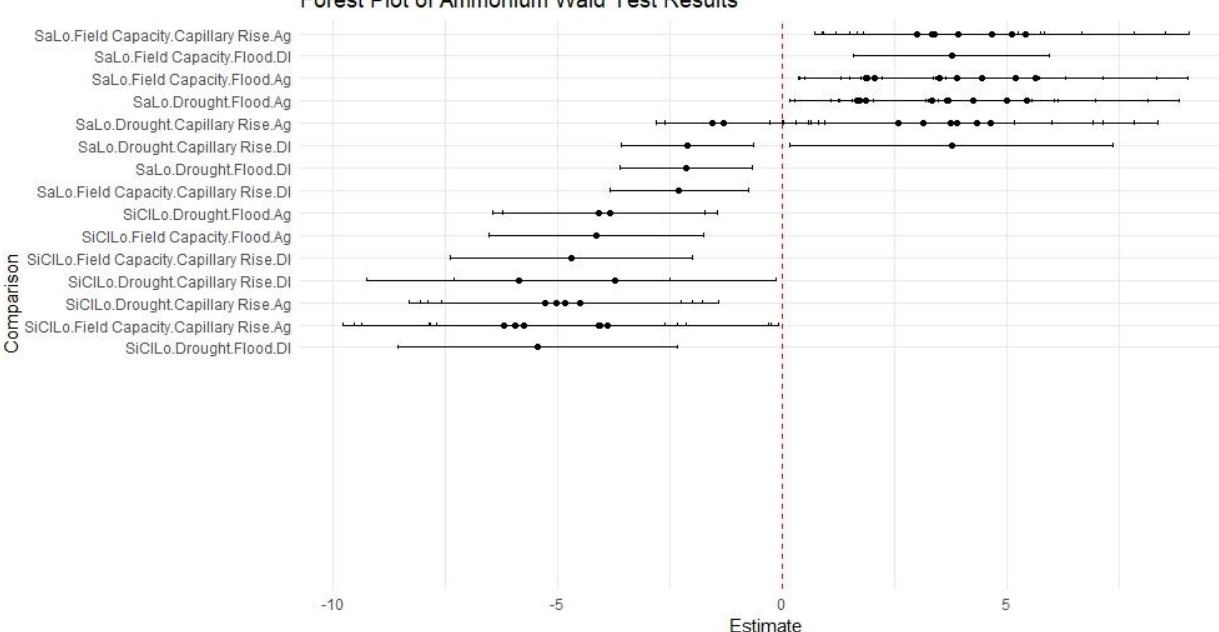

Forest Plot of Ammonium Wald Test Results

 **Supplemental Material F-13:** Forest Plot of Significant Wald Test Results for Porewater Ammonium concentrations. The red line indicates the line of non-significance β=0. Points indicate how many comparisons have this treatment. A negative estimate indicates that

 treatment has a negative effect, while a positive estimate indicates that treatment has a positive effect.The lines represent 95% confidence intervals for each comparison. If a treatment confidence interval crosses this line, the treatment and all comparisons involving this treatment are not statistically significant in determining porewater ammonium.

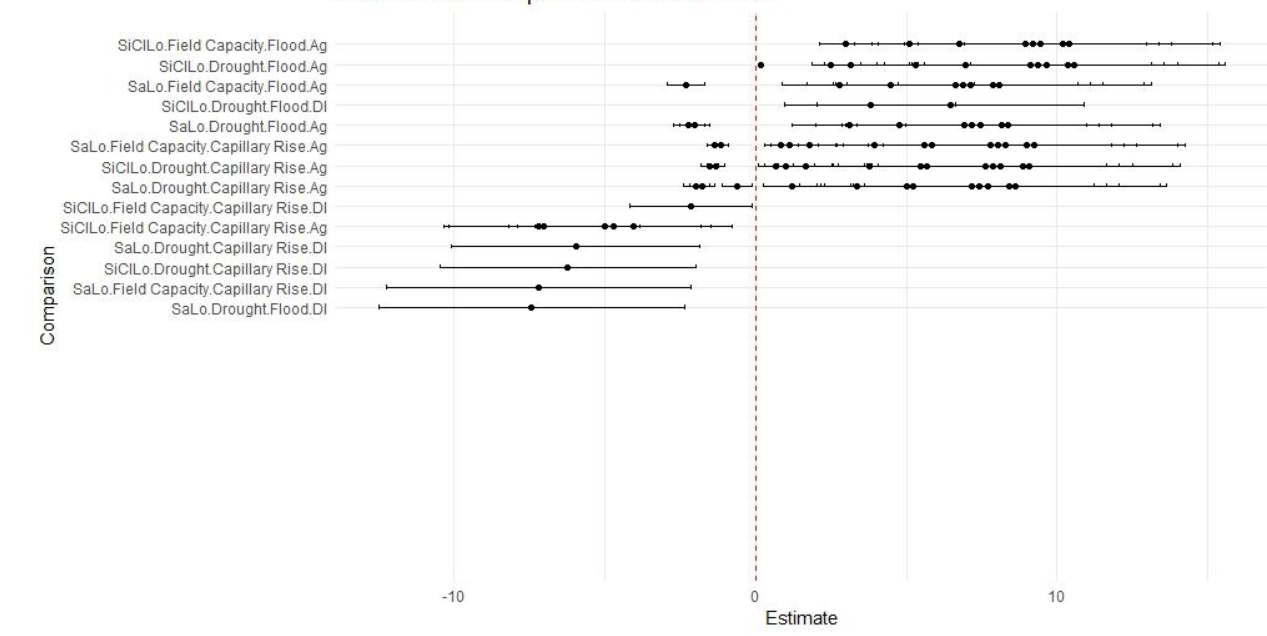

 **Supplemental Material F-14:** Forest Plot of Significant Wald Test Results for Porewater Phosphate concentrations. The red line indicates the line of non-significance β=0. Points indicate how many comparisons have this treatment. The lines represent 95% confidence intervals for each comparison. A negative estimate indicates that treatment has a negative effect, while a positive estimate indicates that treatment has a positive effect. If a treatment confidence interval crosses this line, the treatment and all comparisons involving this treatment are not statistically significant in determining porewater phosphate concentrations.

Forest Plot of Phosphate Wald Test Results

#### Forest Plot of ARQ Wald Test Results

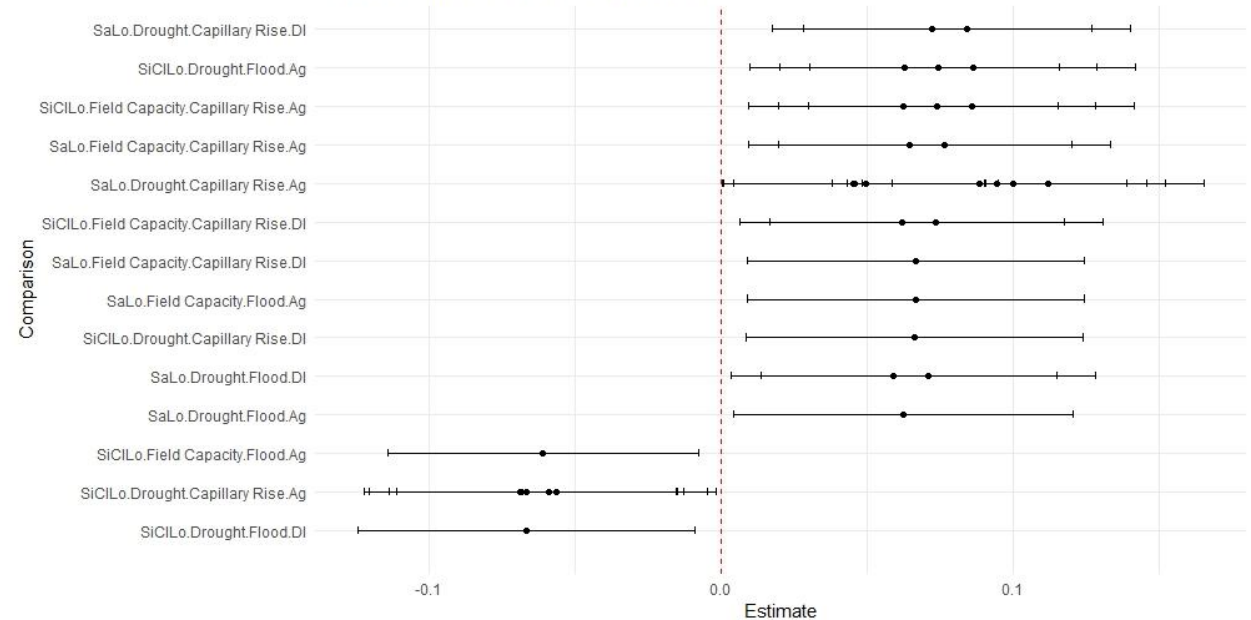

1629

 **Supplemental Material F-15:** Forest Plot of Significant Wald Test Results for the ARQ. The red 1631 line indicates the line of non-significance  $β=0$ . Points indicate how many comparisons have this 1632 treatment. The lines represent 95% confidence intervals for each comparison. A negative estimate indicates that treatment has a negative effect, while a positive estimate indicates that treatment has a positive effect. If a treatment confidence interval crosses this line, the treatment and all comparisons involving this treatment are not statistically significant in determining ARQ.

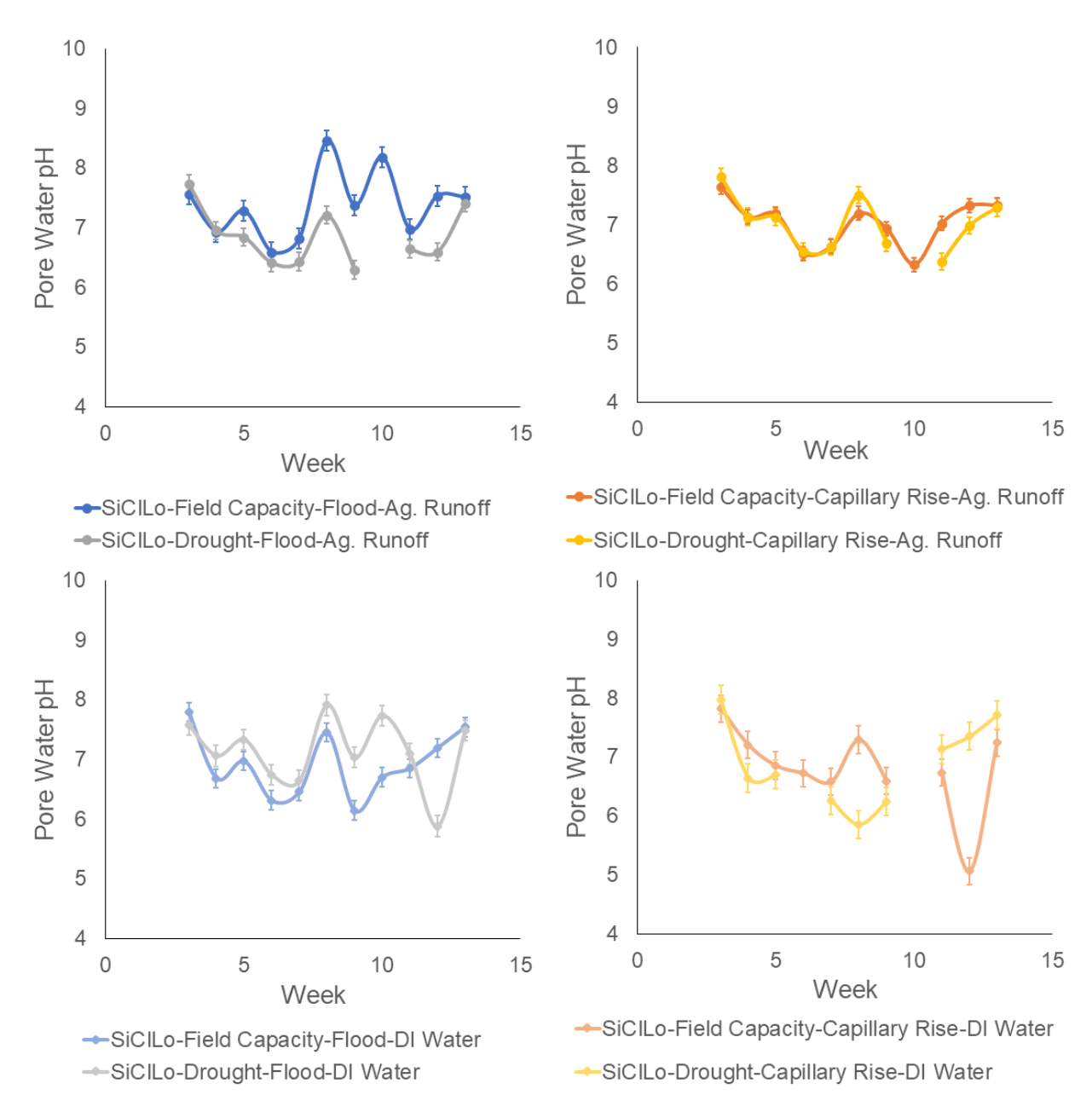

**Supplemental Material F-16:** Weekly Silty Clay Loam Porewater pH Concentrations

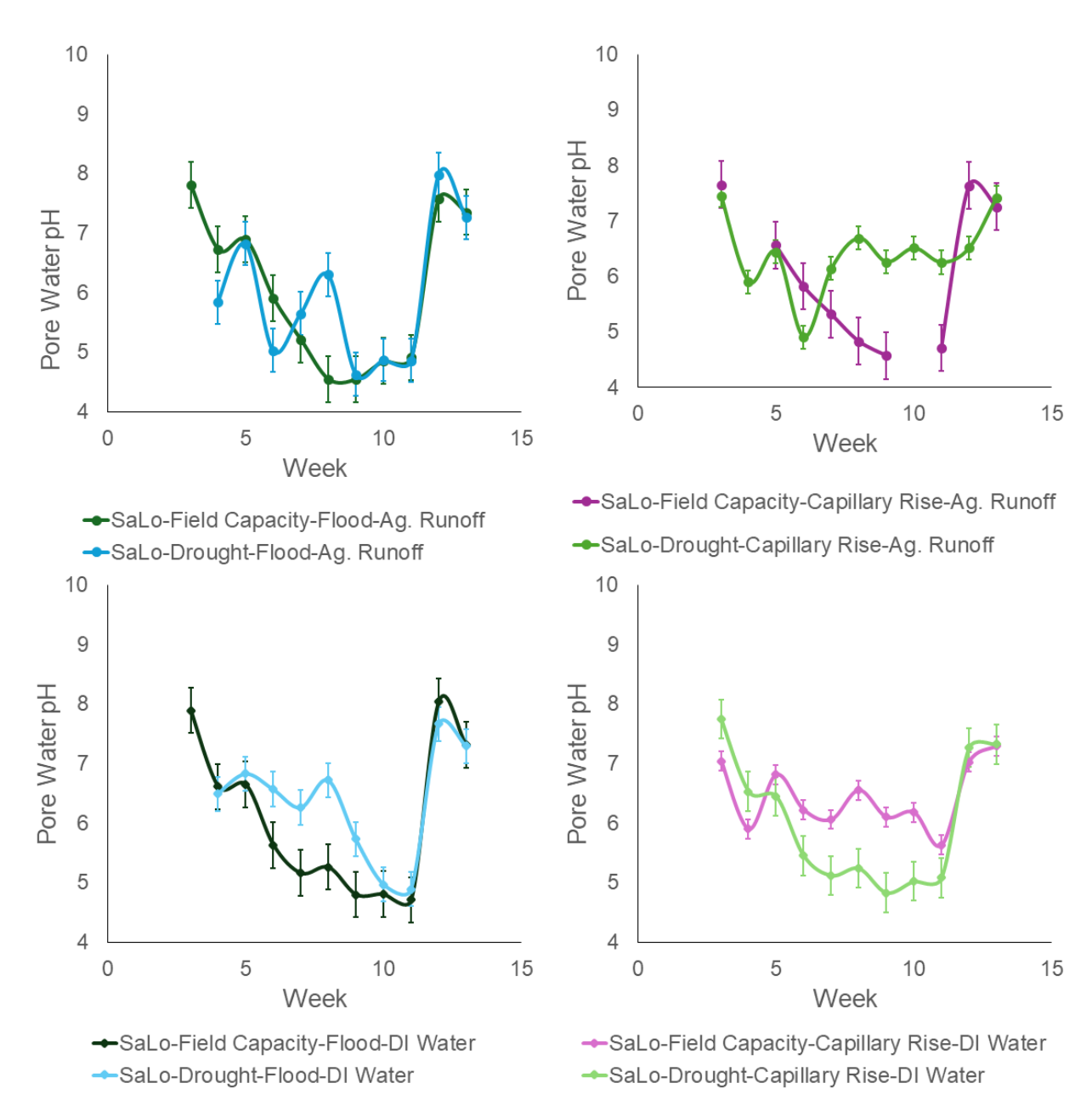

**Supplemental Material F-17:** Weekly Sandy Loam Porewater pH Concentrations

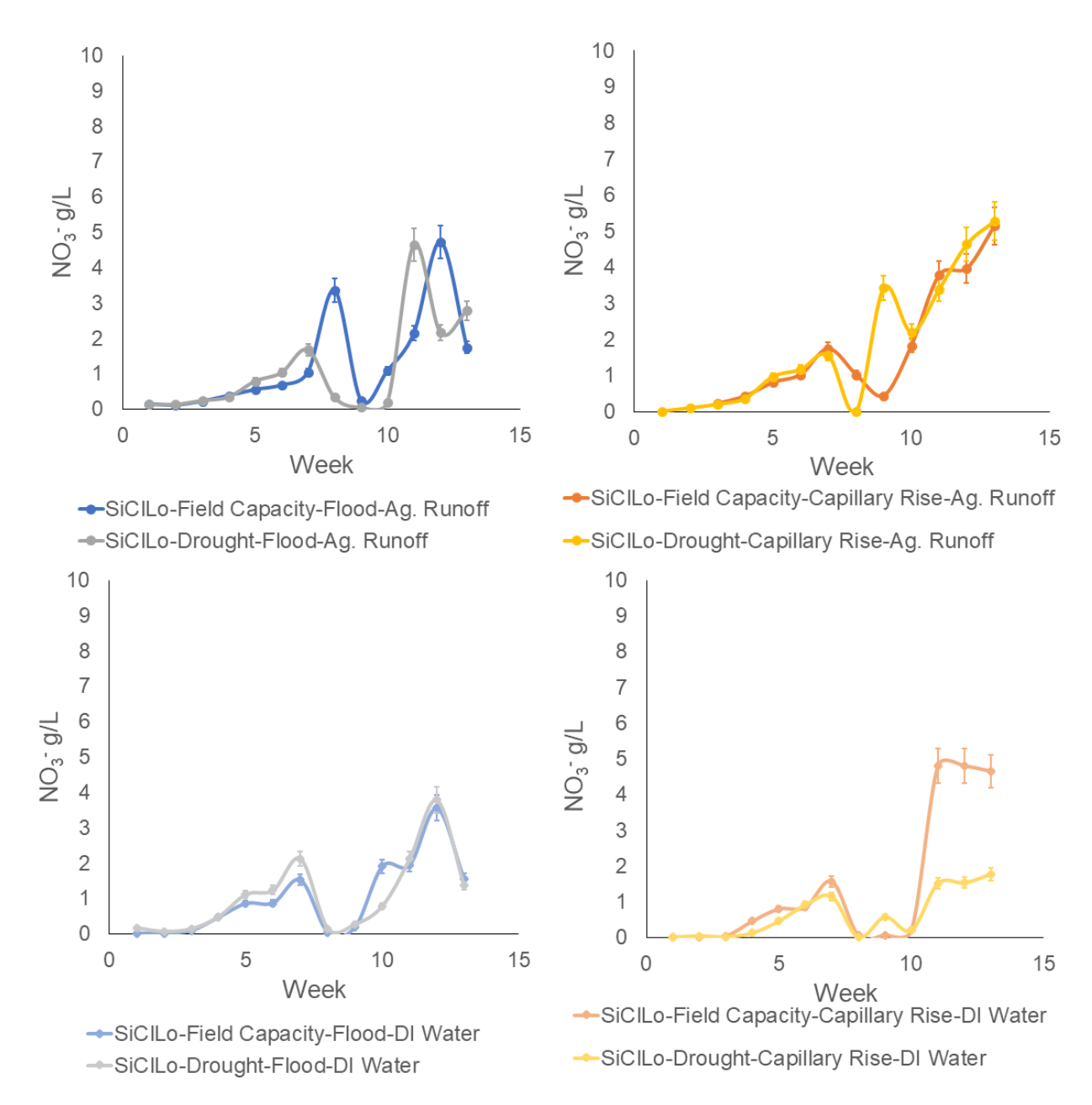

**Supplemental Material F-18:** Weekly Silty Clay Loam Porewater Nitrate Concentrations

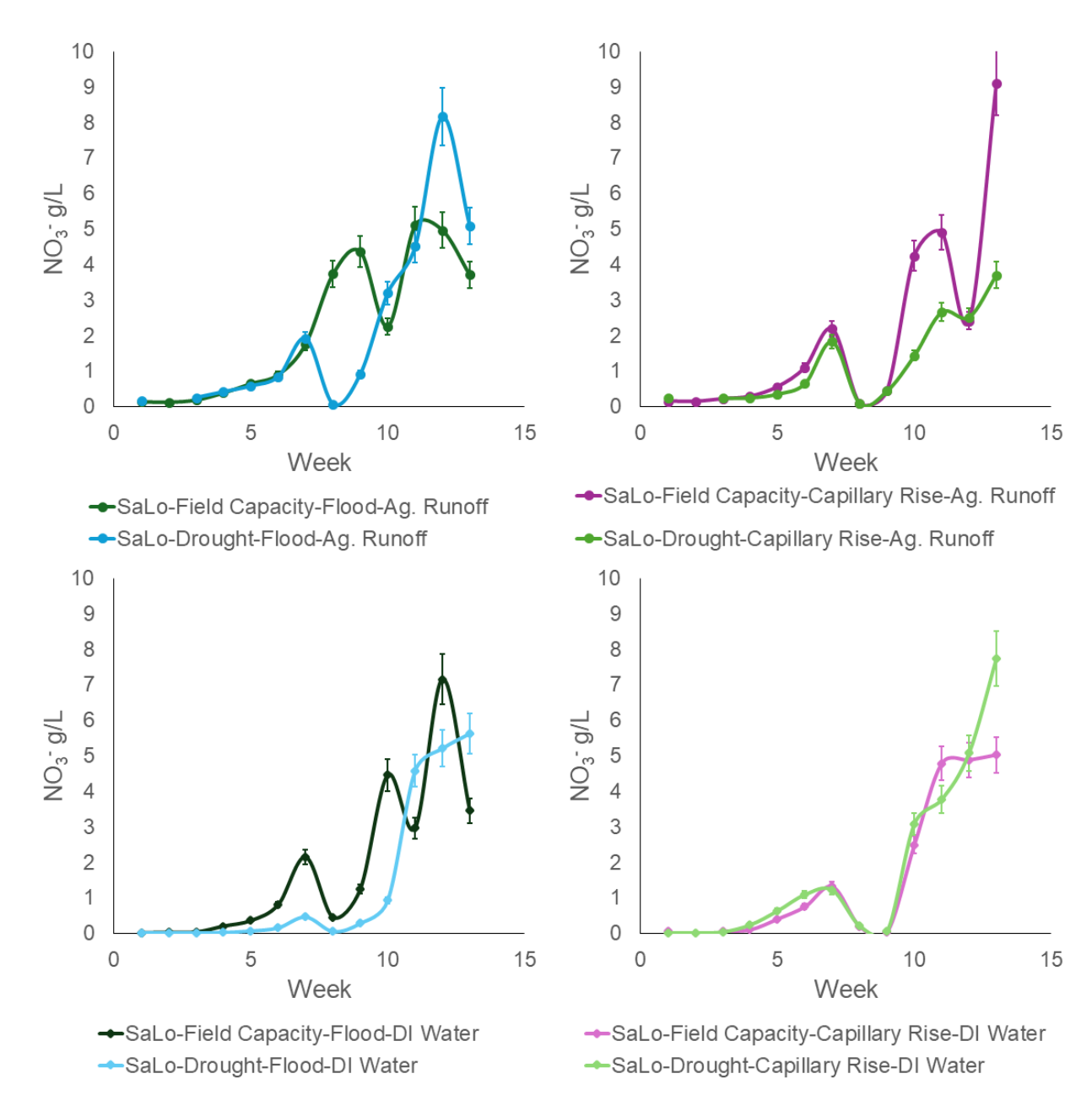

**Supplemental Material F-19:** Weekly Sandy Loam Porewater Nitrate Concentrations

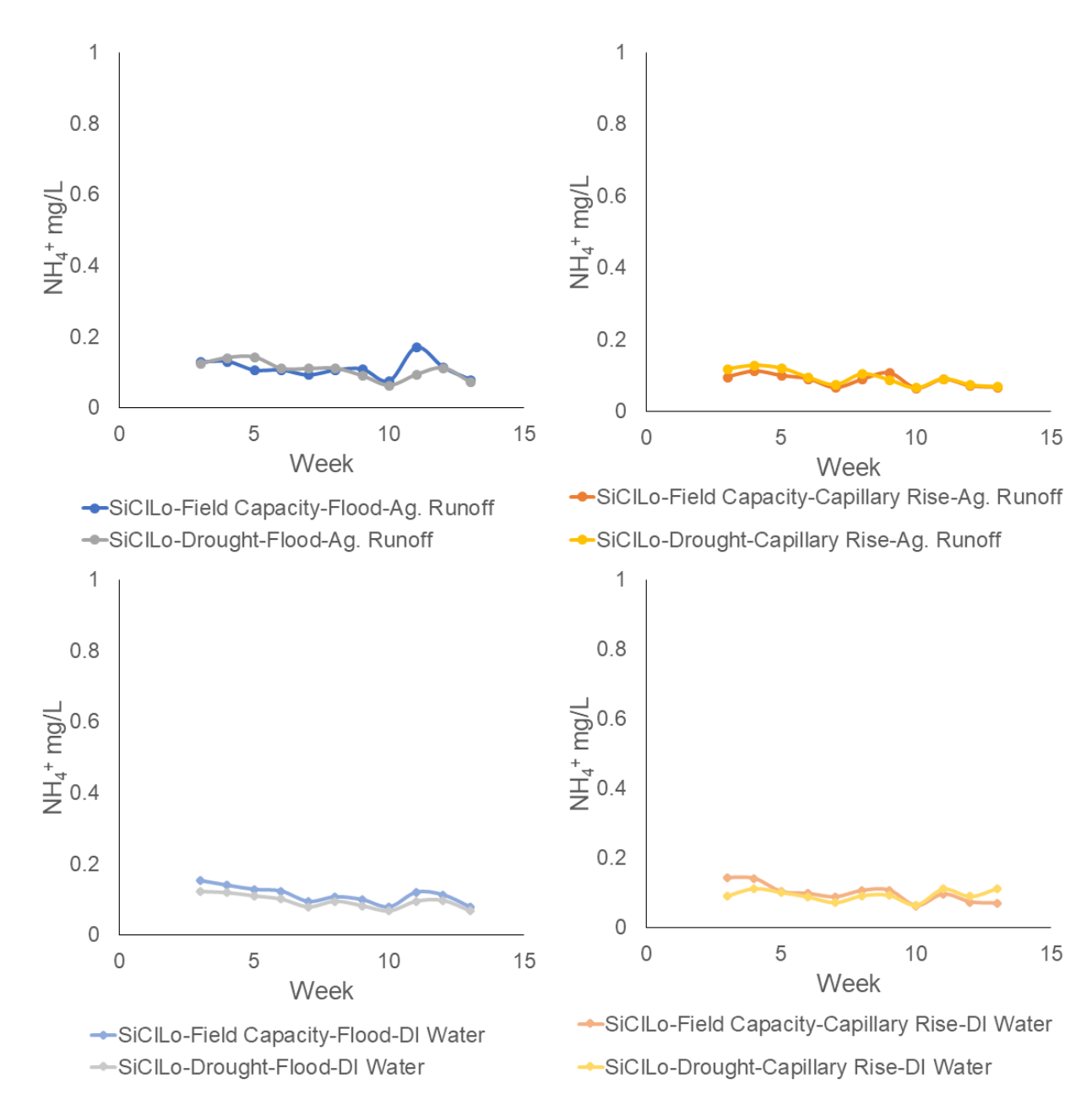

**Supplemental Material F-20:** Weekly Silty Clay Loam Porewater Ammonium Concentrations

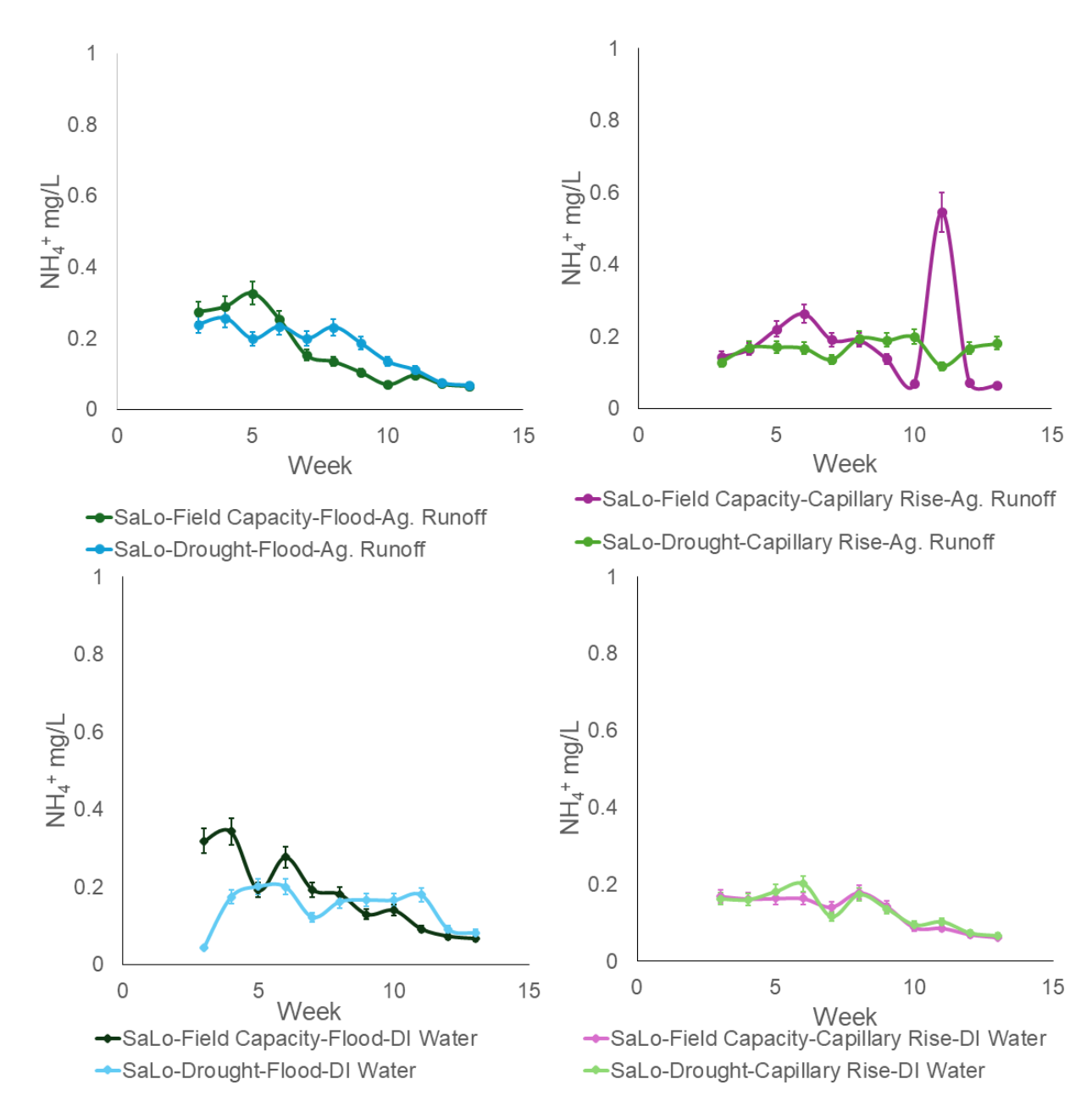

**Supplemental Material F-21:** Weekly Sandy Loam Porewater Ammonium Concentrations

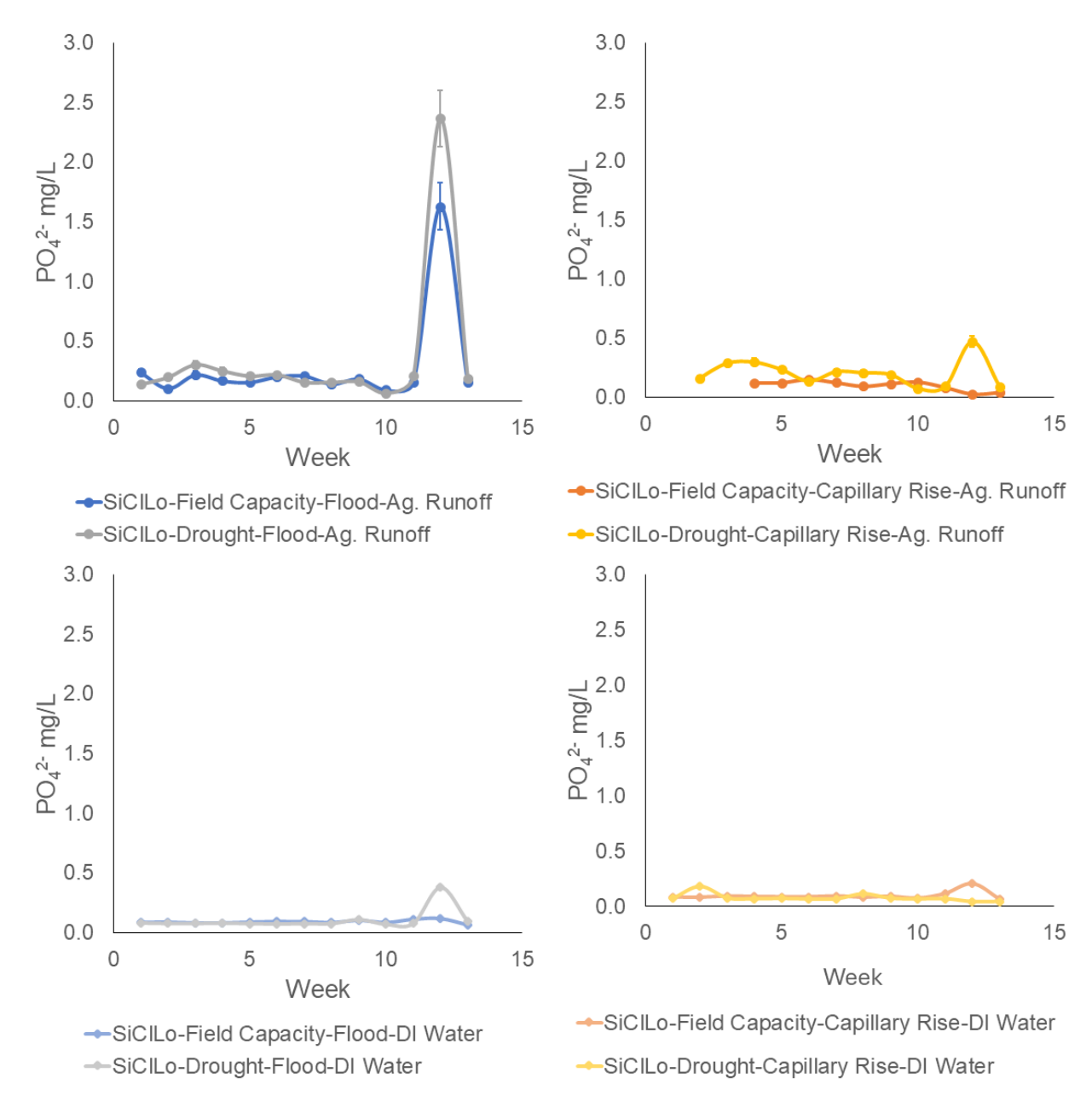

**Supplemental Material F-22:** Weekly Silty Clay Loam Porewater Phosphate Concentrations

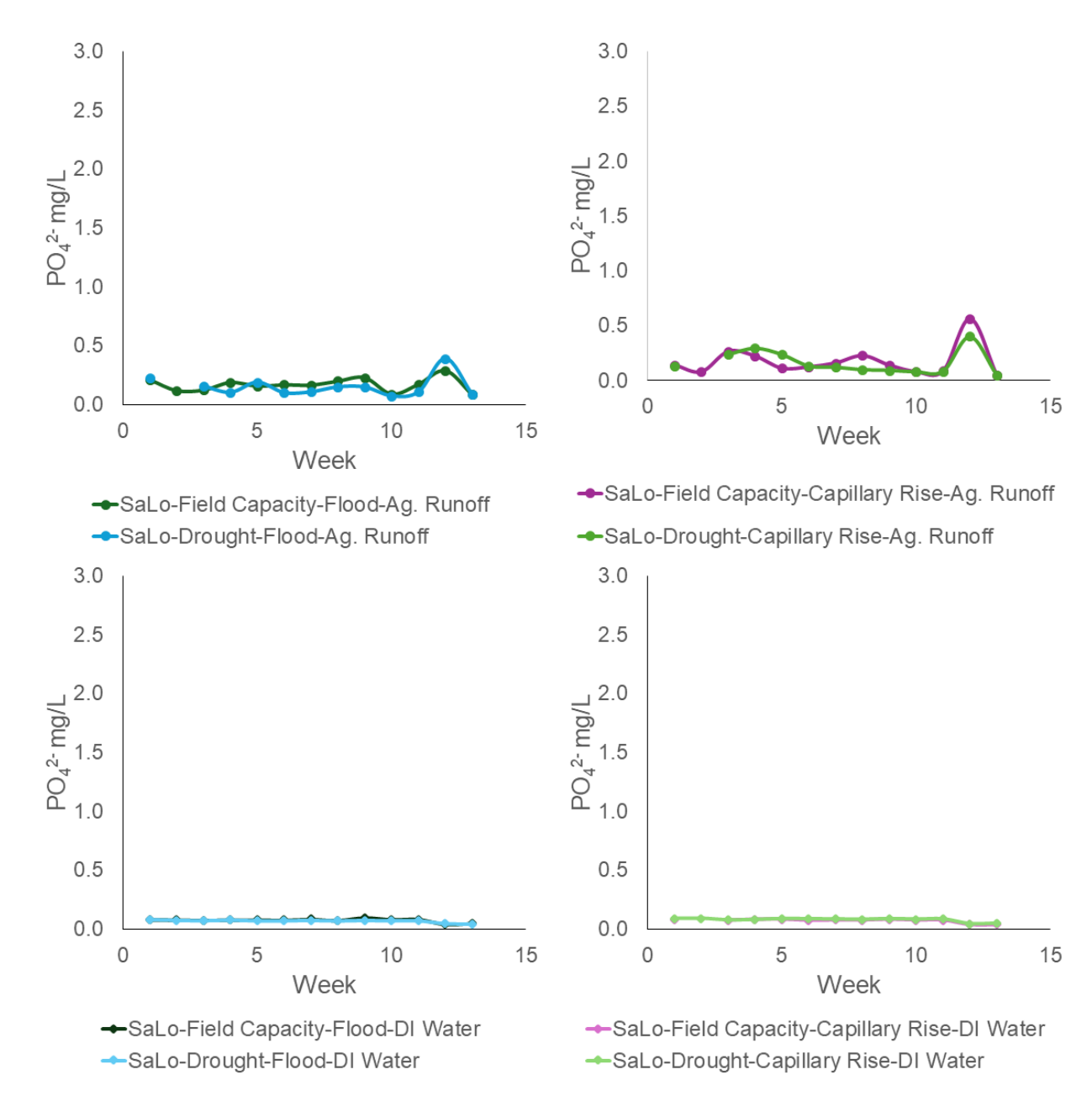

**Supplemental Material F-23:** Weekly Sandy Loam Porewater Phosphate Concentrations

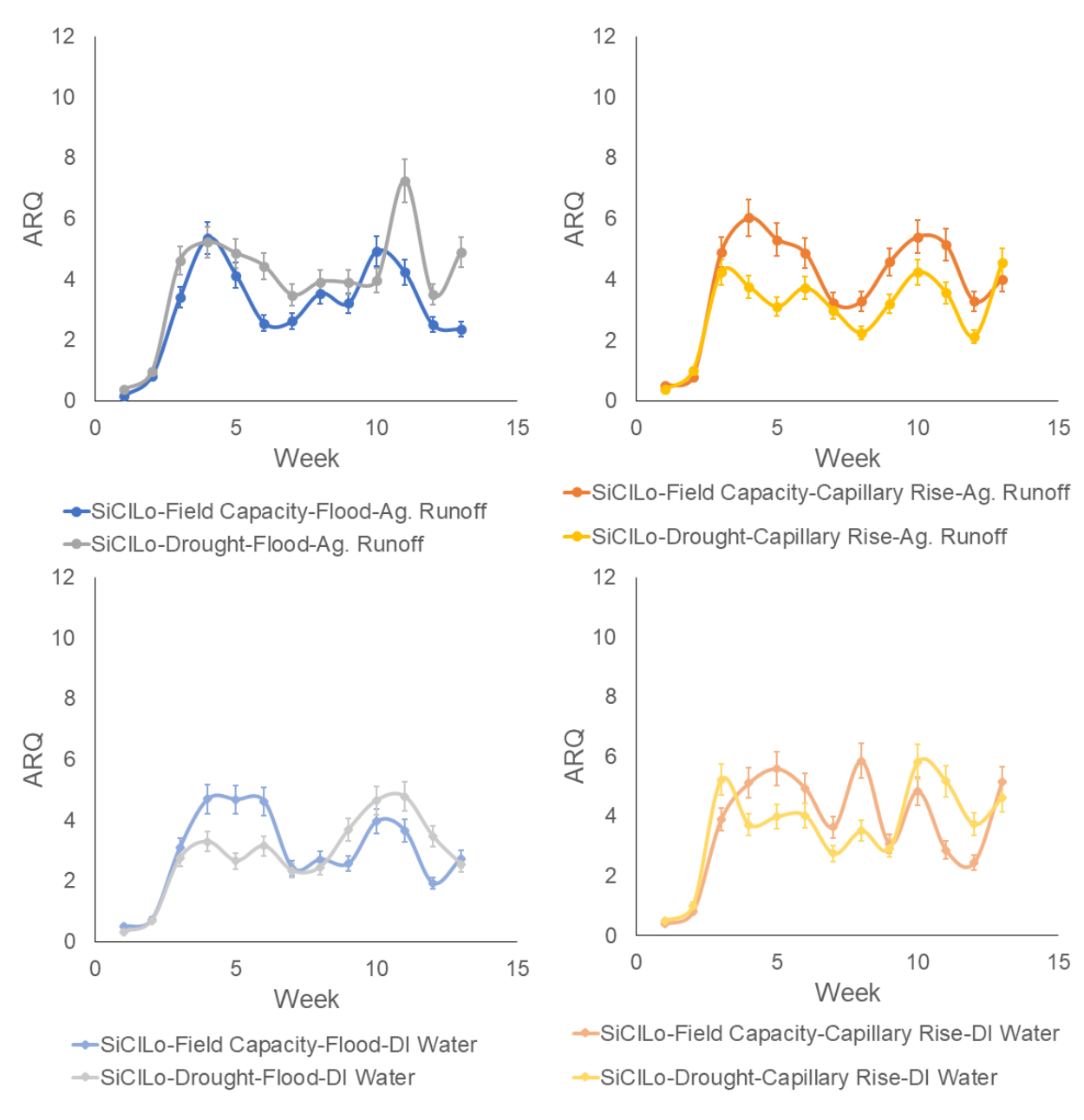

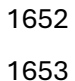

**Supplemental Material F-24:** Weekly Silty Clay Loam ARQ Values

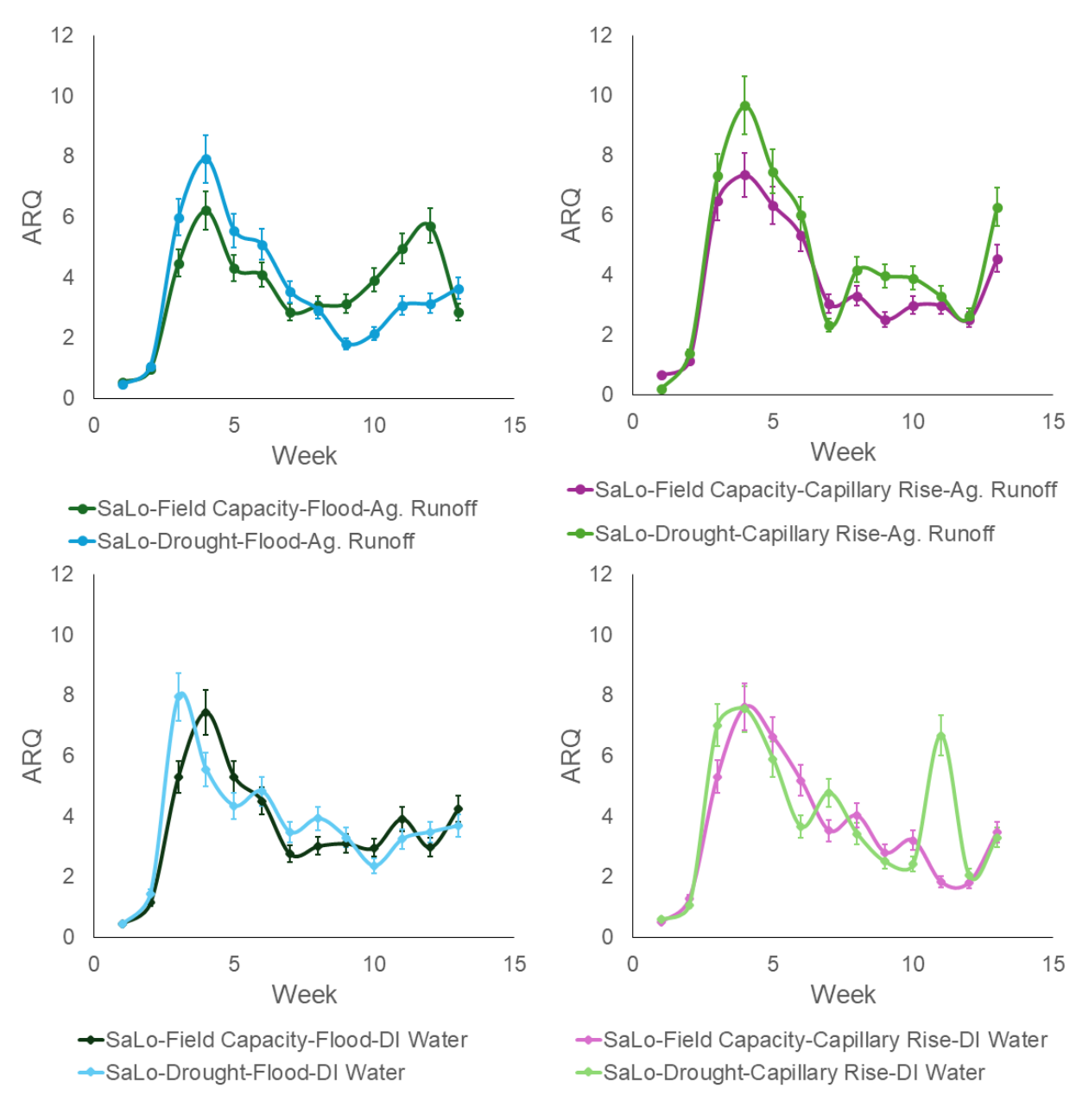

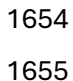

**Supplemental Material F-25:** Weekly Sandy Loam ARQ Values
## 8.02 Supplemental Material-Tables

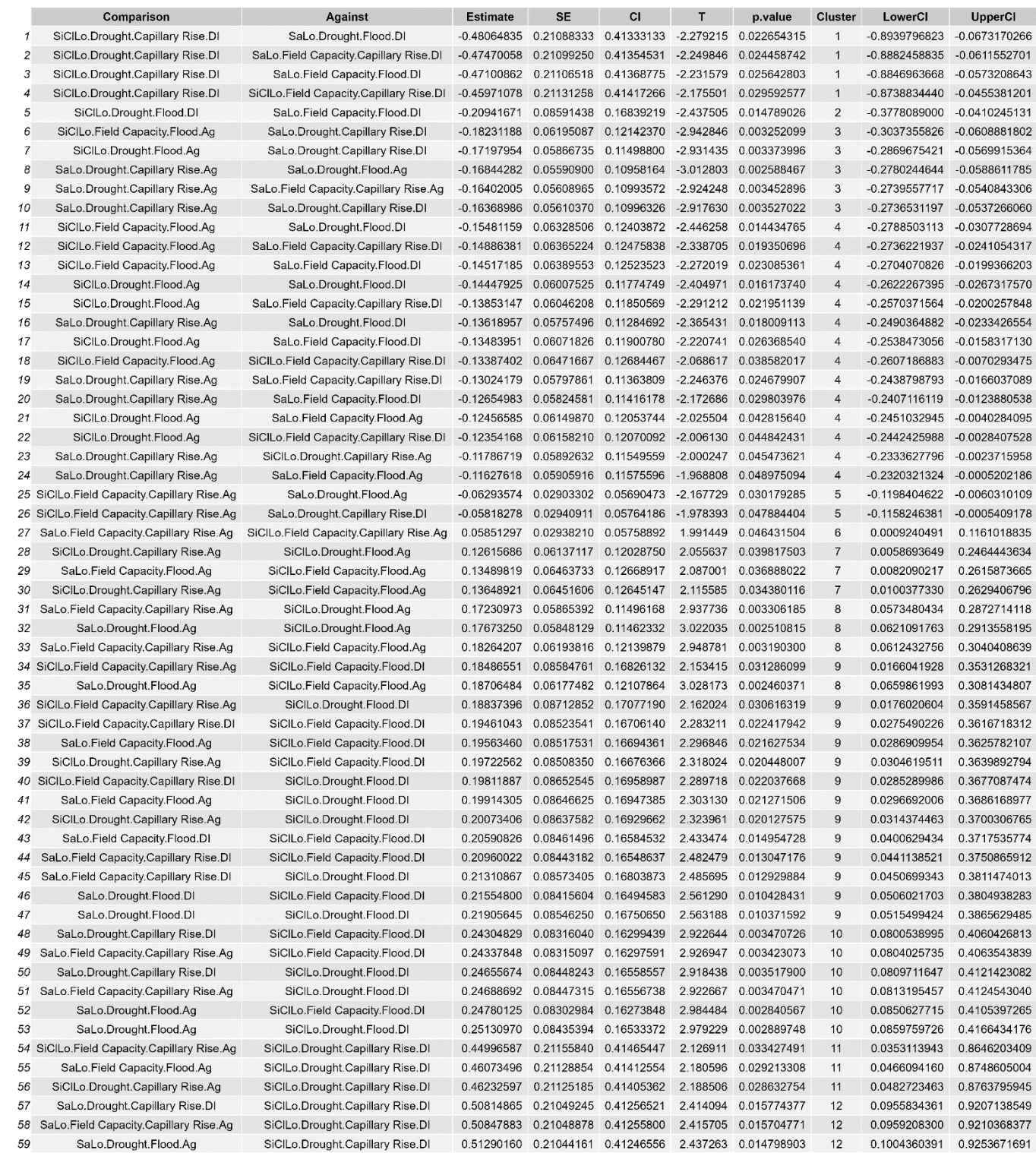

 **Supplemental Material T-1:** Post Hoc Wald Test Results Featuring statistically significant Pore Water Nitrate Comparisons grouped into statistically different clusters

## composed of statistically similar comparisons of effects on porewater nitrate 1661 concentrations.

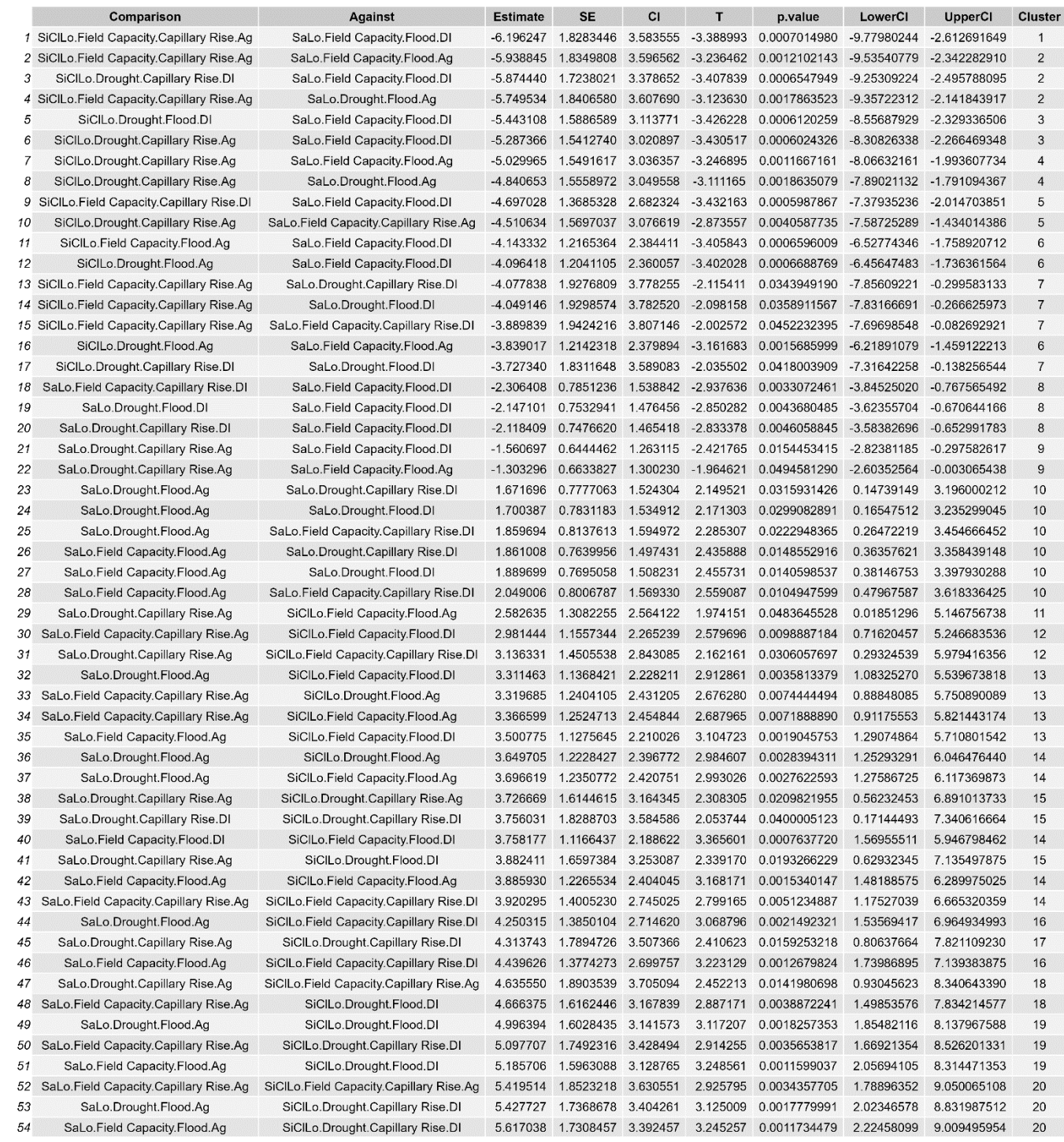

- 
- 

 **Supplemental Material T-2:** Post Hoc Wald Test Results Featuring statistically significant Pore Water Ammonium Comparisons grouped into statistically different clusters composed of statistically similar comparisons of effects on porewater ammonium concentrations.

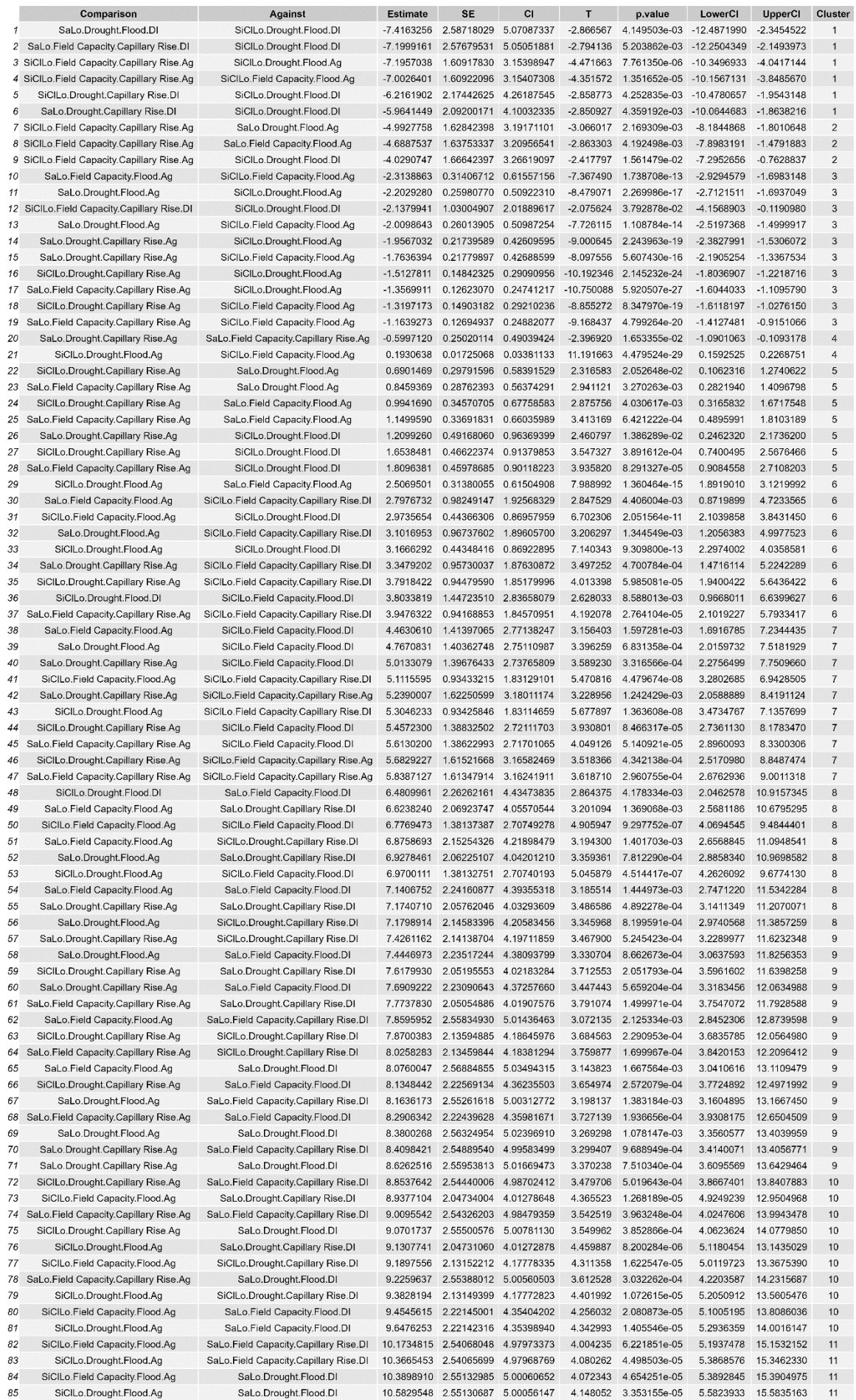

g.

 **Supplemental Material T-3:** Post Hoc Wald Test Results Featuring statistically significant Pore Water Phosphate Comparisons grouped into statistically different clusters composed of statistically similar comparisons of effects on porewater **phosphate concentrations.** 

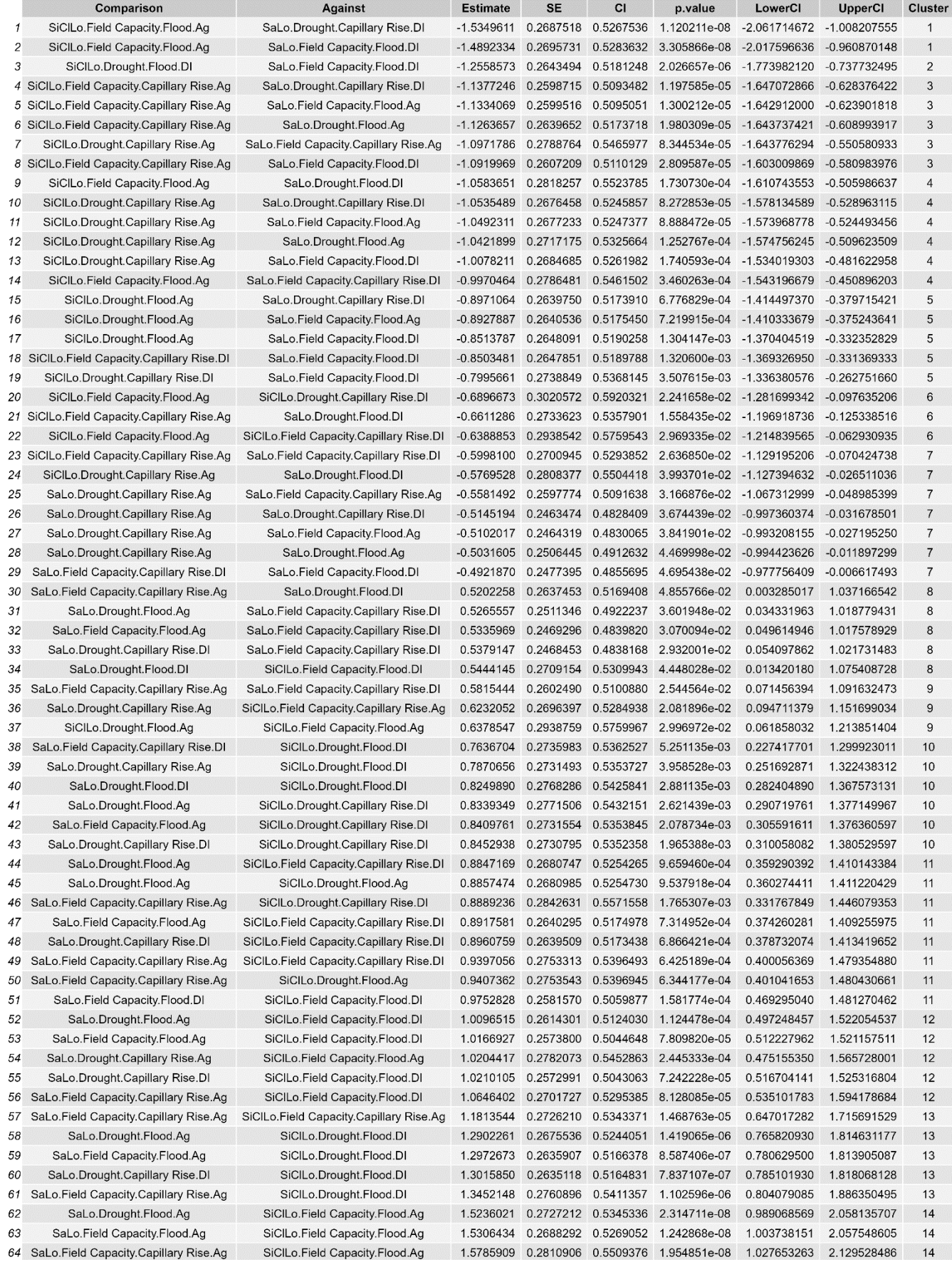

## 1673 **Supplemental Material T-4:** Post Hoc Wald Test Results Featuring statistically 1674 significant Pore Water pH Comparisons grouped into statistically different clusters 1675 composed of statistically similar comparisons of effects on porewater phosphate 1676 **concentrations.**

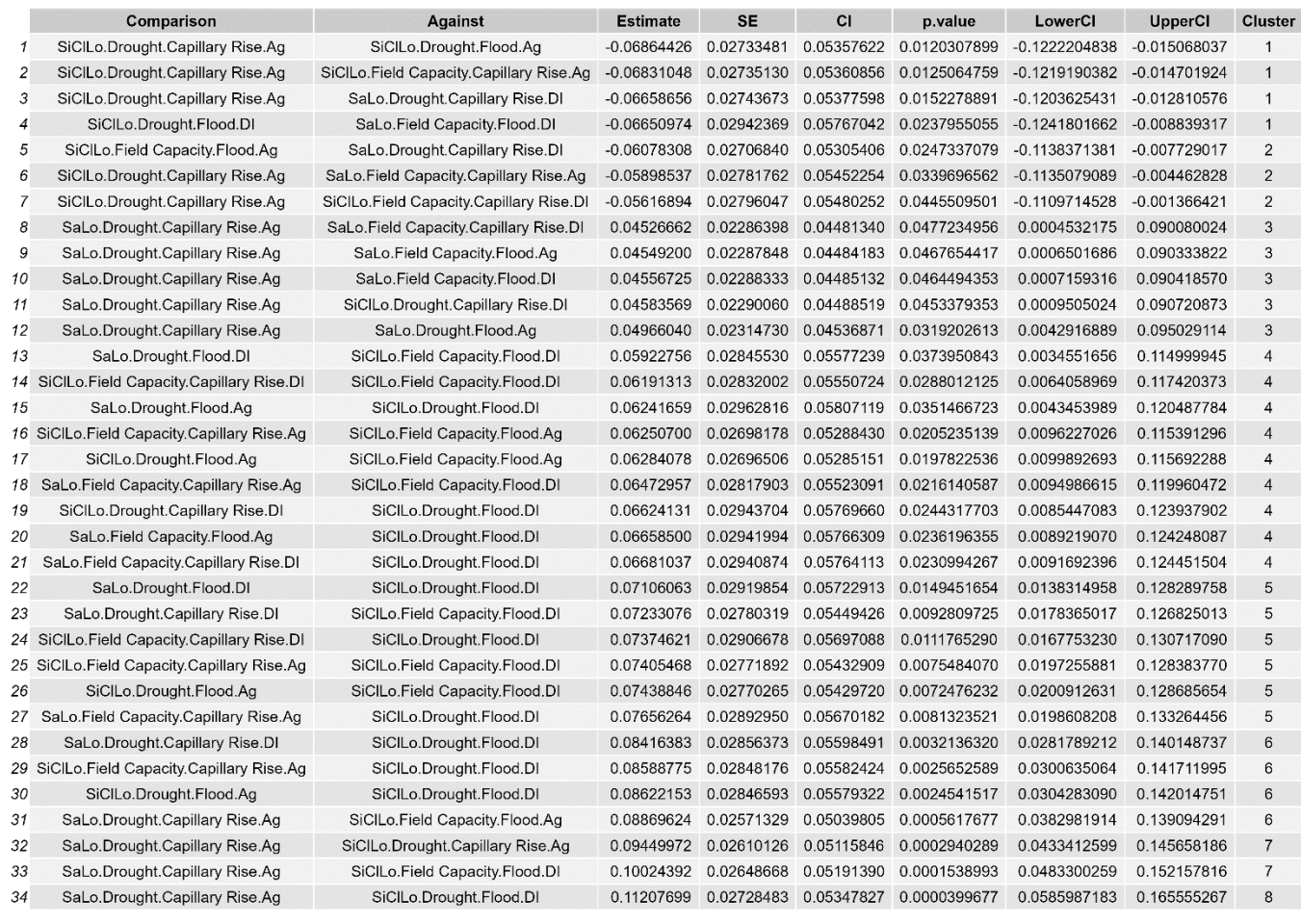

1677

1678 **Supplemental Material T-5:** Post Hoc Wald Test Results Featuring statistically 1679 significant ARQ Comparisons grouped into statistically different clusters composed of 1680 statistically similar comparisons of effects on porewater phosphate concentrations.

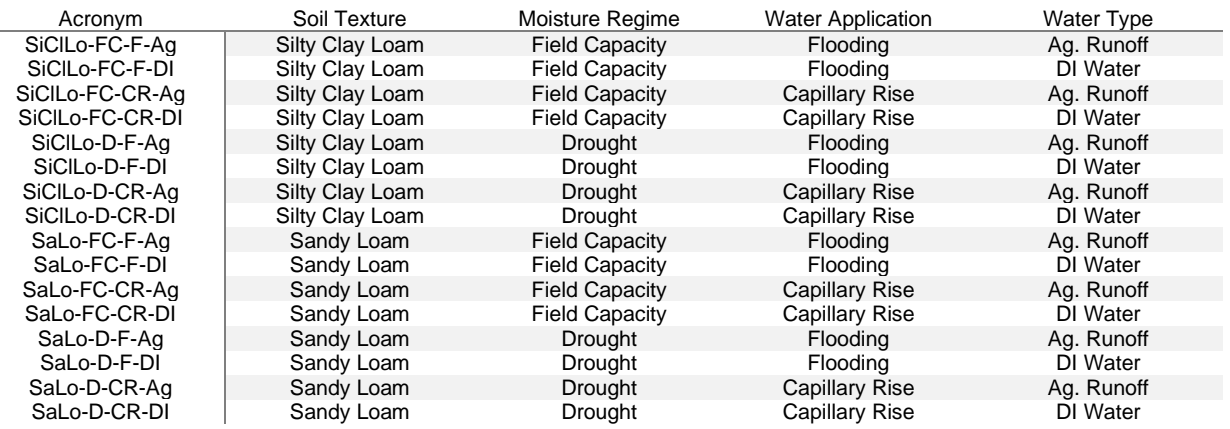

- **Supplemental Material T-6:** Table showing what each treatment acronym means, including Soil Texture, Moisture Regime, Water Application, and Water Type.
- 8.03 Supplemental Material-Code
- 8.03.1 GAMM R Code (Supplemental Material C-1)
- #install.packages("mgcv")
- #install.packages("reshape2")
- library(mgcv)
- library(mgcViz)
- GLMM.Table=read.csv("C:/Users/jacob/Documents/Research/GLMM.Table.2.csv", header=T)
- attach(GLMM.Table)
- names(GLMM.Table)
- library(moments)
- library(multcomp)
- library(itsadug)
- library(ggplot2)
- library(tidyr)
- library(dplyr)
- library(purrr)
- library(reshape2)
- skewness(GLMM.Table\$Nitrate, na.rm = TRUE)
- skewness(GLMM.Table\$Ammonium, na.rm = TRUE)
- skewness(GLMM.Table\$Phosphate, na.rm = TRUE)
- skewness(GLMM.Table\$Pore.Water.pH, na.rm = TRUE)
- skewness(GLMM.Table\$ARQ, na.rm = TRUE)
- 
- 1706 # Generate a simpler model without interaction terms
- nitrate.gamm.1 <- gam(Nitrate ~ (Soil.Texture) + (Moisture.Regime) + (Water.Application) +
- (Ag.DI)+
- s(Week, bs = "ad", k=13),
- family=gaussian(link="inverse"),
- data = GLMM.Table, na.action=na.omit)

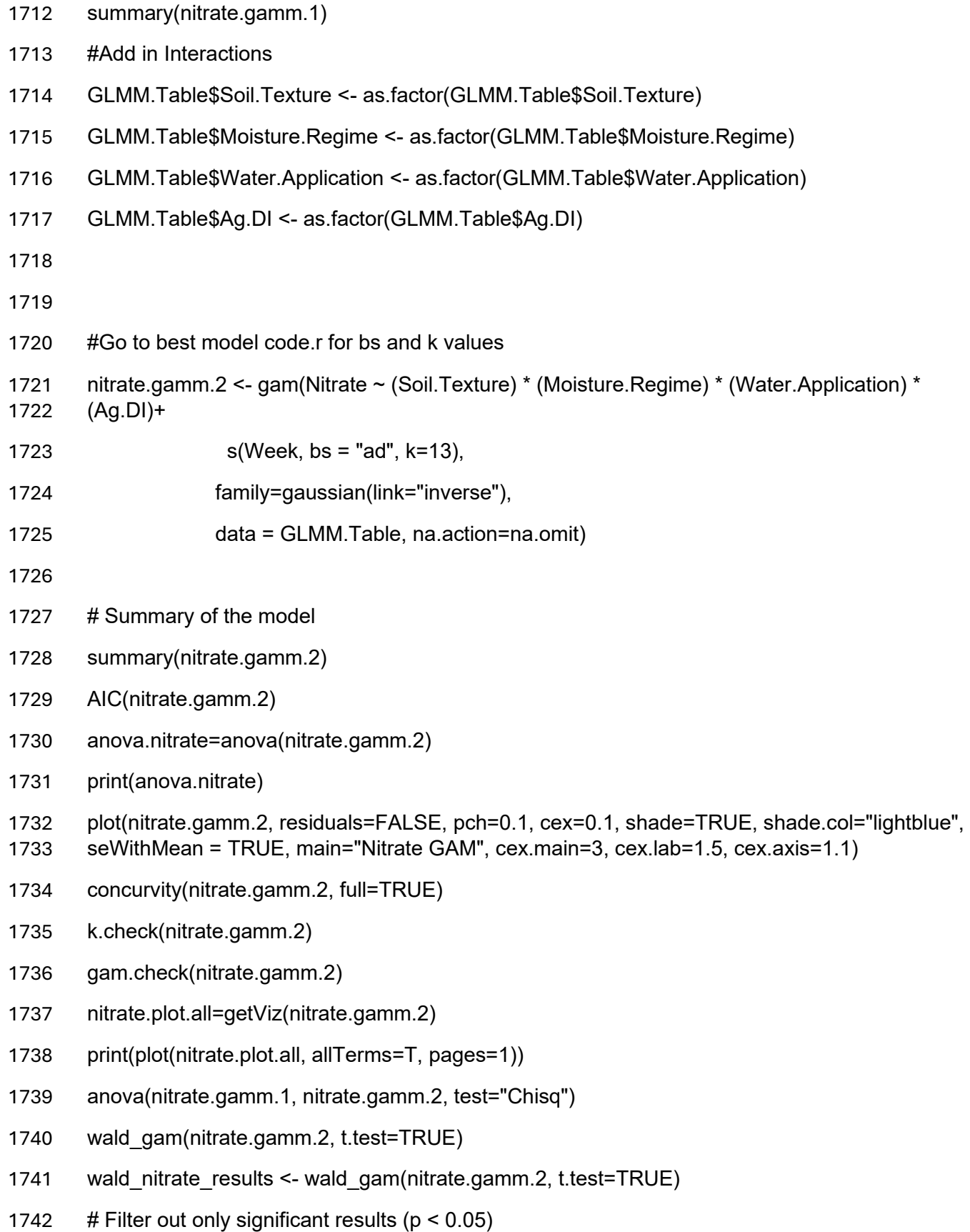

- 1743 nitrate significant results <- wald nitrate results %>%
- 1744 filter(p.value < 0.05) # Use p.value2 if appropriate
- 1745 # Selecting and renaming columns for clarity
- 1746 nitrate significant results formatted <- nitrate significant results %>%
- 1747 select(Comparison = C1, Against = C2, Estimate, SE, CI, T = T, p.value) # Adjust column
- 1748 names as needed
- 1749
- 1750 # View the formatted significant results
- 1751 nitrate significant results formatted
- 1752 write.csv(nitrate significant results formatted, "nitrate significant results formatted.csv")
- 1753
- 1754 # Calculate Euclidean distance based on selected measures (e.g., Estimate and SE)
- 1755 nitrate distance matrix <- dist(nitrate significant results formatted[, c("Estimate", "SE")], 1756 method = "euclidean")
- 1757 nitrate.hc <- hclust(nitrate\_distance\_matrix, method = "ward.D2")
- 1758 # Choose a suitable number of clusters or cut height
- 1759 nitrate.clusters <- cutree(nitrate.hc, k=12) # Or use a height threshold
- 1760 nitrate significant results formatted\$Cluster <- nitrate.clusters
- 1761 nitrate grouped summary <- nitrate significant results formatted %>%
- 1762 group by(Cluster) %>%
- 1763 summarize(MeanEstimate = mean(Estimate), MeanSE = mean(SE), .groups = 'drop')
- 1764 print(nitrate grouped summary)
- 1765 plot(nitrate.hc)
- 1766
- 1767

1768

- 1769 # Assuming 95% CI, which typically involves +/- 1.96 \* SE for each estimate
- 1770 # If CI bounds are already provided in your results, you can use those directly
- 1771 nitrate\_significant\_results\_formatted <- nitrate\_significant results formatted %>%
- 1772 mutate(LowerCI = Estimate 1.96 \* SE,
- 1773 UpperCI = Estimate + 1.96  $*$  SE)

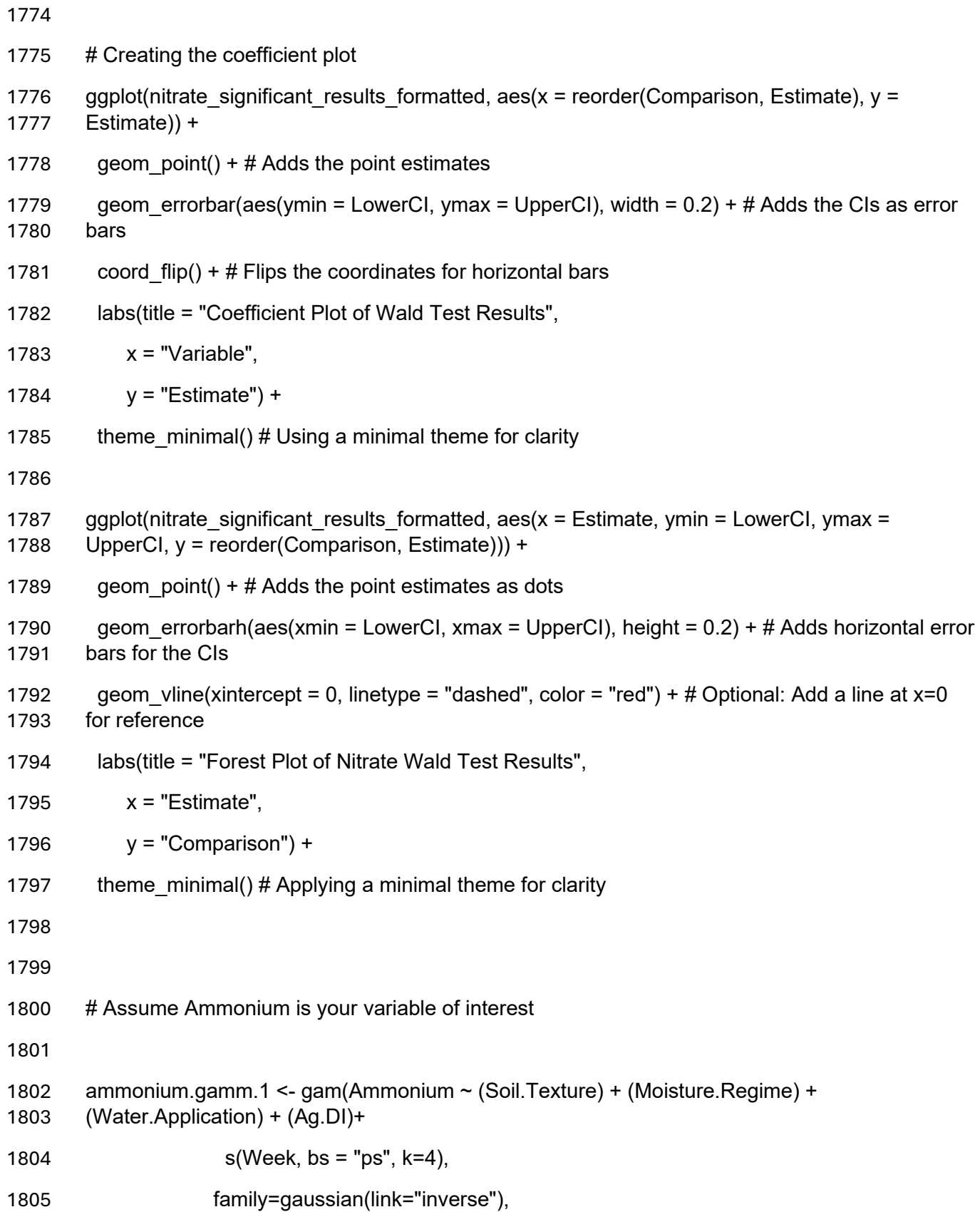

```
1806 data = GLMM.Table, na.action=na.omit)
1807
1808
1809
1810
1811 ammonium.gamm.2 <- gam(Ammonium ~ (Soil.Texture) * (Moisture.Regime) * 
1812 (Water.Application) * (Ag.DI)+
1813 s(Week, bs = "ps", k=4),
1814 family=gaussian(link="inverse"),
1815 data = GLMM.Table, na.action=na.omit)
1816
1817 # Summary of the model
1818 summary(ammonium.gamm.2)
1819
1820 AIC(ammonium.gamm.2)
1821 anova.ammonium=anova(ammonium.gamm.2)
1822 print(anova.ammonium)
1823 plot(ammonium.gamm.2, residuals=TRUE, pch=0.1, cex=0.1, shade=TRUE, 
1824 shade.col="lightblue", main="Ammonium GAM", cex.main=3, cex.lab=1.5, cex.axis=1.1)
1825 concurvity(ammonium.gamm.2, full=TRUE)
1826 k.check(ammonium.gamm.2)
1827 gam.check(ammonium.gamm.2)
1828 ammonium.plot.all=getViz(ammonium.gamm.2)
1829 print(plot(ammonium.plot.all, allTerms=T, pages=1))
1830 anova(ammonium.gamm.1, ammonium.gamm.2, test="Chisq")
1831 wald gam(ammonium.gamm.2, t.test=TRUE)
1832 wald ammonium results <- wald gam(ammonium.gamm.2, t.test=TRUE)
1833 \# Filter out only significant results (p < 0.05)
1834 ammonium_significant_results <- wald_ammonium_results %>%
1835 filter(p.value < 0.05) # Use p.value2 if appropriate
1836 # Selecting and renaming columns for clarity
```
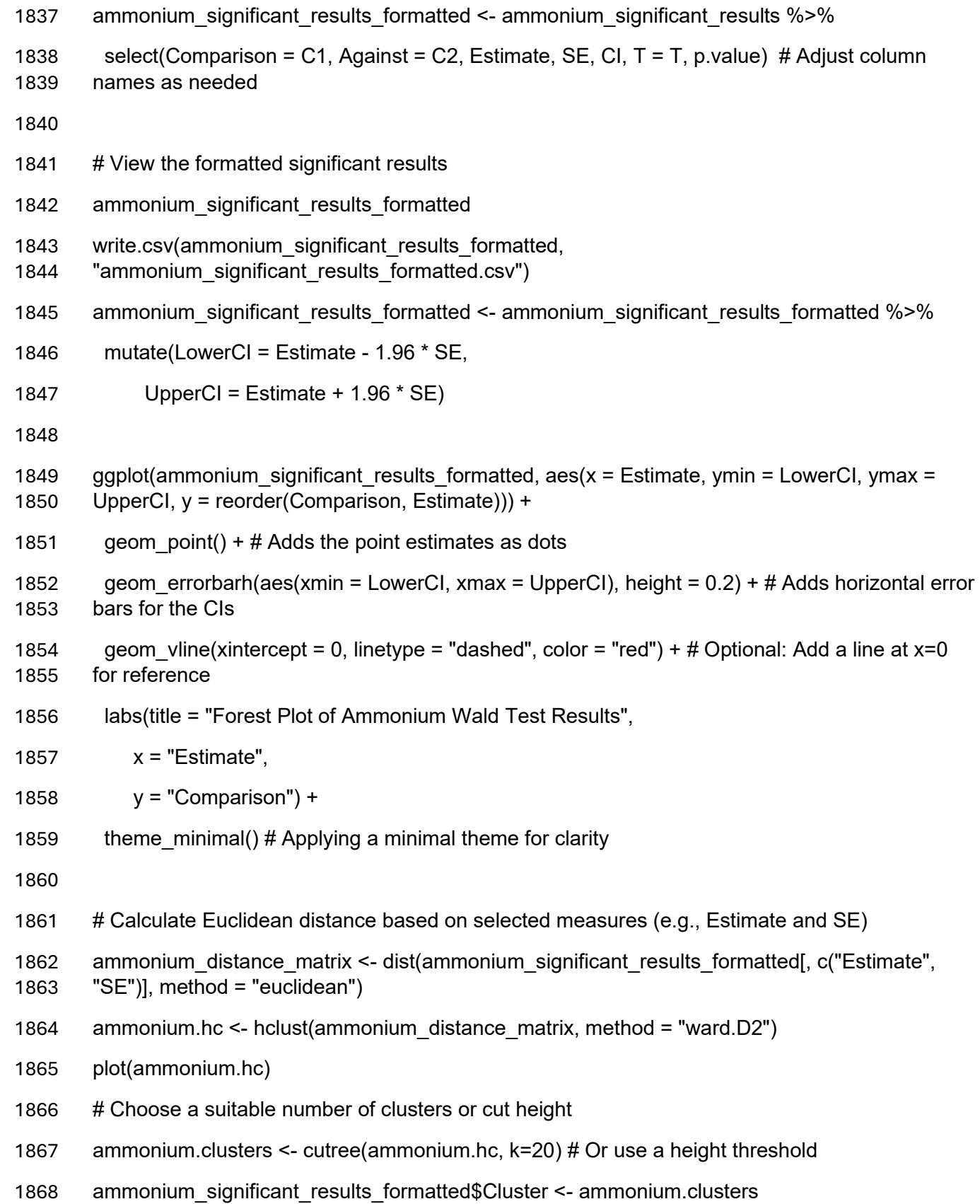

```
1869 ammonium_grouped_summary <- ammonium_significant_results_formatted %>%
1870 group by(Cluster) %>%
1871 summarize(MeanEstimate = mean(Estimate), MeanSE = mean(SE), .groups = 'drop')
1872 print(ammonium grouped summary)
1873
1874
1875 # Assume Phosphate is your variable of interest
1876 phosphate.gamm.1 <- gam(Phosphate ~ (Soil.Texture) + (Moisture.Regime) + 
1877 (Water.Application) + (Ag.DI)+
1878 s(Week, bs = "ps", k=9),1879 family=gaussian(link="inverse"),
1880 data = GLMM.Table, na.action=na.omit)
1881
1882
1883 phosphate.gamm.2 <- gam(Phosphate ~ (Soil.Texture) * (Moisture.Regime) * 
1884 (Water.Application) * (Ag.DI)+
1885 s(Week, bs = "ps", k=9),
1886 family=gaussian(link="inverse"),
1887 data = GLMM.Table, na.action=na.omit)
1888
1889 anova(phosphate.gamm.1, phosphate.gamm.2, test="Chisq")
1890 # Summary of the model
1891 summary(phosphate.gamm.2)
1892 AIC(phosphate.gamm.2)
1893 anova.phosphate=anova.gam(phosphate.gamm.2)
1894 print(anova.phosphate)
1895 plot(phosphate.gamm.2, residuals=TRUE, pch=0.1, cex=0.1, shade=TRUE, 
1896 shade.col="lightblue", main="Phosphate GAM", cex.main=3, cex.lab=1.5, cex.axis=1.1)
1897 concurvity(phosphate.gamm.2, full=TRUE)
1898 gam.check(phosphate.gamm.2)
1899 phosphate.plot.all=getViz(phosphate.gamm.2)
```
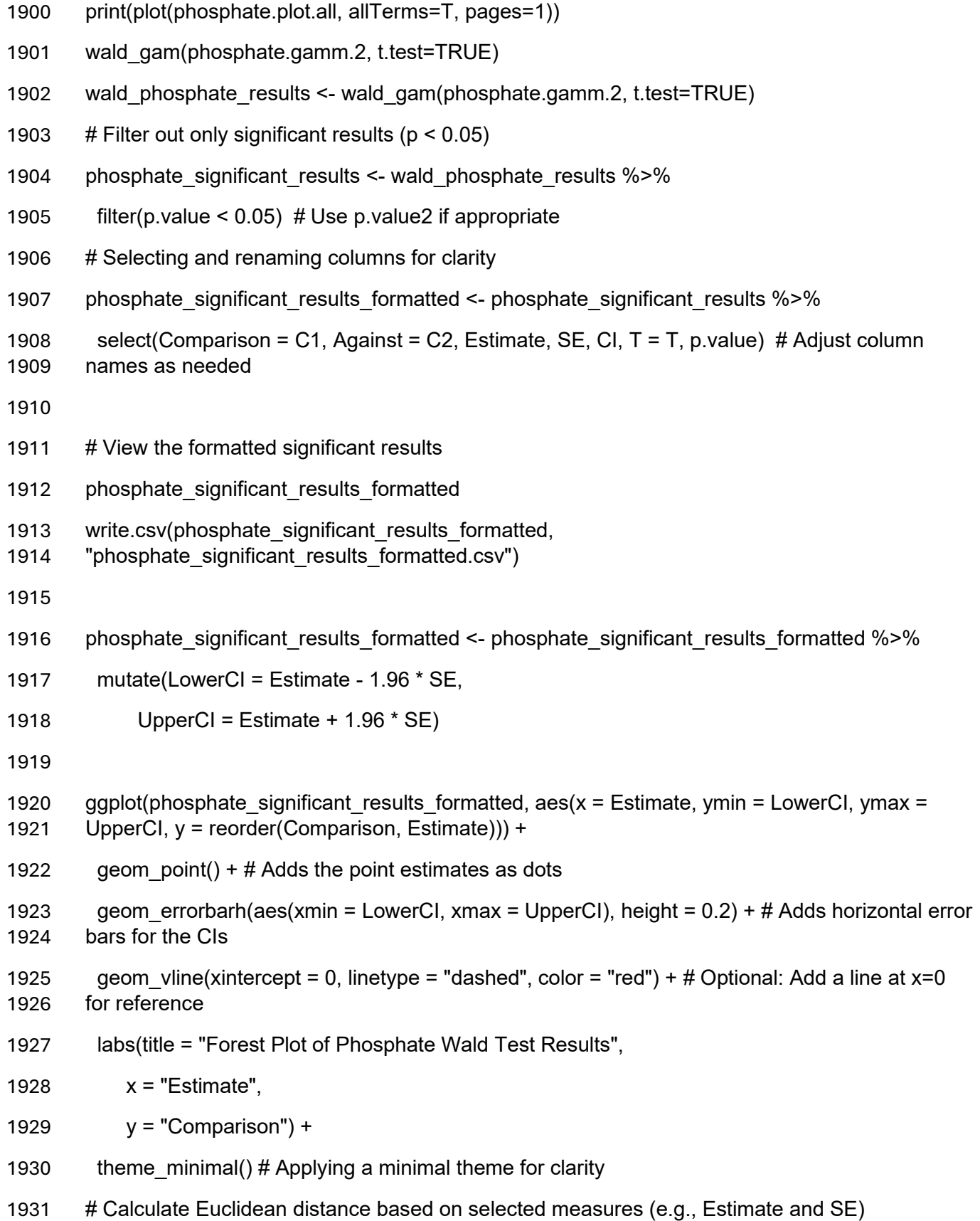

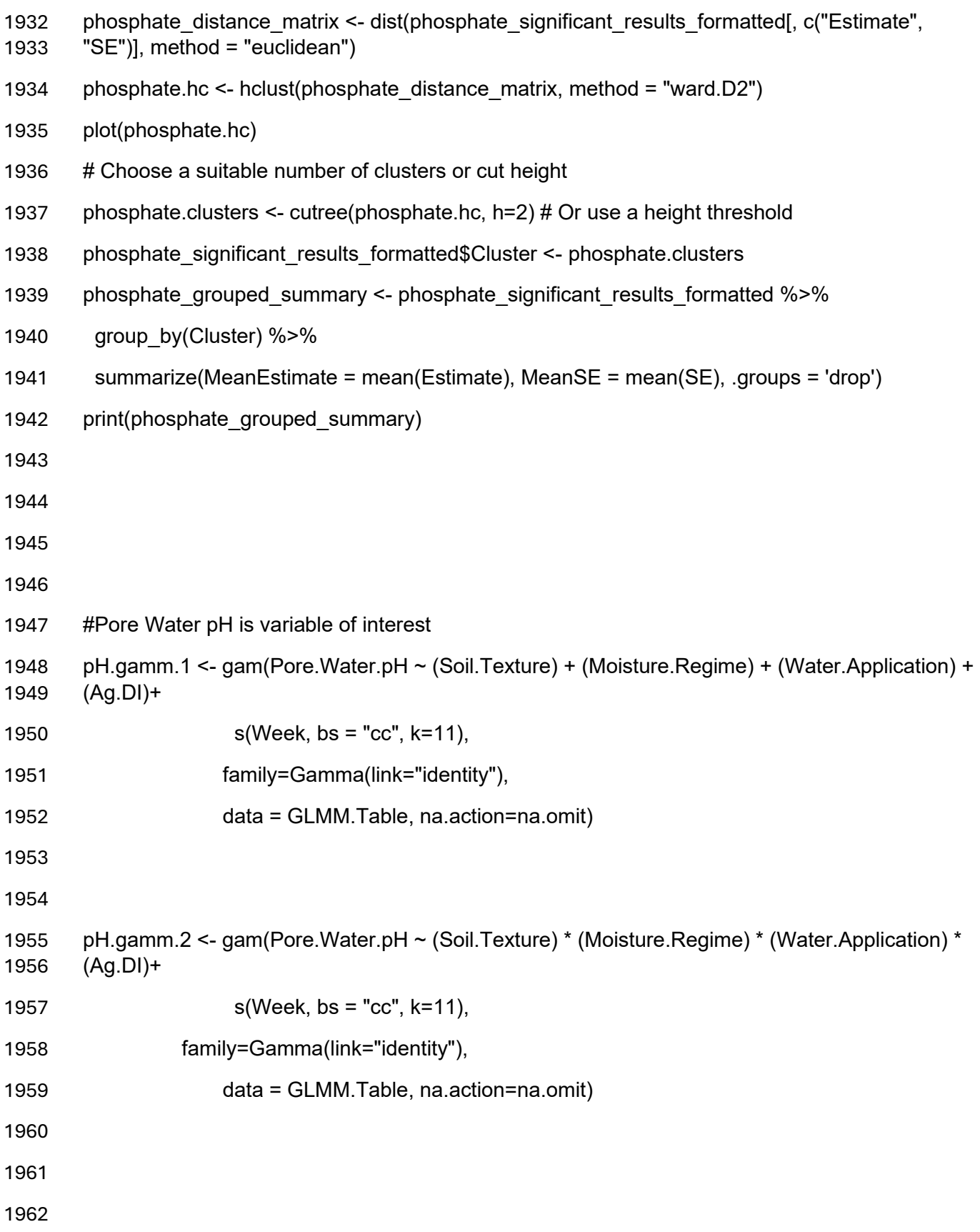

- anova(pH.gamm.1, pH.gamm.2, test="Chisq")
- # Summary of the model
- summary(pH.gamm.2)
- AIC(pH.gamm.2)
- anova.pH=anova.gam(pH.gamm.2)
- print(anova.pH)
- plot(pH.gamm.2, residuals=TRUE, pch=0.1, cex=0.1, shade=TRUE, shade.col="lightblue")
- concurvity(pH.gamm.2, full=TRUE)
- gam.check(pH.gamm.2)
- pH.plot.all=getViz(pH.gamm.2)
- print(plot(pH.plot.all, allTerms=T, pages=1))
- wald\_gam(pH.gamm.2, t.test=TRUE)
- 1975 wald pH results <- wald gam(pH.gamm.2, t.test=TRUE)
- 1976  $\#$  Filter out only significant results (p < 0.05)
- 1977 pH significant results <- wald pH results %>%
- filter(p.value < 0.05)
- 1979 # Selecting and renaming columns for clarity
- 1980 pH significant results formatted = pH significant results % $>$ %
- select(Comparison = C1, Against = C2, Estimate, SE, CI, p.value) # Adjust column names as needed
- 
- # View the formatted significant results
- 1985 pH significant results formatted
- 1986 write.csv(pH\_significant\_results\_formatted, "pH\_significant\_results\_formatted.csv")
- 1987 pH significant results formatted <- pH significant results formatted %>%
- mutate(LowerCI = Estimate 1.96 \* SE,
- UpperCI = Estimate + 1.96 \* SE)
- 
- 1991 ggplot(pH significant results formatted, aes(x = Estimate, ymin = LowerCI, ymax = UpperCI, y = reorder(Comparison, Estimate))) +
- 1993 geom  $point() + #$  Adds the point estimates as dots

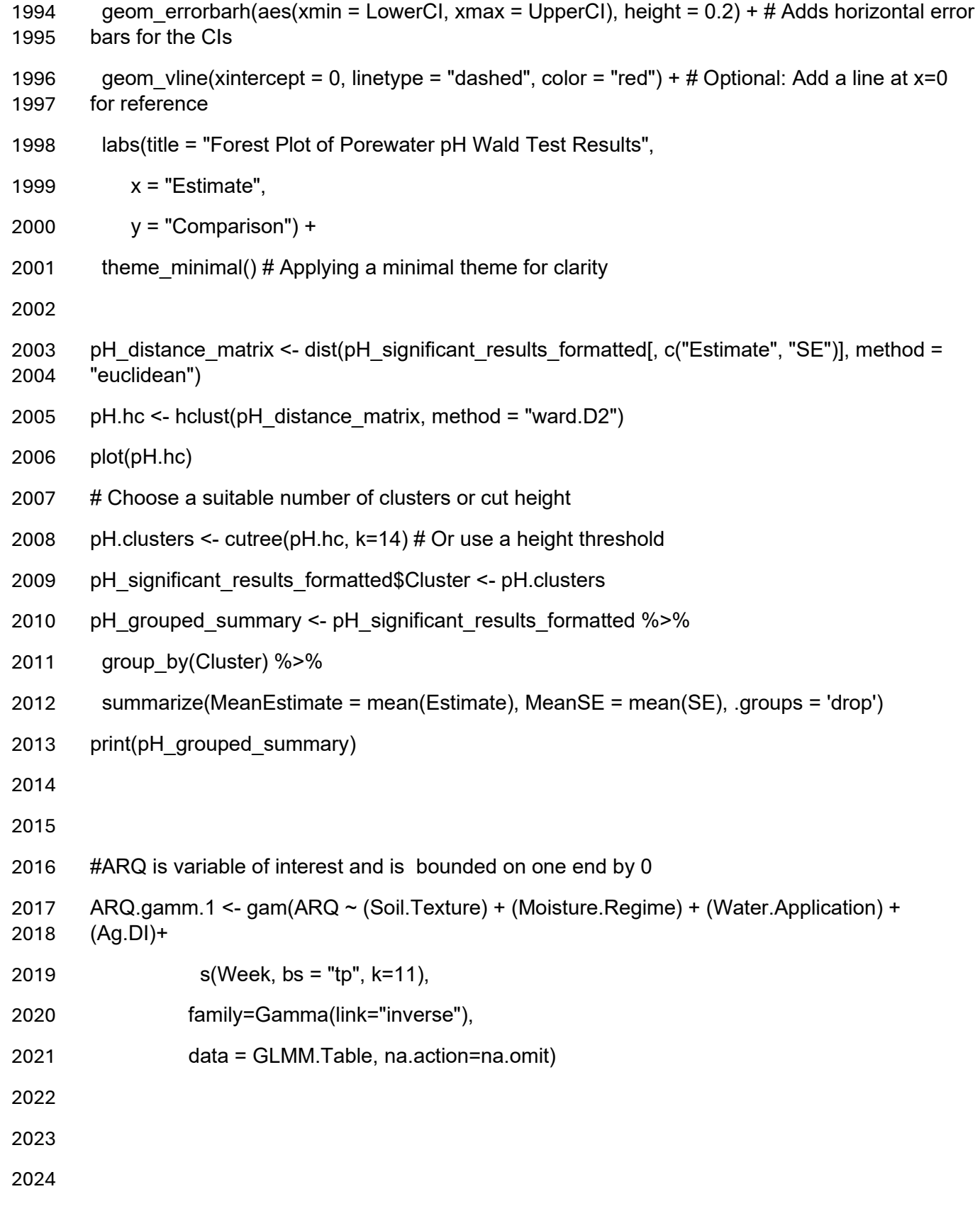

```
2025 ARQ.gamm.2 <- gam(ARQ ~ (Soil.Texture) * (Moisture.Regime) * (Water.Application) * (Ag.DI)+
2026 s(Week, bs = "tp", k=11),
2027 family=Gamma(link="inverse"),
2028 data = GLMM.Table, na.action=na.omit)
2029
2030
2031 anova(ARQ.gamm.1, ARQ.gamm.2, test="Chisq")
2032 # Summary of the model
2033 summary(ARQ.gamm.2)
2034 AIC(ARQ.gamm.2)
2035 anova.ARQ=anova.gam(ARQ.gamm.2)
2036 print(anova.ARQ)
2037 plot(ARQ.gamm.2, residuals=FALSE, pch=0.1, cex=0.1, shade=TRUE, shade.col="lightblue", 
2038 main="ARQ GAM", cex.main=3, cex.lab=1.5, cex.axis=1.1)
2039 concurvity(ARQ.gamm.2, full=TRUE)
2040 gam.check(ARQ.gamm.2)
2041 ARQ.plot.all=getViz(ARQ.gamm.2)
2042 print(plot(ARQ.plot.all, allTerms=T, pages=1))
2043 wald_gam(ARQ.gamm.2, t.test=TRUE)
2044 wald_ARQ_results <- wald_gam(ARQ.gamm.2, t.test=TRUE)
2045 # Filter out only significant results (p < 0.05)
2046 ARQ significant results <- wald_ARQ_results %>%
2047 filter(p.value < 0.05)
2048 # Selecting and renaming columns for clarity
2049 ARQ significant results formatted = ARQ significant results %>%
2050 select(Comparison = C1, Against = C2, Estimate, SE, CI, p.value) # Adjust column names as 
2051 needed
2052
2053 # View the formatted significant results
2054 ARQ significant results formatted
```
write.csv(ARQ\_significant\_results\_formatted, "ARQ\_significant\_results\_formatted.csv")

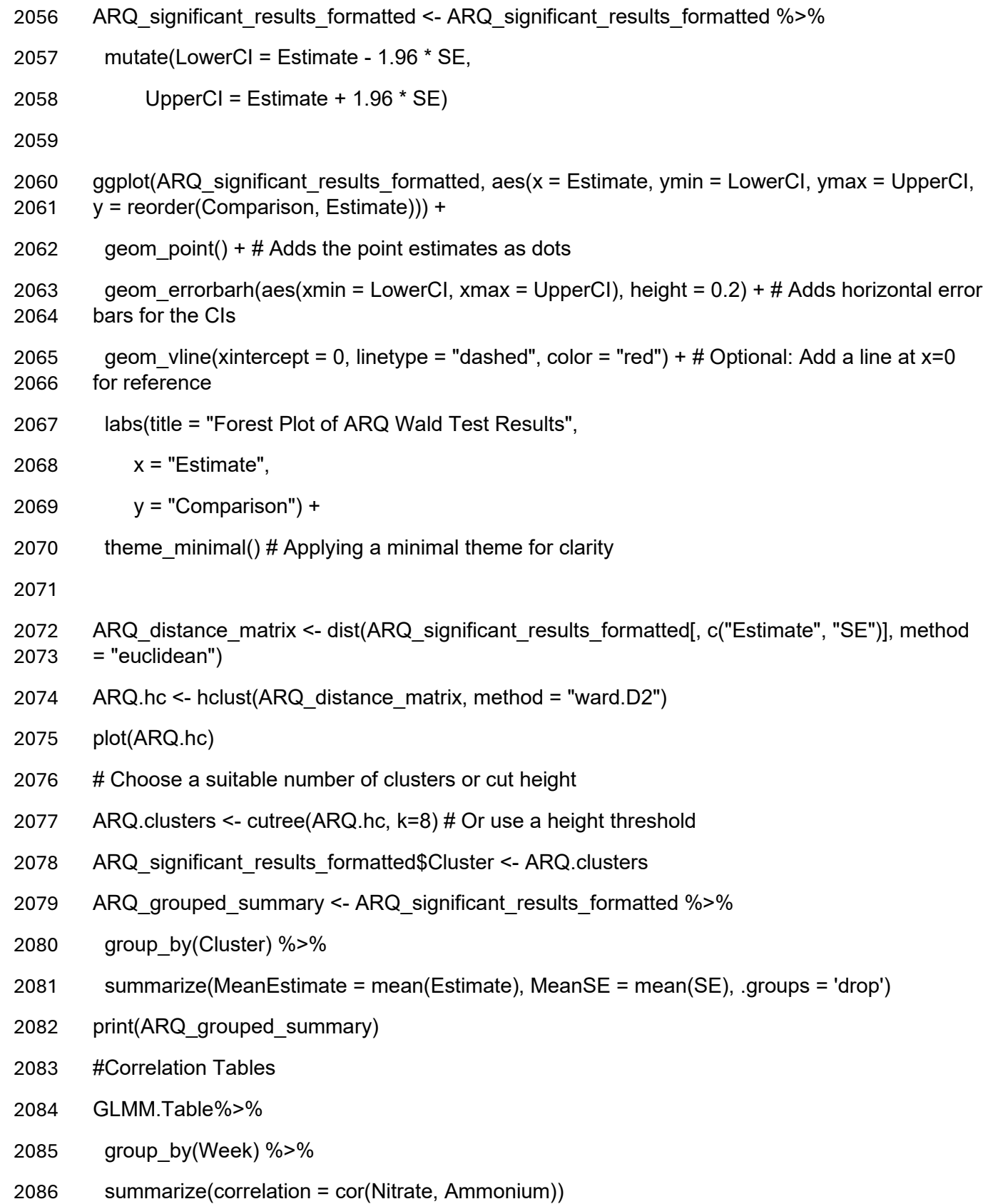

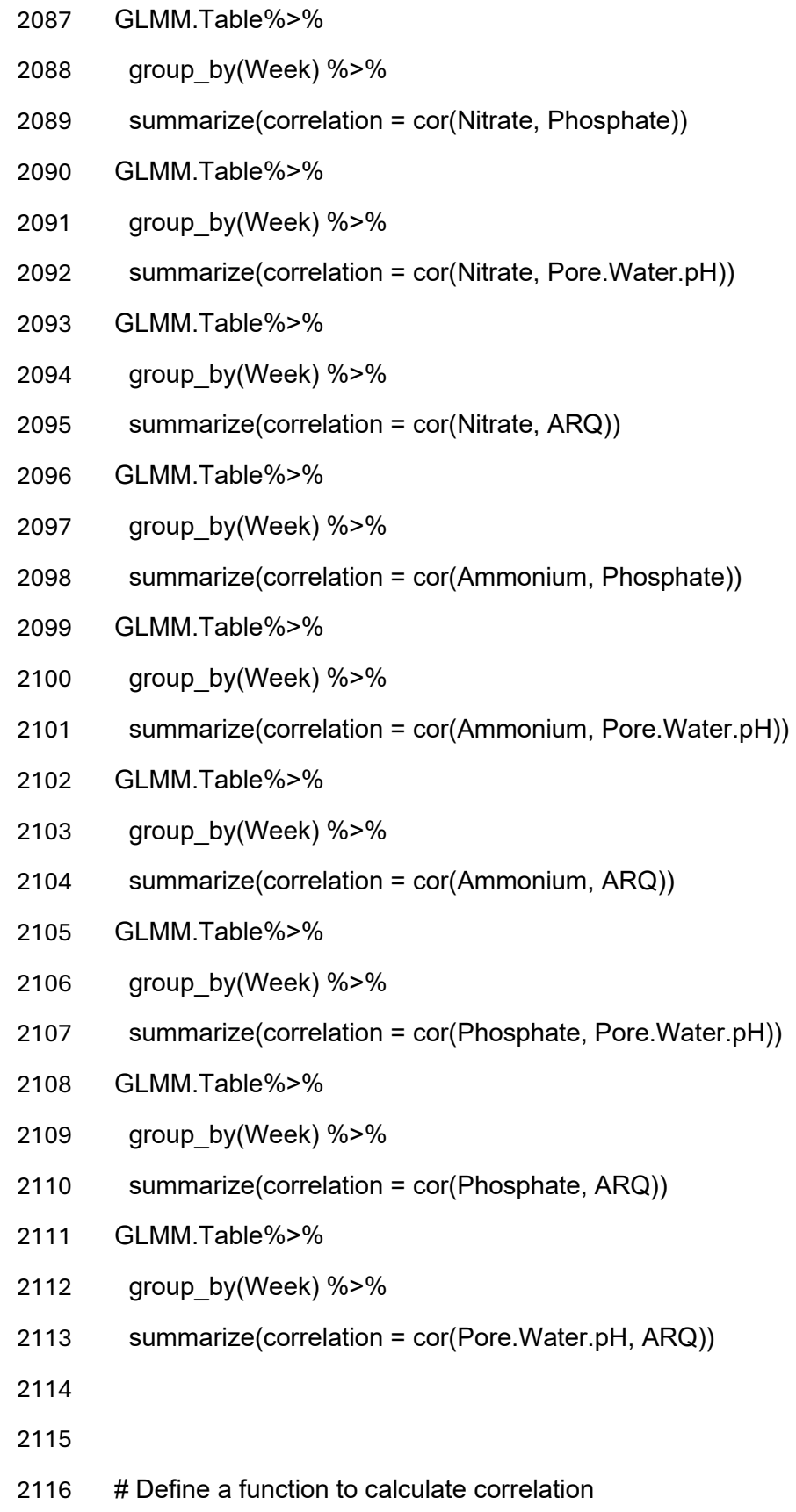

```
2117 calc correlation \leq- function(data, var1, var2) {
2118 data %>%
2119 group by(Week) %>%
2120 summarize(correlation = cor(.data[[var1]], .data[[var2]]),
2121 variable pair = paste(var1, var2, sep = "-")) %>%
2122 ungroup()
2123 }
2124
2125 # List of variable pairs
2126 var_pairs <- list(
2127 c("Nitrate", "Ammonium"),
2128 c("Nitrate", "Phosphate"),
2129 c("Nitrate", "Pore.Water.pH"),
2130 c("Nitrate", "ARQ"),
2131 c("Ammonium", "Phosphate"),
2132 c("Ammonium", "Pore.Water.pH"),
2133 c("Ammonium", "ARQ"),
2134 c("Phosphate", "Pore.Water.pH"),
2135 c("Phosphate", "ARQ"),
2136 c("Pore.Water.pH", "ARQ")
2137 )
2138
2139 # Calculate correlations for all pairs
2140 correlations <- map_df(var_pairs, ~calc_correlation(GLMM.Table, .x[1], .x[2]))
2141
2142 # Plotting
2143 ggplot(correlations, aes(x = Week, y = correlation, color = variable_pair, group = variable_pair))
2144 +
2145 geom line() +
2146 labs(title = "Weekly Correlations", x = "Week", y = "Correlation") +
```
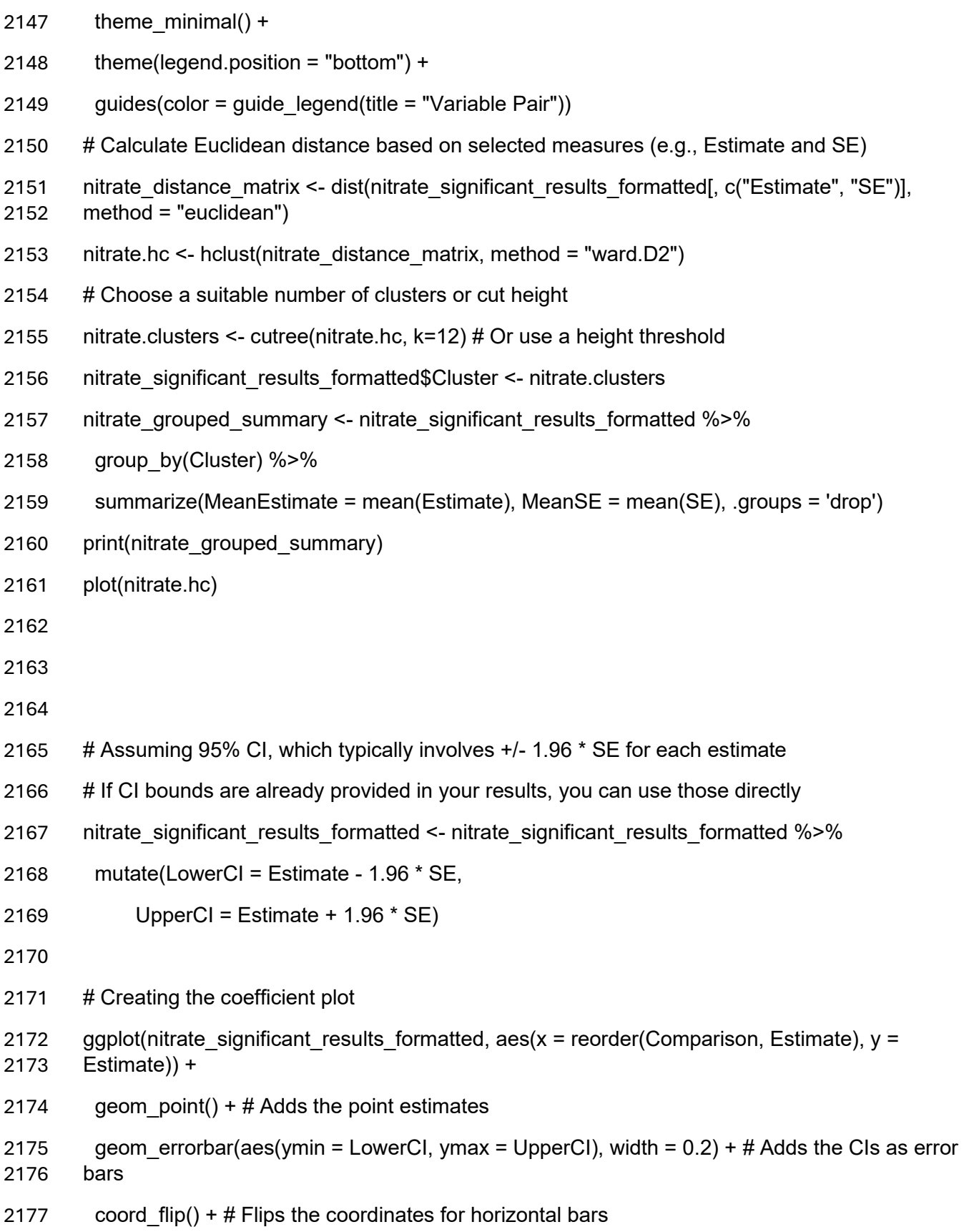

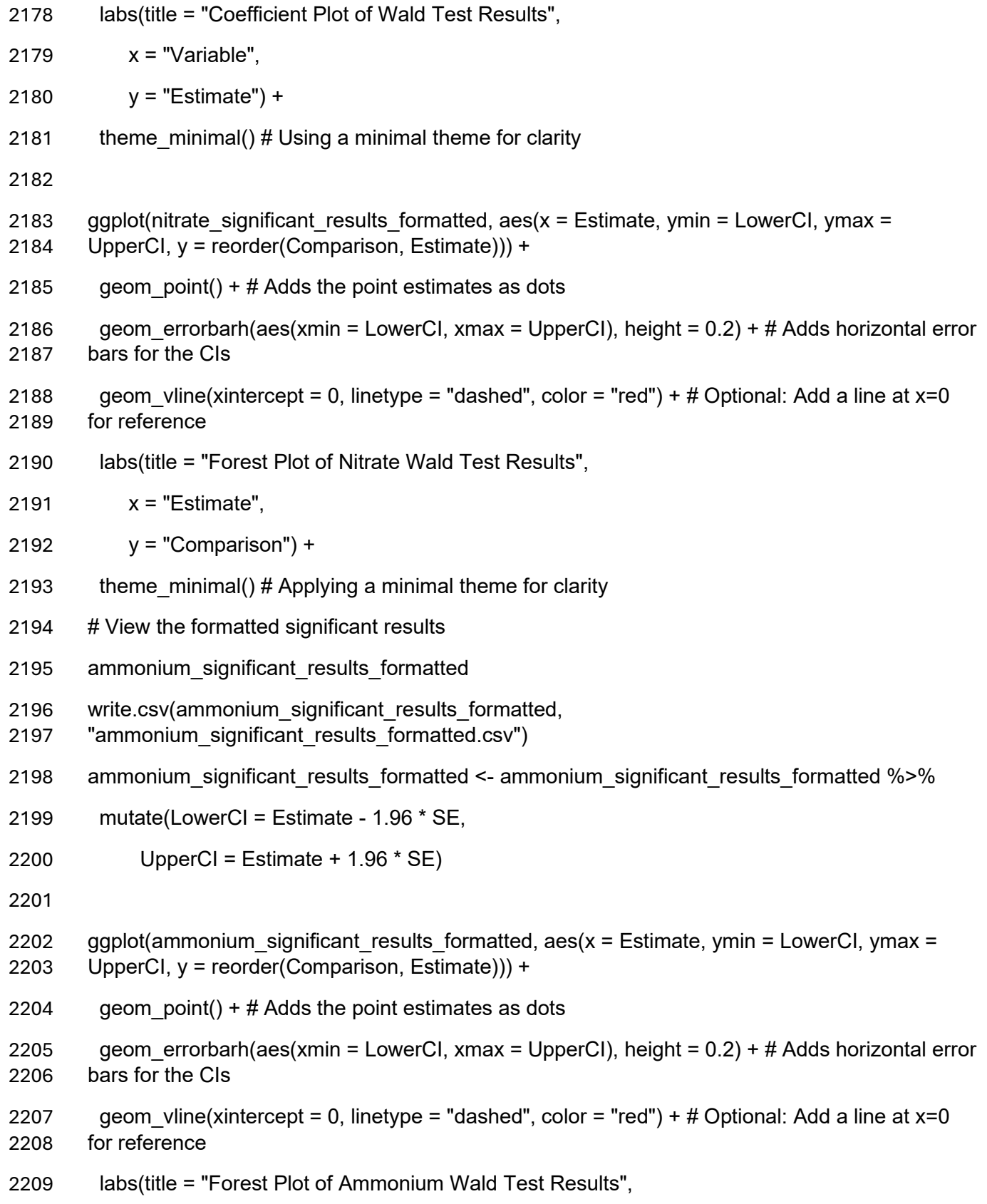

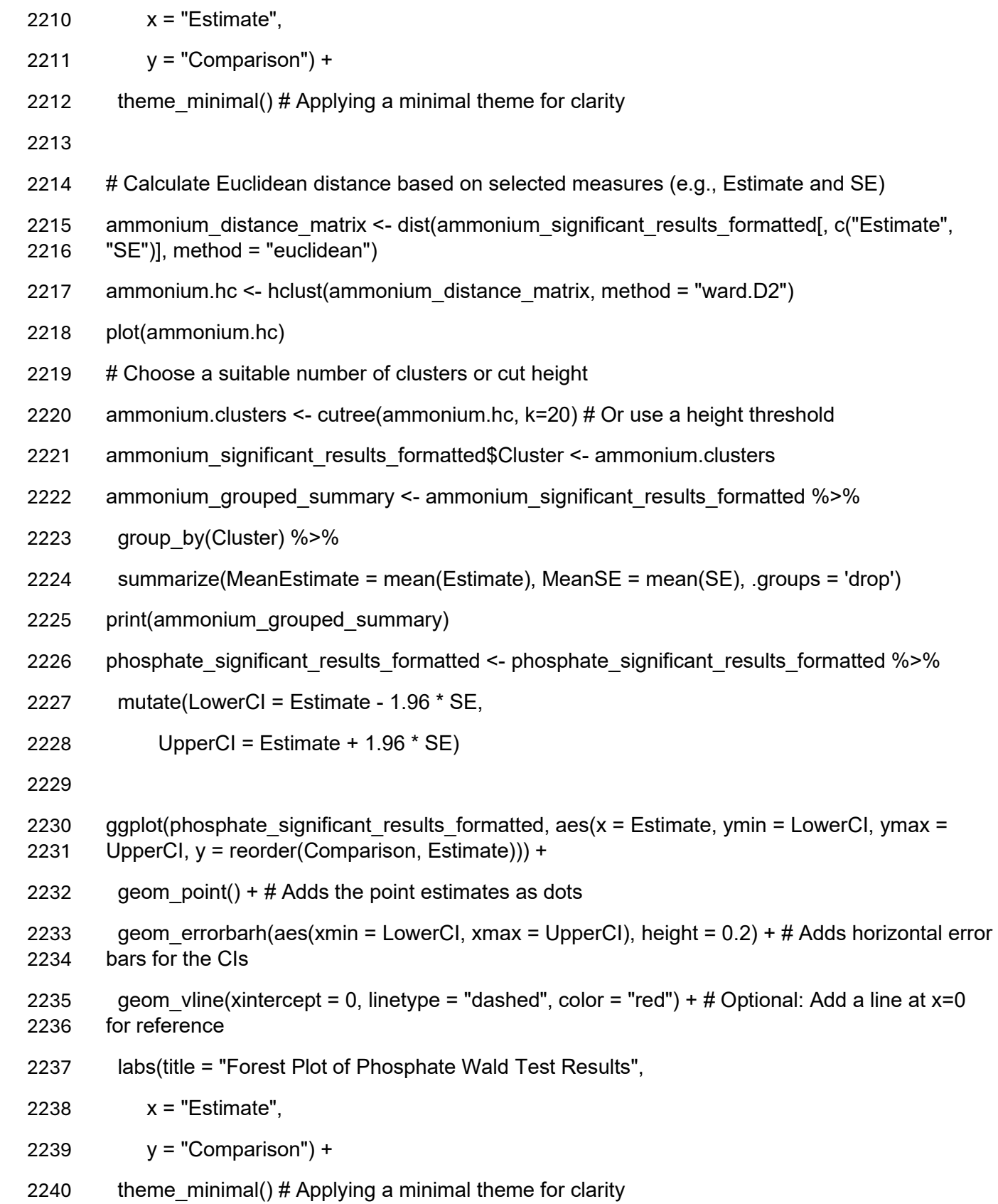

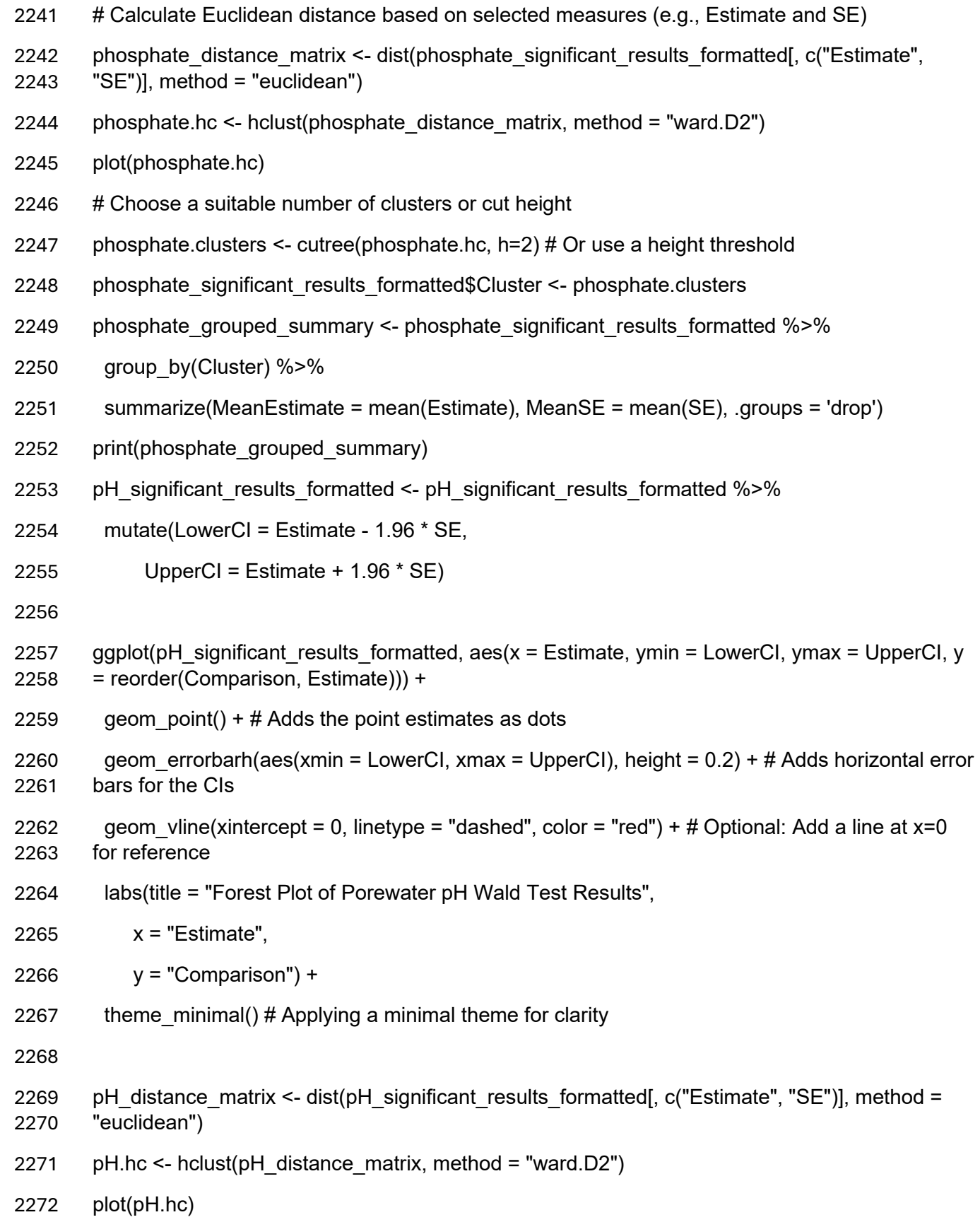

2273 # Choose a suitable number of clusters or cut height 2274 pH.clusters <- cutree(pH.hc, k=14) # Or use a height threshold 2275 pH significant results formatted\$Cluster <- pH.clusters 2276 pH grouped summary <- pH significant results formatted %>% 2277 group\_by(Cluster) %>% 2278 summarize(MeanEstimate = mean(Estimate), MeanSE = mean(SE), .groups = 'drop') 2279 print(pH\_grouped\_summary) 2280 ARQ significant results formatted 2281 write.csv(ARQ\_significant\_results\_formatted, "ARQ\_significant\_results\_formatted.csv") 2282 ARQ significant results formatted <- ARQ significant results formatted %>% 2283 mutate(LowerCI = Estimate - 1.96 \* SE, 2284 UpperCI = Estimate +  $1.96 * SE$ ) 2285 2286 ggplot(ARQ significant results formatted,  $aes(x = Estimate, ymin = LowerCI, ymax = UpperCI,$ 2287  $y = reorder(Comparison, Estimate))$  + 2288 geom point() +  $#$  Adds the point estimates as dots 2289 geom errorbarh(aes(xmin = LowerCI, xmax = UpperCI), height =  $0.2$ ) + # Adds horizontal error 2290 bars for the CIs 2291 geom vline(xintercept = 0, linetype = "dashed", color = "red") + # Optional: Add a line at  $x=0$ 2292 for reference 2293 labs(title = "Forest Plot of ARQ Wald Test Results",  $2294 \times = "Estimate",$  $2295 \qquad v = "Comparison") +$ 2296 theme  $minimal()$  # Applying a minimal theme for clarity 2297 2298 ARQ distance matrix <- dist(ARQ significant results formatted[, c("Estimate", "SE")], method  $2299 = "euclidean")$ 2300 ARQ.hc <- hclust(ARQ\_distance\_matrix, method = "ward.D2") 2301 plot(ARQ.hc) 2302 # Choose a suitable number of clusters or cut height 2303 ARQ.clusters <- cutree(ARQ.hc, k=8) # Or use a height threshold

- ARQ\_significant\_results\_formatted\$Cluster <- ARQ.clusters
- 2305 ARQ grouped summary <- ARQ significant results formatted %>%
- group\_by(Cluster) %>%
- summarize(MeanEstimate = mean(Estimate), MeanSE = mean(SE), .groups = 'drop')
- print(ARQ\_grouped\_summary)
- 8.03.2 Correlation and K-Means Clustering R Code (Supplemental Material C-2)
- Initial.Final.data <- read.csv("Initial.Final.Table.csv", header=T)
- attach(Initial.Final.data)
- head(Initial.Final.data)
- summary(Initial.Final.data)
- # Convert categorical variables to factors
- str(Initial.Final.data)
- Initial.Final.data\$Time <- as.factor(Initial.Final.data\$Time)
- Initial.Final.data\$Land.Use <- as.factor(Initial.Final.data\$Land.Use)
- Initial.Final.data\$Moisture.Regime <- as.factor(Initial.Final.data\$Moisture.Regime)
- Initial.Final.data\$Water.Application <- as.factor(Initial.Final.data\$Water.Application)
- Initial.Final.data\$Ag.DI <- as.factor(Initial.Final.data\$Ag.DI)
- 
- cor\_matrix <- cor(Initial.Final.data[, c("KCl.Nitrate", "KCl.Ammonium", "Fe2", "Fe3", "perC", "perN", "perS", "Soil.pH")], use = "complete.obs")
- 
- corrplot::corrplot(cor\_matrix, method = "circle", type="lower")
- 
- covmat <- cov(Initial.Final.data[, sapply(Initial.Final.data, is.numeric)], use="na.or.complete")
- print(covmat)
- 
- #K-means clustering
- # Load necessary packages
- #install.packages("dplyr")
- #install.packages("ggplot2")
- library(dplyr)
- library(ggplot2)

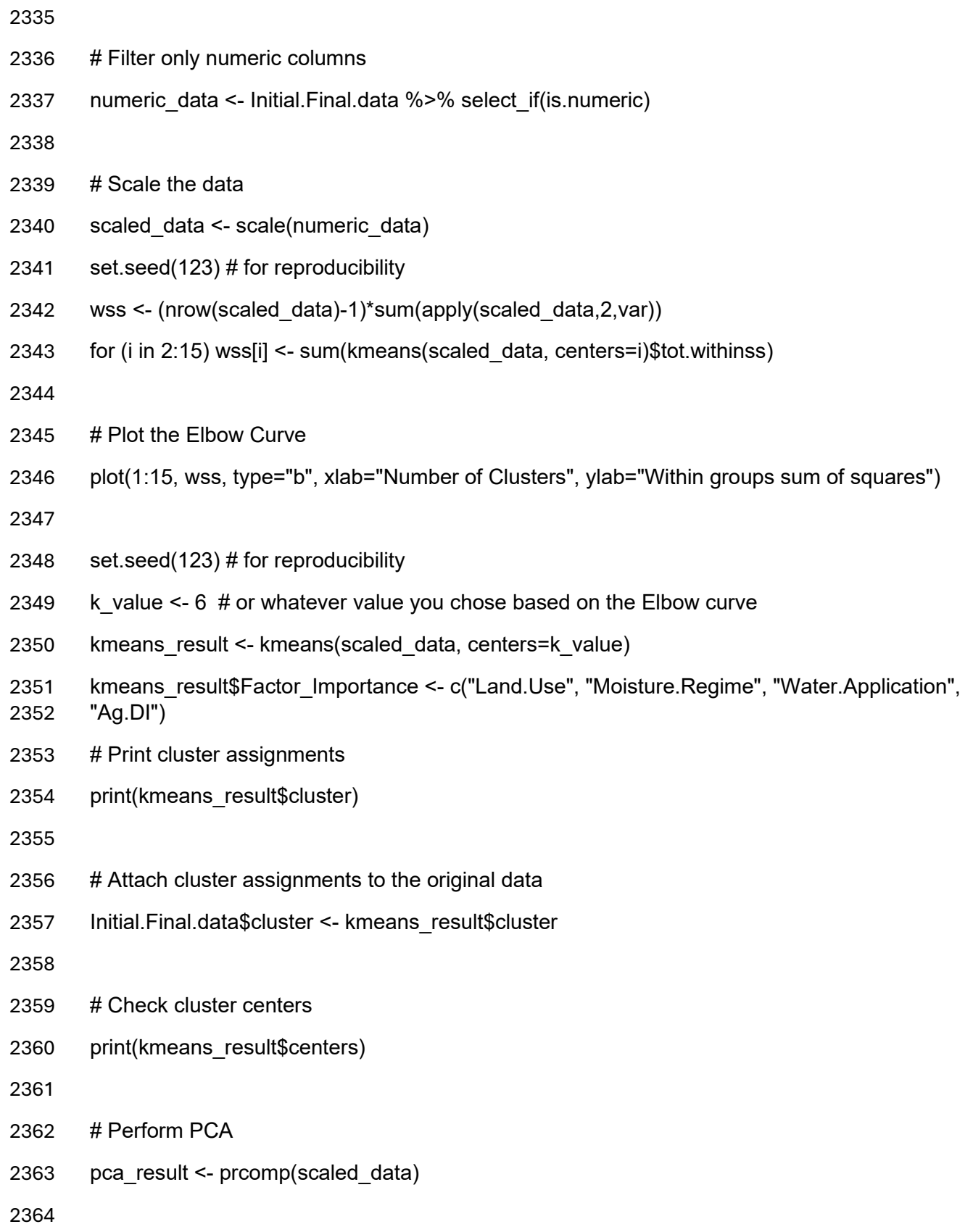

- 2365 # Plot clusters using the first two principal components
- 2366 ggplot(as.data.frame(pca\_result\$x), aes(PC1, PC2, color=factor(kmeans\_result\$cluster))) +
- 2367 geom point(alpha=0.6, size=8) +
- 2368 theme minimal() +
- 2369 labs(color='Cluster')+
- 2370 theme(axis.text.x = element\_text(size=20),  $#$  Increase x-axis label size
- 2371 axis.text.y = element text(size=20)) # Increase y-axis label size
- 2372 scores <- pca\_result\$x
- 2373 PC1\_scores <- scores[,1]
- 2374 PC2\_scores <- scores[,2]
- 2375 PC1\_scores
- 2376 PC2\_scores
- 2377
- 2378 # Assuming you stored your k-means result in kmeans result
- 2379 cluster assignments <- kmeans result\$cluster
- 2380
- 2381 # You can add this as a new column to your data for easier inspection
- 2382 Initial.Final.data\$Cluster <- cluster\_assignments
- 2383
- 2384 # View the dataset with the cluster assignments
- 2385 head(Initial.Final.data)
- 2386 tail(Initial.Final.data)
- 2387 Initial.Final.data
- 2388 cluster1 data <- Initial.Final.data %>% filter(Cluster == 1)
- 2389 cluster2 data <- Initial.Final.data % $>$ % filter(Cluster == 2)
- 2390 cluster3 data <- Initial.Final.data % $>$ % filter(Cluster == 3)
- 2391 cluster4 data <- Initial.Final.data % $>$ % filter(Cluster == 4)
- 2392 cluster5 data <- Initial.Final.data % $>$ % filter(Cluster == 5)
- 2393 cluster6 data <- Initial.Final.data % $>$ % filter(Cluster == 6)
- 2394 head(cluster1\_data)

```
2395 head(cluster2_data)
```
- head(cluster3\_data)
- head(cluster4\_data)
- head(cluster5\_data)
- head(cluster6\_data)
- 2400 clusters 3 and 5 data <- Initial.Final.data % $>$ % filter(Cluster %in% c(3, 5))
- 2401 head(clusters 3 and 5 data)
- 
- #Parallel Coordinates Plot
- install.packages("RColorBrewer")
- library(RColorBrewer)
- 
- num\_clusters <- length(unique(Initial.Final.data\$cluster))
- 2408 cluster colors <- brewer.pal(num clusters, "Set1") # "Set1" is a palette with distinct colors.
- Adjust as needed.
- 
- #install.packages("GGally")
- library(GGally)
- 2413 Initial.Final.data\$cluster <- kmeans\_result\$cluster
- ggparcoord(Initial.Final.data, columns = 1:(ncol(Initial.Final.data)-1), groupColumn =
- ncol(Initial.Final.data), scale = "uniminmax") +
- 2416 theme minimal() +
- labs(title = "Parallel Coordinates Plot for K-means Data", group="Cluster") +
- theme(legend.position="bottom")

- # Get loadings for PC1 and PC2
- loadings\_pc1 <- pca\_result\$rotation[, "PC1"]
- loadings\_pc2 <- pca\_result\$rotation[, "PC2"]
- sort(loadings\_pc1, decreasing = TRUE)
- sort(loadings\_pc2, decreasing = TRUE)

![](_page_138_Picture_166.jpeg)

![](_page_139_Picture_159.jpeg)

```
2487 Importance = importance.ammonium[,"IncNodePurity"]
2488 )
2489
2490 ggplot(importance.ammonium.df, aes(x=reorder(Variable, Importance), y=Importance)) +
2491 geom bar(stat="identity") +
2492 coord flip() +
2493 labs(title="Feature Importance-Ammonium", x="Variables", y="Increase in Node Purity")
2494
2495
2496 #Fe2
2497 rf.Fe2 <- randomForest(Fe2 ~ Land.Use + Moisture.Regime + Water.Application + Ag.DI, 
2498 data=Initial.Final.data, ntree=500, mtry=2, importance=TRUE)
2499 importance.Fe2 <- importance(rf.Fe2)
2500
2501 importance.Fe2.df <- data.frame(
2502 Variable = rownames(importance.Fe2),
2503 Importance = importance.Fe2[,"IncNodePurity"]
2504 )
2505
2506 ggplot(importance.Fe2.df, aes(x=reorder(Variable, Importance), y=Importance)) +
2507 geom bar(stat="identity") +
2508 coord flip() +
2509 labs(title="Feature Importance-Fe2", x="Variables", y="Increase in Node Purity")
2510
2511 #Fe3
2512 rf.Fe3 <- randomForest(Fe3 ~ Land.Use + Moisture.Regime + Water.Application + Ag.DI, 
2513 data=Initial.Final.data, ntree=500, mtry=2, importance=TRUE)
2514 importance.Fe3 <- importance(rf.Fe3)
2515
2516 importance.Fe3.df <- data.frame(
2517 Variable = rownames(importance.Fe3),
```

```
2518 Importance = importance.Fe3[,"IncNodePurity"]
2519 )
2520
2521 ggplot(importance.Fe3.df, aes(x=reorder(Variable, Importance), y=Importance)) +
2522 geom bar(stat="identity") +
2523 coord flip() +
2524 labs(title="Feature Importance-Fe3", x="Variables", y="Increase in Node Purity")
2525
2526 #perC
2527 rf.perC <- randomForest(perC ~ Land.Use + Moisture.Regime + Water.Application + Ag.DI, 
2528 data=Initial.Final.data, ntree=500, mtry=2, importance=TRUE)
2529 importance.perC <- importance(rf.perC)
2530
2531 importance.perC.df <- data.frame(
2532 Variable = rownames(importance.perC),
2533 Importance = importance.perC[,"IncNodePurity"]
2534 )
2535
2536 ggplot(importance.perC.df, aes(x=reorder(Variable, Importance), y=Importance)) +
2537 geom_bar(stat="identity") +
2538 coord flip() +
2539 labs(title="Feature Importance-perC", x="Variables", y="Increase in Node Purity")
2540
2541 #perN
2542 rf.perN <- randomForest(perN ~ Land.Use + Moisture.Regime + Water.Application + Ag.DI, 
2543 data=Initial.Final.data, ntree=500, mtry=2, importance=TRUE)
2544 importance.perN <- importance(rf.perN)
2545
2546 importance.perN.df <- data.frame(
2547 Variable = rownames(importance.perN),
2548 Importance = importance.perN[,"IncNodePurity"]
```
Clements 134

![](_page_142_Picture_149.jpeg)

```
2580
2581 ggplot(importance.Soil.pH.df, aes(x=reorder(Variable, Importance), y=Importance)) +
2582 geom bar(stat="identity") +
2583 coord flip() +
2584 labs(title="Feature Importance-Soil pH", x="Variables", y="Increase in Node Purity")
2585 8.03.4 Soil Texture Triangle R Code (Supplemental Material C-4)
2586 library(soiltexture)
2587 TT.plot( class.sys = "USDA.TT" )
2588 natural.texture=data.frame(
2589 "CLAY"=c(33.16, 28.82, 2.25, 26.32, 8.22), "SILT"=c(50.91, 31.14, 36.89, 19.82, 21.39), 
2590 "SAND"=c(15.93, 40.04, 60.85, 53.85, 70.39)
2591 )
2592 TT.plot(
2593 class.sys = "USDA.TT",
2594 tri.data = natural.texture,
2595 main = "Uncultivated Soil Texture",
2596 cex.main=2,
2597 col="red",
2598 col.lab="black",
2599 class.lab.col = "beige",
2600 pch=4,
2601 class.p.bg.col=c("slategray2", "palegreen", "skyblue", "palegoldenrod", "coral", "palevioletred", 
2602 "seagreen1", "royalblue", "orchid", "peru", "salmon", "indianred")
2603 )
2604 chart.labels.uc=c("A-Bw1", "Bw2", "C", "Ab", "2C")
2605 TT.text(
2606 tri.data = natural.texture,
2607 geo = geo,
2608 labels = chart.labels.uc,
2609 font = 2,
2610 col = "black",
```
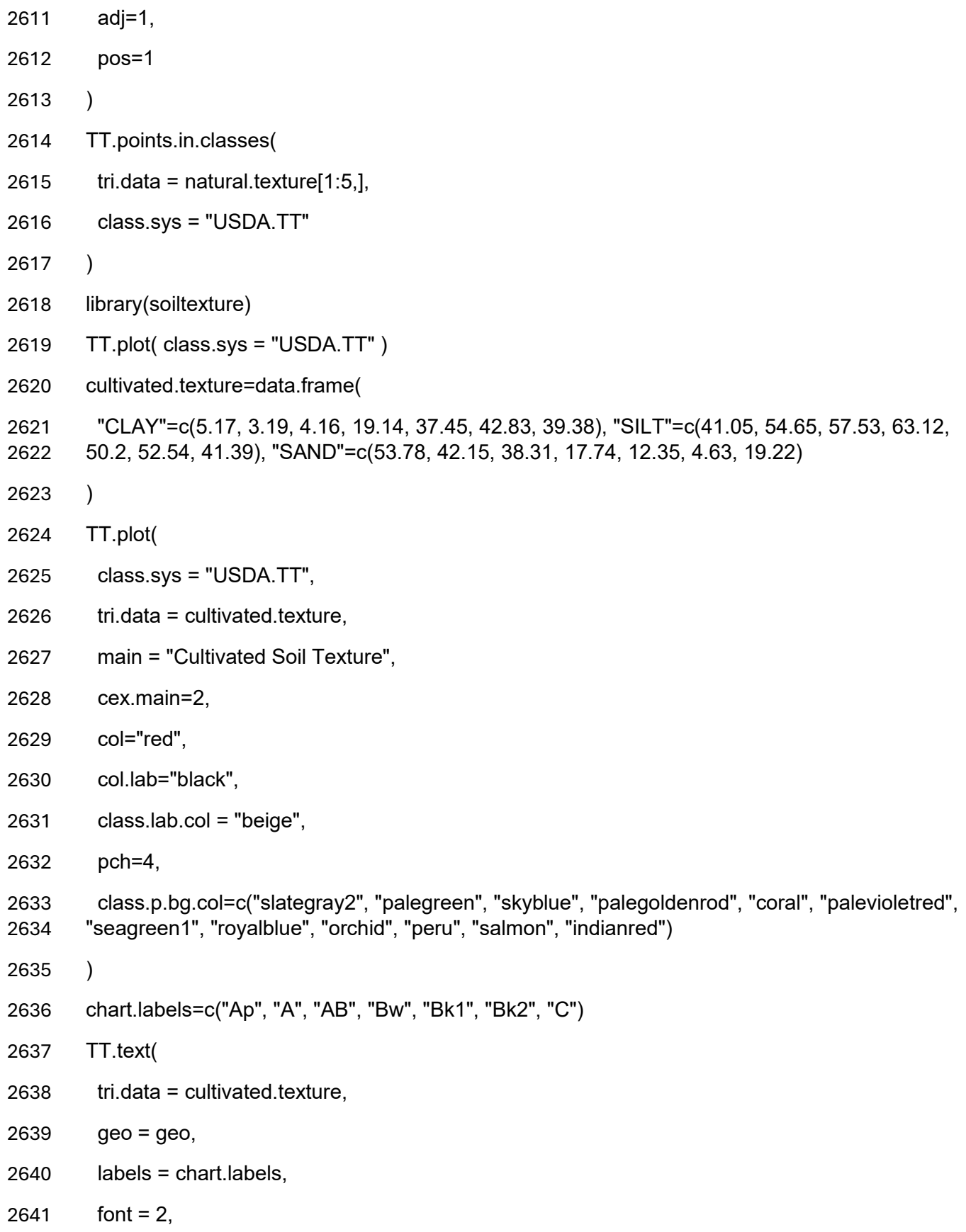

```
2642 col = "black",
2643 adj=1, 
2644 pos=1
2645 )
2646 TT.points.in.classes(
2647 tri.data = cultivated.texture[1:5,],
2648 class.sys = "USDA.TT"
2649 )
2650 8.03.5 Porewater Chemistry Boxplot Code
2651 #install.packages("tidyverse")
2652 library(tidyverse)
2653 long_data <- GLMM.Table %>% 
2654 gather(key = "Variable", value = "Value", Soil.Texture, Moisture.Regime, 
2655 Water.Application, Ag.DI)
2656 ggplot(long data, aes(x = Value, y = Nitrate, fill = Value)) +
2657 geom boxplot() +
2658 facet wrap(~ Variable, scales = "free x") + # Use facetting by Variable
2659 labs(title = "Effect of Variables on Nitrate Concentrations",
2660 x = ""2661 y = "Nitrate Connection") +2662 theme_minimal()
2663
2664 # Create an interaction variable
2665 GLMM.Table$interaction_term <- interaction(GLMM.Table$Soil.Texture, 
2666 GLMM.Table$Moisture.Regime, drop = TRUE, sep = " & ")
2667 long_data <- GLMM.Table %>% 
2668 gather(key = "Variable", value = "Value", Soil.Texture, Moisture.Regime, 
2669 Water.Application, Ag.DI, interaction_term)
2670 p <- ggplot(long data, aes(x = Value, y = Nitrate, fill = Value)) +
2671 geom boxplot() +
```

```
2672 facet wrap(~ Variable, scales = "free x") + # Use facetting by Variable
```
- labs(title = "Effect of Variables and Interactions on Nitrate Concentrations",
- $x =$  "",
- 2675  $y = "Nitrate Concentration") +$
- theme\_minimal()
- 
- print(p)
- 
- # Create interaction variables
- GLMM.Table\$int\_Land\_Moisture <- interaction(GLMM.Table\$Soil.Texture,
- GLMM.Table\$Moisture.Regime, drop = TRUE, sep = " & ")
- GLMM.Table\$int\_Land\_WaterApp <- interaction(GLMM.Table\$Soil.Texture,
- GLMM.Table\$Water.Application, drop = TRUE, sep = " & ")
- GLMM.Table\$int\_Land\_WaterType <- interaction(GLMM.Table\$Soil.Texture, GLMM.Table\$Ag.DI, drop = TRUE, sep = " & ")
- GLMM.Table\$int\_Moisture\_WaterApp <- interaction(GLMM.Table\$Moisture.Regime, GLMM.Table\$Water.Application, drop = TRUE, sep = " & ")
- GLMM.Table\$int\_Moisture\_WaterType <- interaction(GLMM.Table\$Moisture.Regime, GLMM.Table\$Ag.DI, drop = TRUE, sep = " & ")
- GLMM.Table\$int\_WaterApp\_WaterType <- interaction(GLMM.Table\$Water.Application, GLMM.Table\$Ag.DI, drop = TRUE, sep = " & ")
- 
- # Three-way interactions
- GLMM.Table\$int\_Land\_Moisture\_WaterApp <- interaction(GLMM.Table\$Soil.Texture, GLMM.Table\$Moisture.Regime, GLMM.Table\$Water.Application, drop = TRUE, sep = " & ")
- GLMM.Table\$int\_Land\_Moisture\_WaterType <- interaction(GLMM.Table\$Soil.Texture, GLMM.Table\$Moisture.Regime, GLMM.Table\$Ag.DI, drop = TRUE, sep = " & ")
- GLMM.Table\$int\_Land\_WaterApp\_WaterType <- interaction(GLMM.Table\$Soil.Texture,
- GLMM.Table\$Water.Application, GLMM.Table\$Ag.DI, drop = TRUE, sep = " & ")

```
2702 GLMM.Table$int_Moisture_WaterApp_WaterType <-
```
2703 interaction(GLMM.Table\$Moisture.Regime, GLMM.Table\$Water.Application,

```
2704 GLMM.Table$Ag.DI, drop = TRUE, sep = " & ")
```
2705

```
2706 # Four-way interaction
```
- 2707 GLMM.Table\$int Land Moisture WaterApp WaterType <-
- 2708 interaction(GLMM.Table\$Soil.Texture, GLMM.Table\$Moisture.Regime,
- 2709 GLMM.Table\$Water.Application, GLMM.Table\$Ag.DI, drop = TRUE, sep = " & ")
- 2710
- 2711 # Gather into long format
- 2712 long\_data <- GLMM.Table %>%
- $2713$  gather(key = "Variable", value = "Value",
- 2714 Soil.Texture, Moisture.Regime, Water.Application, Ag.DI,
- 2715 int\_Land\_Moisture, int\_Land\_WaterApp, int\_Land\_WaterType,
- 2716 int\_Moisture\_WaterApp, int\_Moisture\_WaterType, int\_WaterApp\_WaterType,
- 2717 int Land Moisture WaterApp, int Land Moisture WaterType,
- 2718 int Land WaterApp WaterType, int Moisture WaterApp WaterType,
- 2719 **int Land Moisture WaterApp WaterType)**
- 2720 nitrate.p2 <- ggplot(long data, aes(x = Value, y = Nitrate, fill = Value)) +

```
2721 geom boxplot() +
```
- 2722 facet wrap(~ Variable, scales = "free  $x$ ") + # Use facetting by Variable
- 2723 labs(title = "Effect of Variables and Their Interactions on Nitrate Concentrations",
- $2724 \times 7 = 2724$
- 2725  $y = "Nitrate Concentration q/L") +$
- 2726 theme minimal() +
- 2727 theme minimal()  $+$
- 2728 theme(axis.text.x = element text(angle = 45, hjust = 1, size = 8), # Adjust x-axis text 2729 size
- 2730 axis.text.y = element text(size = 10),  $\#$  Adjust y-axis text size 2731 axis.title.x = element text(size = 14),  $\#$  Adjust x-axis title size

```
2732 axis.title.y = element text(size = 14), \# Adjust y-axis title size
2733 plot.title = element text(size = 16))
2734
2735 print(nitrate.p2)
2736 #install.packages("tidyverse")
2737 library(tidyverse)
2738 long_data <- GLMM.Table %>% 
2739 gather(key = "Variable", value = "Value", Land.Use, Moisture.Regime, 
2740 Water.Application, Ag.DI)
2741 ggplot(long data, aes(x = Value, y = Ammonium, fill = Value)) +
2742 geom boxplot() +
2743 facet wrap(~ Variable, scales = "free x") + # Use facetting by Variable
2744 labs(title = "Effect of Variables on Ammonium Concentrations",
2745 x = 10,
2746 y = "Ammonium Concentration") +2747 theme_minimal()
2748
2749 # Create an interaction variable
2750 GLMM.Table$interaction_term <- interaction(GLMM.Table$Soil.Texture, 
2751 GLMM.Table$Moisture.Regime, drop = TRUE, sep = " & ")
2752 long_data <- GLMM.Table %>% 
2753 gather(key = "Variable", value = "Value", Soil.Texture, Moisture.Regime, 
2754 Water.Application, Ag.DI, interaction_term)
2755 p <- ggplot(long data, aes(x = Value, y = Nitrate, fill = Value)) +
2756 geom_boxplot() +
2757 facet wrap(~ Variable, scales = "free x") + # Use facetting by Variable
2758 labs(title = "Effect of Variables and Interactions on Nitrate Concentrations",
2759 x = 102760 y = "Nitrate Concentration") +
```
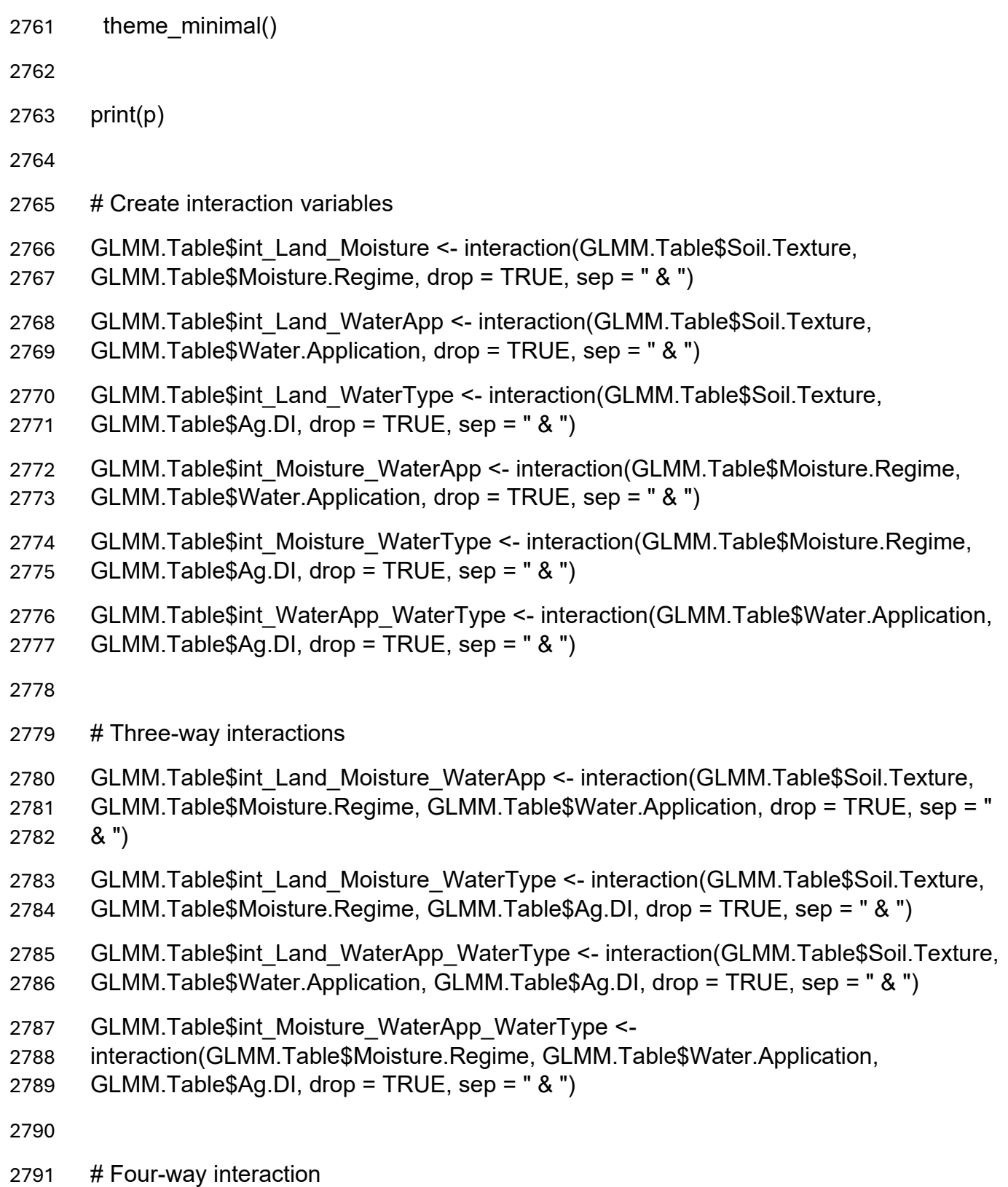

2792 GLMM.Table\$int Land Moisture WaterApp WaterType <-

- 2793 interaction(GLMM.Table\$Soil.Texture, GLMM.Table\$Moisture.Regime,
- 2794 GLMM.Table\$Water.Application, GLMM.Table\$Ag.DI, drop = TRUE, sep = " & ")
- 2795
- 2796 # Gather into long format
- 2797 long\_data <- GLMM.Table %>%
- $2798$  gather(key = "Variable", value = "Value",
- 2799 Soil.Texture, Moisture.Regime, Water.Application, Ag.DI,
- 2800 int\_Land\_Moisture, int\_Land\_WaterApp, int\_Land\_WaterType,
- 2801 int Moisture WaterApp, int Moisture WaterType, int WaterApp WaterType,
- 2802 int Land Moisture WaterApp, int Land Moisture WaterType,
- 2803 int\_Land\_WaterApp\_WaterType, int\_Moisture\_WaterApp\_WaterType,
- 2804 int Land Moisture WaterApp WaterType)
- 2805 ammonium.p2 <- ggplot(long data, aes(x = Value, y = Ammonium, fill = Value)) +
- $2806$  geom boxplot() +
- 2807 facet\_wrap(~ Variable, scales = "free\_x") +  $\#$  Use facetting by Variable
- 2808 labs(title = "Effect of Variables and Their Interactions on Ammonium Concentrations",
- 2809  $x = 10$ ,
- 2810  $y = "Ammonium Concentration") +$
- 2811 theme minimal() +
- 2812 theme(axis.text.x = element text(angle = 45, hjust = 1, size = 8), # Adjust x-axis text 2813 size
- 2814 axis.text.y = element text(size = 10),  $\#$  Adjust y-axis text size 2815 axis.title.x = element text(size = 14),  $\#$  Adjust x-axis title size 2816 axis.title.y = element text(size = 14),  $\#$  Adjust y-axis title size  $2817$  plot.title = element text(size = 16)) 2818
- 2819 print(ammonium.p2)
- 2820 #install.packages("tidyverse")

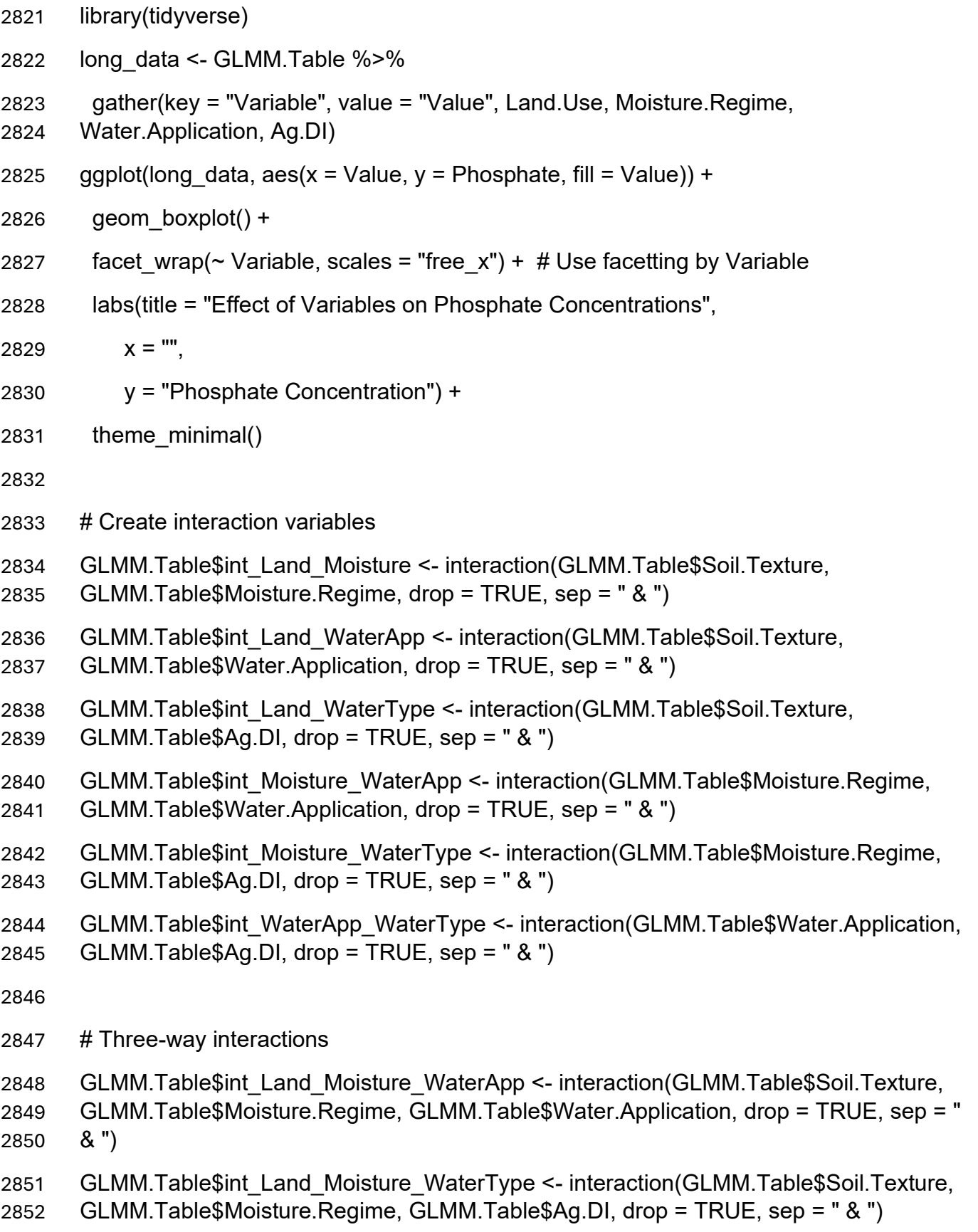

```
2853 GLMM.Table$int_Land_WaterApp_WaterType <- interaction(GLMM.Table$Soil.Texture, 
2854 GLMM.Table$Water.Application, GLMM.Table$Ag.DI, drop = TRUE, sep = " & ")
2855 GLMM.Table$int Moisture WaterApp WaterType <-
2856 interaction(GLMM.Table$Moisture.Regime, GLMM.Table$Water.Application, 
2857 GLMM.Table$Ag.DI, drop = TRUE, sep = " & ")
2858
2859 # Four-way interaction
2860 GLMM.Table$int Land Moisture WaterApp WaterType <-
2861 interaction(GLMM.Table$Soil.Texture, GLMM.Table$Moisture.Regime, 
2862 GLMM.Table$Water.Application, GLMM.Table$Ag.DI, drop = TRUE, sep = " & ")
2863
2864 # Gather into long format
2865 long_data <- GLMM.Table %>% 
2866 gather(key = "Variable", value = "Value", 
2867 Soil.Texture, Moisture.Regime, Water.Application, Ag.DI,
2868 int_Land_Moisture, int_Land_WaterApp, int_Land_WaterType, 
2869 int Moisture WaterApp, int Moisture WaterType, int WaterApp WaterType,
2870 int_Land_Moisture_WaterApp, int_Land_Moisture_WaterType, 
2871 int Land WaterApp WaterType, int Moisture WaterApp WaterType,
2872 int Land Moisture WaterApp WaterType)
2873 phosphate.p2 <- ggplot(long data, aes(x = Value, y = Phosphate, fill = Value)) +
2874 geom boxplot() +
2875 facet wrap(~ Variable, scales = "free x") + # Use facetting by Variable
2876 labs(title = "Effect of Variables and Their Interactions on Phosphate Concentrations",
2877 x = 10,
2878 y = "Phosphate Connection") +2879 theme minimal() +
2880 theme(axis.text.x = element text(angle = 45, hjust = 1, size = 8), # Adjust x-axis text
2881 size
2882 axis.text.y = element text(size = 10), \# Adjust y-axis text size
```
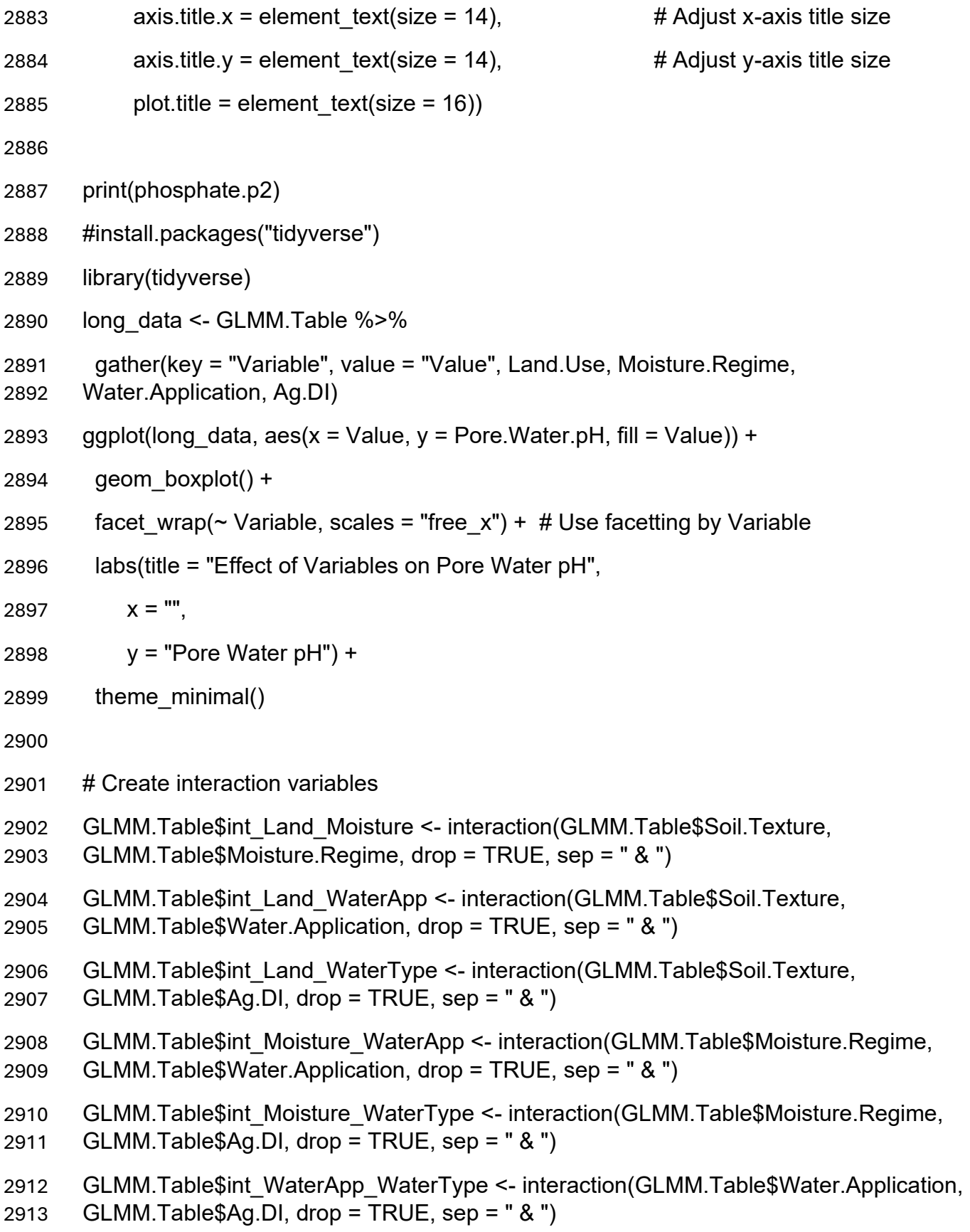

## # Three-way interactions GLMM.Table\$int\_Land\_Moisture\_WaterApp <- interaction(GLMM.Table\$Soil.Texture, GLMM.Table\$Moisture.Regime, GLMM.Table\$Water.Application, drop = TRUE, sep = " & ") GLMM.Table\$int\_Land\_Moisture\_WaterType <- interaction(GLMM.Table\$Soil.Texture, GLMM.Table\$Moisture.Regime, GLMM.Table\$Ag.DI, drop = TRUE, sep = " & ") GLMM.Table\$int\_Land\_WaterApp\_WaterType <- interaction(GLMM.Table\$Soil.Texture, GLMM.Table\$Water.Application, GLMM.Table\$Ag.DI, drop = TRUE, sep = " & ") GLMM.Table\$int\_Moisture\_WaterApp\_WaterType <- interaction(GLMM.Table\$Moisture.Regime, GLMM.Table\$Water.Application, 2925 GLMM.Table $\beta$ Ag.DI, drop = TRUE, sep = " & ") # Four-way interaction 2928 GLMM.Table\$int Land Moisture WaterApp WaterType <- interaction(GLMM.Table\$Soil.Texture, GLMM.Table\$Moisture.Regime, GLMM.Table\$Water.Application, GLMM.Table\$Ag.DI, drop = TRUE, sep = " & ") # Gather into long format long\_data <- GLMM.Table %>% gather(key = "Variable", value = "Value", Soil.Texture, Moisture.Regime, Water.Application, Ag.DI, int\_Land\_Moisture, int\_Land\_WaterApp, int\_Land\_WaterType, 2937 int Moisture WaterApp, int Moisture WaterType, int WaterApp WaterType, int\_Land\_Moisture\_WaterApp, int\_Land\_Moisture\_WaterType, 2939 int Land WaterApp WaterType, int Moisture WaterApp WaterType, 2940 int Land Moisture WaterApp WaterType) 2941 pH.p2 <- ggplot(long data, aes(x = Value, y = Pore.Water.pH, fill = Value)) + geom boxplot() + 2943 facet wrap(~ Variable, scales = "free  $x$ ") + # Use facetting by Variable labs(title = "Effect of Variables and Their Interactions on Pore Water pH",

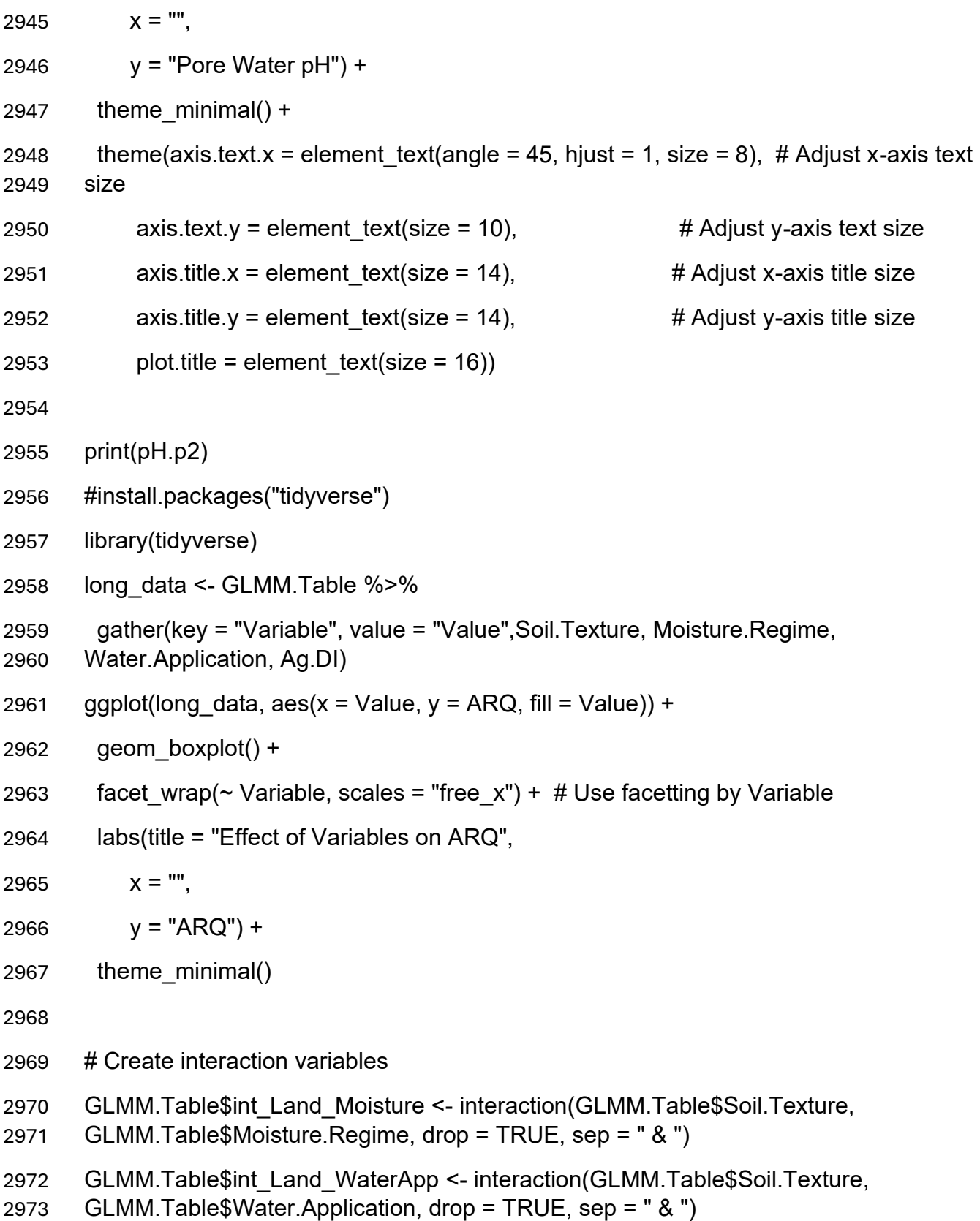

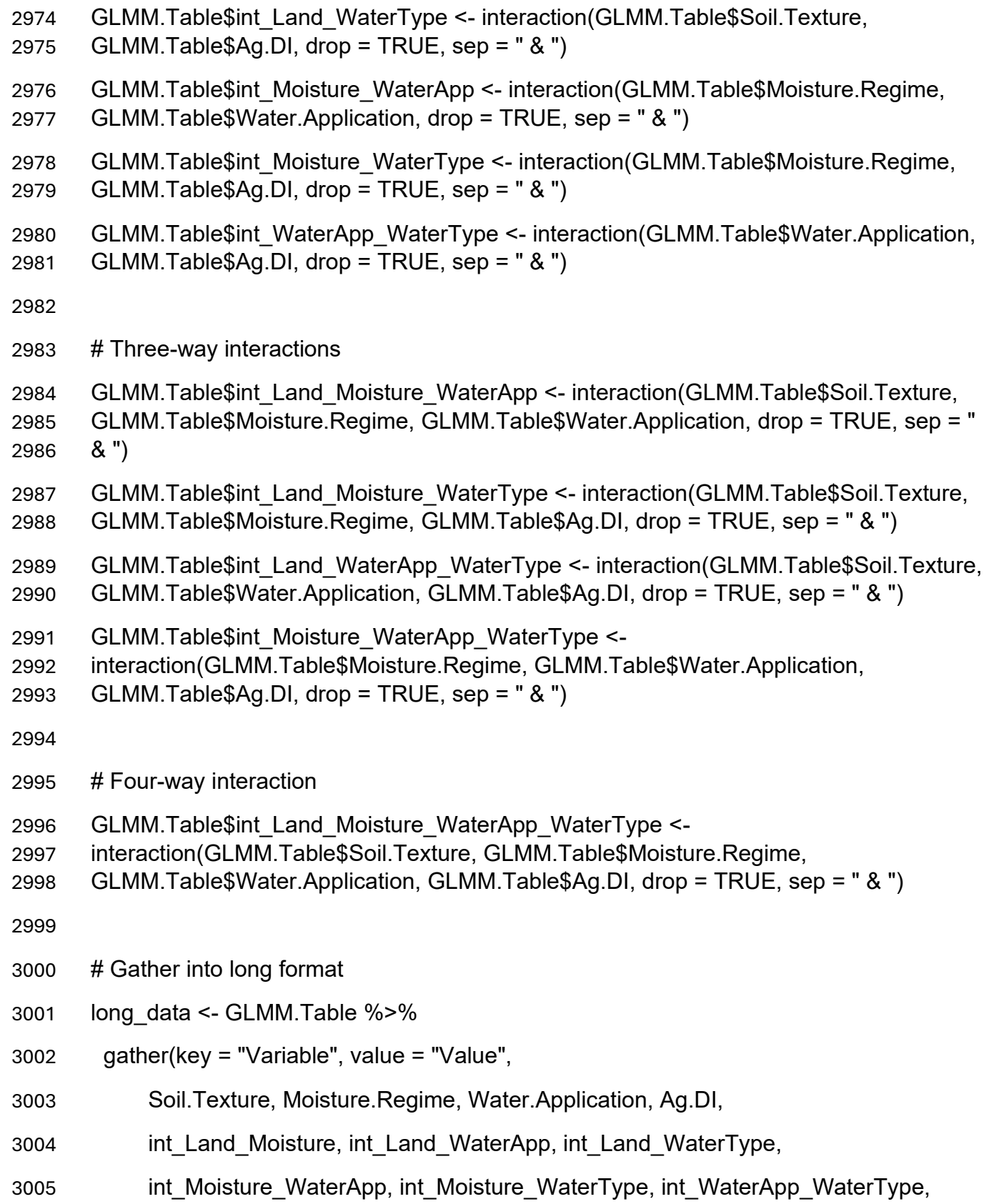

```
3006 int_Land_Moisture_WaterApp, int_Land_Moisture_WaterType, 
3007 int Land WaterApp WaterType, int Moisture WaterApp WaterType,
3008 int_Land_Moisture_WaterApp_WaterType)
3009 ARQ.p2 <- ggplot(long_data, aes(x = Value, y = ARQ, fill = Value)) +
3010 geom boxplot() +
3011 facet wrap(~ Variable, scales = "free x") + # Use facetting by Variable
3012 labs(title = "Effect of Variables and Their Interactions on ARQ",
3013 x = ...3014 y = "ARQ") +3015 theme minimal() +
3016 theme(axis.text.x = element text(angle = 45, hjust = 1, size = 8), # Adjust x-axis text
3017 size
3018 axis.text.y = element_text(size = 10), \# Adjust y-axis text size
3019 axis.title.x = element text(size = 14), \# Adjust x-axis title size
3020 axis.title.y = element text(size = 14), \# Adjust y-axis title size
3021 plot.title = element text(size = 16))
3022
3023 print(ARQ.p2)
```